# **MODUL MATAKULIAH EKONOMETRIKA (GSEP5201) ANALISIS REGRESI DAN KORELASI BERGANDA**

**MUHAMMAD ADNAN ZAIN, S.Pi M.P 19820315 200501 1 002**

# **UNIVERSITAS LAMBUNG MANGKURAT FAKULTAS PERIKANAN DAN KELAUTAN PROGRAM STUDI SOSIAL EKONOMI PERIKANAN BANJARBARU**

**Ver : 1.0**

## **PRAKATA**

## *Bismillahir rohmanir rohim***,** *Alhamdulillah hirobbil a'lamain*, *Assholatu wassalamu a'laika ya sayyidi ya rosululloh khudzbiyati khollat khillati addrikni addrikni addrikni ya Rosulullah*.

Segala puji dan puji kami panjatkan ke hadirat Allah SW, Kami memohon Sholawat serta Salam agar selalu tercurahkan kepada penghulu kami Rosululloh SAW, Kami bersyukur atas limpahan rahmat, berkah dan karunia-Nyalah sehingga penyusun dapat menyelesaikan modul matakuliah ekonometrika (GSEP5201) sesuai dengan yang ditugaskan kepada penyusun.

Modul matakuliah ini disusun untuk bagi mahasiswa/i yang mengambil matakuliah ekonometrika. Susunan modul ini meliputi : analisis regresi linier berganda, analisis korelasi berganda , pengujian statistik, analisis regresi non linier dan penggunakan perangkat bantu perangkat lunak untuk regresi dan korelasi.

Dalam penyusunan modul ini penyusun mengucapkan banyak terima kasih untuk rekan sejawat yang telah memberikan masukan dalam penyusunan dan juga pihak-pihak yang turut membantu dalam penyusunan dan penyelesaian modul ini. Penulis berharap semoga modul ini dapat bermanfaat bagi mahasiswa/i dan juga pembaca sekalian. *Aamiin Aammin Aamiin Allohumma Aaamiin*.

> Banjarbaru, Oktober 2023 Penyusun

# **DAFTAR ISI**

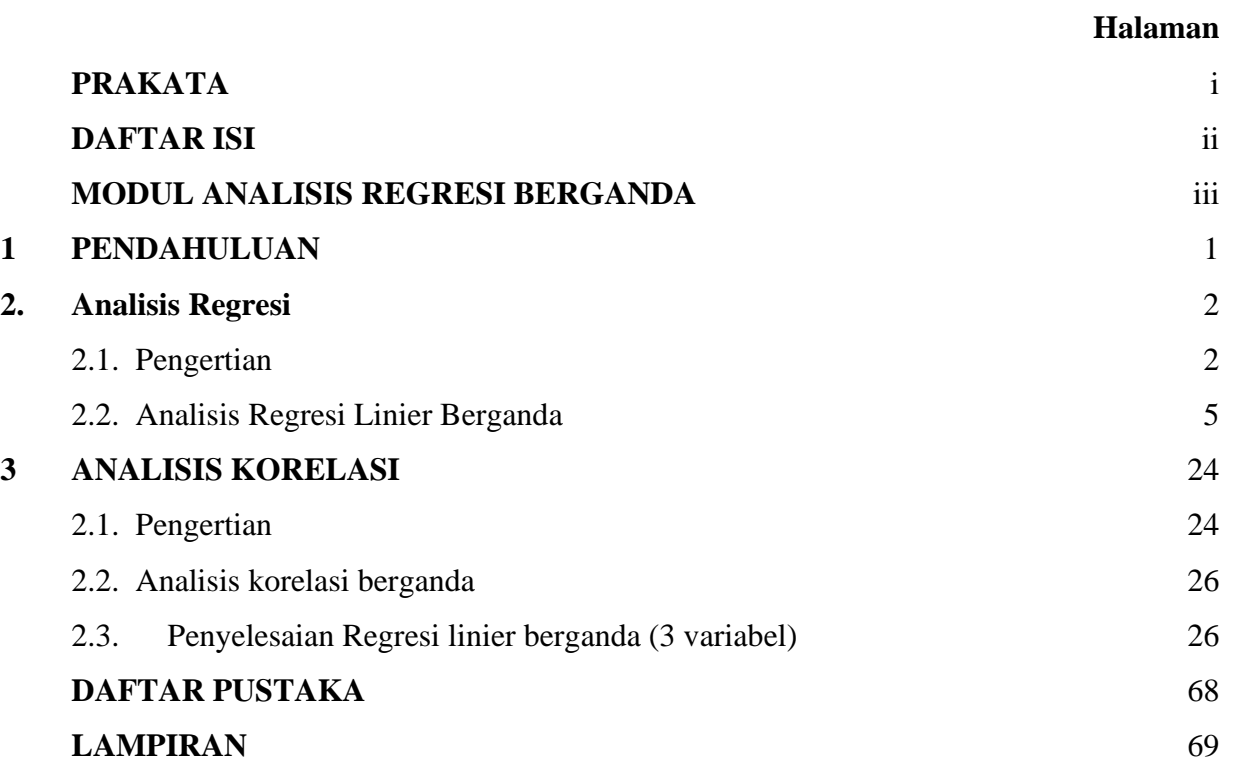

# **MODUL ANALISIS REGRESI BERGANDA**

# **1. Tujuan**

- 1. Mahasiswa/i dapat mendefinisikan konsep analisis hubungan
- 2. Mahasiswa/i dapat mempraktekkan analisis korelasi pada data hasil pengamatan.
- 3. Mahasiswa/i dapat mendemonstrasikan pengolahan data dengan menggunakan perangkat lunak analisis data.
- 4. Mahasiswa/i dapat membadingkan analisis hubungan.
- 5. Mahasiswa/i dapat menafsirkan dan menyimpulkan hasil pengujian analisis hubungan.

# **2. Pokok Bahasan**

- 1. Analisis regresi linier berganda.
- 2. Analisis korelasi berganda.
- 3. Pengujian statistik.
- 4. analisis regresi non linier.
- 5. Penggunakan perangkat bantu perangkat lunak untuk regresi dan korelasi.

# **3. Perangkat lunak yang digunakan**

- 1. Spreadsheet
- 2. Pengolah data (JASP)/PSPP

# **4. File latihan**

- 1. Latihan regresi.csv
- 2. Latihan korelasi.csv

# **5. File Penunjang**

- 1. Modul Latihan
- 2. Tabel t (Lampiran 1)
- 3. Tabel F (Lampiran 2)
- 4. Panduan penggunaan JASP

Modul,file latihan dapat diunduh melalui link berikut :

http://bit.ly/muhammad-adnanzain)

atau dapat melalui scan qrcode berikut :

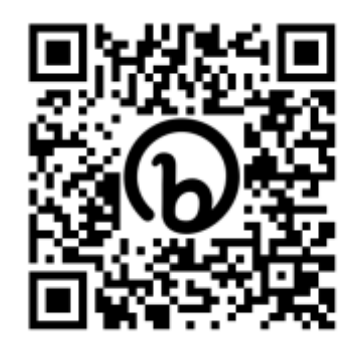

Modul dapat diperbanyak secara bebas secara mandiri

## **1. PENDAHULUAN**

Ekonometrika merupakan ilmu terapan yang mengabungkan antara teori ekonomi, matematika dan statistika. Salah satu metode dalam ekonometrika adalah regresi. Regresi merupakan estimasi statistik pada variabel dependen (biasa disebut dengan Y) dengan sejumlah variabel penjelas (regressor, disebut juga X).

Analisis/uji regresi merupakan suatu kajian dari hubungan antara satu variabel, dengan satu atau lebih variabel. Apabila variabel bebasnya hanya satu, maka uji/analisis regresinya dikenal dengan regresi linier sederhana. Apabila variabel bebasnya lebih dari pada satu, maka uji/analisis regresinya dikenal dengan regresi linear berganda. Dikatakan linier berganda karena terdapat dua atau lebih variabel bebas yang mempengaruhi variabel tak bebas. Selain analisis regresi linier berganda pembahasan mengenai analisis regresi non linier beserta cara penyelesaian.

Dalam penggunaan analisis untuk alat uji pada penelitian yang digunakan. Analisis regresi menyangkut beberapa perhitungan statistika seperti uji signifikansi (uji-t, uji-F), anova dan penentuan hipotesis. Hasil dari analisis/ uji regresi berupa suatu persamaan regresi. Persamaan regresi ini merupakan suatu fungsi prediksi variabel yang mempengaruhi variabel lain.

# **2. ANALISIS REGRESI**

# **2.1. Pengantar**

Penggunaan istilah regresi pertama kali diperkenalkan oleh Francis Galton (1822-1911), seorang antropolog dan meteorolog yang berkebangsaan inggris. Francis Galton mengemukakan istilah regresi dalam pidato di depan *section H of British Association di Aberdeen* pada tahun 1885 yang dimuat dalam majalah *nature* bulan september 1885 dalam makalah *regression towards mediocraty in hereditary stature* yang dimuat dalam journal of the Antropological institute dan juga disampaikan pada artikel *Family likeness in Stature* pada tahun 1886.

Galton menjelaskan bahwa biji keturunan tidak cenderung menyerupai biji induknya dalam hal besarnya, namun lebih medioker (lebih mendekati rata-rata) lebih kecil daripada induknya kalau induknya besar dan lebih besar daripada induknya kalau induknya sangat kecil

Hasil studi tersebut menghasilkan hukum regresi dimana hukum tersebut menyatakan bahwa distribusi tinggi suatu masyarakat tidak mengalami perubahan yang besar antar generasi. Hal ini berdasarkan fakta yang memperlihatkan kecendrungan mundurnya (regress) tinggi rata-rata anak dari orang tua dengan tinggi tertentu menuju tinggi rata-rata dari populasi secara keseluruhan hal ini menunjukkan penyusutan kearah sekarang, meskipun kecenderungan orangtua yang berbadan tinggi akan punya anak berbadan tinggi ataupun orangtua berbadan pendek akan punya anak berbadan pendek.

Penggunaan data tinggi badan dari anggota sejumlah keluarga dapat membentuk garis regresi yang dapat memprediksi tinggi anak jika tinggi ayah diketahui. *Regression* istilah untuk menerai temuan bahwa ukuran benih anak cenderung tidak menyerupai ukuran benih induknya tetapi akan mengarah ke ukuran nilai tengahnya dengan demikian tinggi badan anak laki-laki dari ayah yang badannya tinggi cenderung lebih pendek dari tinggi badan yang lebih tinggi dari ayahnya "*The experiment showed further that the mean filial regresion towards mediocrity was directly proportional to the parental deviation from it*"

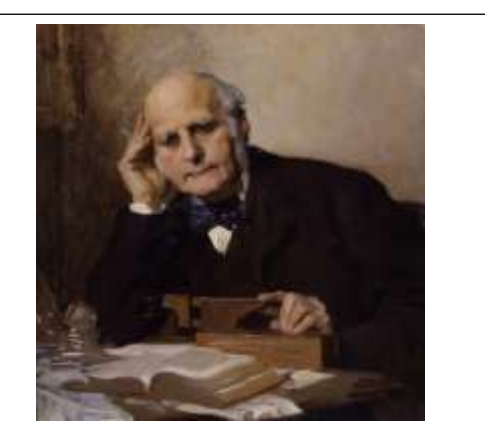

#### **Sir Francis Galton**

(16 Februari 1822 – 17 Januari 1911), seorang polymath era Victoria Inggris: seorang ahli statistik, sosiolog, psikolog, antropolog, penjelajah tropis, geografi, penemu, ahli meteorologi, proto- ahli genetika, psikometri dan pendukung Darwinisme sosial, eugenika, dan rasisme ilmiah.

Galton menghasilkan lebih dari 340 makalah dan buku. Dia juga menciptakan konsep statistik korelasi dan secara luas mempromosikan kemunduran (Regres) menuju rata-rata. Dia adalah orang pertama yang menerapkan metode statistik untuk mempelajari perbedaan manusia dan pewarisan kecerdasan, dan memperkenalkan penggunaan kuesioner dan survei untuk mengumpulkan data tentang komunitas manusia, yang dia butuhkan untuk karya silsilah dan biografi dan untuk studi antropometriknya.

https://en.wikipedia.org/wiki/Francis\_Galton

dalam bahasa Galton, hal ini disebut "*regression to mediocrity*", jika hukum regresi umum, Galton tertarik untuk mencari tahu mengapa distribusi tinggi suatu populasi yang tidak mengalami perubahan besar antar generasi (stabil).

Dewasa ini makna regresi telah berbeda jauh berbeda dari apa yang dimaksudkan oleh Galton. Secara umum analisis regresi diartikan sebagai suatu analisis tentang ketergantungan suatu variabel kepada variabel lain yaitu variabel bebas dalam rangka membuat estimasi atau keteraturan hubungaan

antara peubah eksplanatori dengan peubah respons atau prediksi dari nilai rata-rata variabel tergantung dengan diketahuinya nilai variabel bebas. Istilah regresi yang digunakan oleh galton lebih tepat dikaitkan dengan korelasi.

Hukum regressi umum Galton ini kemudian dikonfirmasi oleh Karl Pearson yang menggumpulkan lebih dari satu juta rekord data tinggi badan dari anggota sejumlah keluarga. Dia menemukan bahwa kebanyakan sebuah keluarga dengan ayah berpostur tinggi memiliki anak yang lebih pendek dan keluarga dengan ayah berpostur pendek memiliki anak yang lebih tinggi.

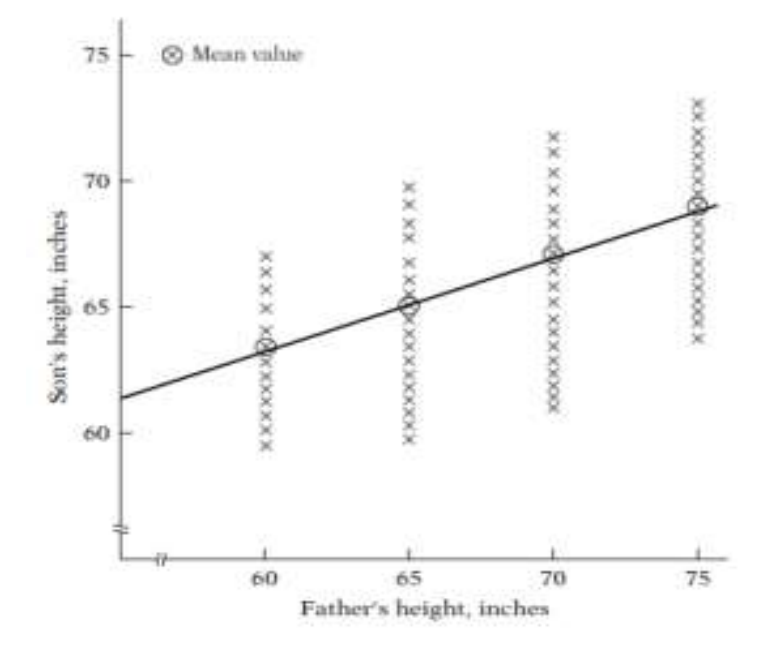

Gambar 1. Representasi hukum regresi (Sumber : http://zegastat.blogspot.com/2014/04/sejarahregresi.html)

Pada Gambar 1 menggambarkan representasi hukum regresi yang disampaikan oleh Dalton, yaitu :

- 1. Distribusi dari tinggi anak (sumbu Y) sesuai dengan anggapan (penemuan Galton) terhadap tinggi badan ayahnya (sumbu X).
- 2. Titik yang membentuk garis disebut dengan rata-rata (*mean value*).
- 3. Garis yang terbentuk disebut garis regresi.
- 4. Tinggi anak disebut variabel dependen atau variabel Y sedangkan tinggi ayah adalah variabel independen atau variabel X.

Analisis regresi digunakan hampir pada semua bidang kehidupan, baik dalam bidang ekonomi, industri dan ketenagakerjaan, sejarah, pemerintahan, ilmu lingkungan, dan lain sebagainya. Berikut ini beberapa manfaat penggunaan analisis regresi, yaitu :

- 1. Mengetahui variabel-variabel yang memiliki pengaruh terhadap variabel lainnya, pemodelan, pendugaan (estimation) dan peramalan perubahan variabel terikat (forecasting)
- 2. Membuat estimasi rata-rata dan nilai variabel tergantung dengan didasarkan pada nilai variabel bebas.
- 3. Menguji hipotesis karakteristik dependensi.
- 4. Mengetahui nilai hubungan dari varibel-variabel yang diamati

Regresi merupakan metode untuk menentukan hubungan satu variabel terikat dengan satu atau dua variabel bebas dalam cara non parametrik. Regresi linear merupakan alat statistik yang dipergunakan untuk mengetahui nilai hubungan antara satu atau beberapa variabel terhadap satu buah variabel. Variabel yang mempengaruhi sering disebut varibel bebas. Variabel yang dipengaruhi sering disebut dengan variabel terikat. Regresi linear dapat dibedakan menjadi dua macam, yaitu regresi linear sederhana dan regresi kinera berganda.

Dalam penggunaan regresi, terdapat beberapa asumsi dasar yang dikenal sebagai asumsi klasik, yaitu:

- 1. *Homoskedatisitas*, berarti varians dari variabel bebas itu sama/konstan untuk setiap nilai tertentu dari variabel bebas lainnya atau variasi residu sama disemua pengamatan.
- 2. *Nonautokorelasi*, berarti tidak adapengaruh dari variabel dalam modelnya melalui selang waktu observasi.
- 3. *Nonmultikolinearitas*, berarti antara variabel bebas yang satu dengan variabel bebas lainnya dalam model regresi tidak terjadi hubungan yang mendekati sempurna atau sempurna.
- 4. *Normalitas,* model regresi yang baik di tandai dengan nilai residual yang random. Sesuatu yang random, biasanya ditandai dengan distribusi yang nornal, dengan demikian, model regresi yang baik, ditandai dengan nilai *error term* (residual) yang berdistribusi normal.
- 5. *Linearitas*, analisis regresi juga memiliki asumsi linearitas. Linearitas berarti ada hubungan garis lurus antara variabel bebas dan variabel terikat. Asusmsi ini penting karena analisis regresi hanya tes untuk hubungan linear antara variabel bebas dan variabel terikat.

Dalam merumuskan hubungan antara dua variabel eksplanatori (Variabel bebas) atau lebih dengan variabel respon (variabel terikat) dalam bentuk hubungan yang bersifat fungsional dalam suatu model matematik dalam bentuk persamaan yang disebut sebagai persamaan regresi. Untuk persamaan dapat dirumuskan sebagai berikut :

$$
Y = a + bX + e
$$

Dimana :

Y = Variabel dependen atau variabel respons, Nilai perubahan respon dalam amatan ke-i

 $X =$  Variabel bebas atau variabel eksplanatori, Nilai perubahan dalam amatan ke i

- a = Parameter regresi intercept (titik potong) atau konstanta.
- b = Parameter regresi koefisien regresi atau slope.
- $e$  = residual atau error atau sisaan atau galat

Untuk menggambarkan persamaan regresi linear sederhana dapat juga dibuat dalam grafik kartesius pada Gambar 2.

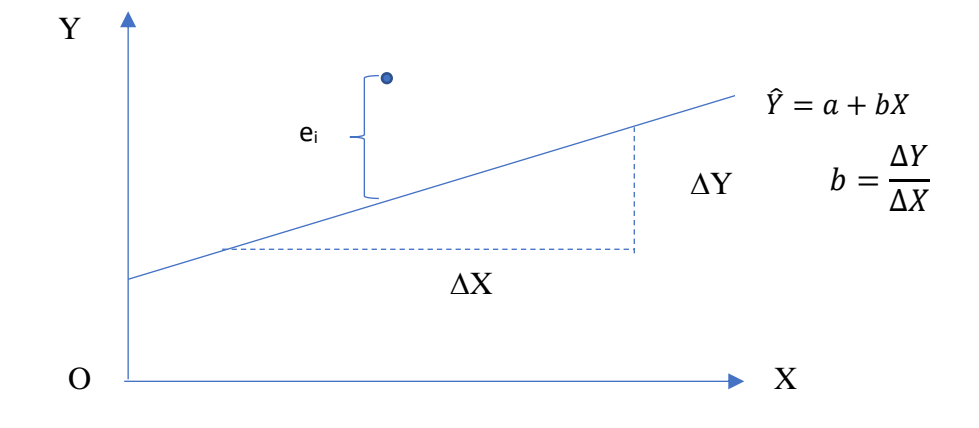

Gambar 2. Garis Regresi dengan intercept a dan derajat kemiringan b

Pada gambar 2, Ŷ merupakan persamaan penduga regresi, ̂ menyatakan prediksi *(ke-i=1, 2, 3, ...n observasi), Yi* merupakan variabel dependen *(ke-i=1, 2, 3, ...n observasi)*, *Xi* merupakan variabel independen *(ke-i=1, 2, 3, ...n observasi)*, a merupakan konstanta (*Intercept*), merupakan koefisien *(slope)* dan  $e_i$  merupakan variabel pengganggu atau residual *(ke-i=1, 2, 3, ...n observasi).* 

Dalam mengkaji hubungan antara beberapa variabel menggunakan analisis regresi, terlebih dahulu peneliti menentukan satu variabel yang disebut dengan variabel tidak bebas dan satu atau lebih variabel bebas. Jika ingin dikaji hubungan atau pengaruh satu variabel bebas terhadap variabel tidak bebas, maka model regresi yang digunakan adalah model regresi linier sederhana. Kemudian Jika ingin dikaji hubungan atau pengaruh dua atau lebih variabel bebas terhadap variabel tidak bebas, maka model regresi yang digunakan adalah model regresi linier berganda (*multiple linear regression model*). Kemudian untuk mendapatkan model regresi linier sederhana maupun model regresi linier berganda dapat diperoleh dengan melakukan estimasi terhadap parameter-parameternya menggunakan metode tertentu. Adapun metode yang dapat digunakan untuk mengestimasi parameter model regresi linier sederhana maupun model regresi linier berganda adalah dengan metode kuadrat terkecil (*ordinary least square/OLS*) dan metode kemungkinan maksimum (*maximum likelihood estimation/MLE*) (Kutner *et*.*al*, 2004).

Pada pelatihan ini dikaji analisis regresi linier berganda atau sering juga disebut dengan regresi klasik (Gujarati, 2003). Kajian meliputi kajian teori dan aplikasinya pada studi kasus disertai dengan teknik analisis dan pengolahan datanya dengan bantuan *software SPSS under windows* versi 15.0.

#### **2.2. Analisis Regresi Linier Berganda**

Analisis regresi berganda merupakan perluasan dari analisis regresi linier sederhana. Dimana prediksi perubahan variabel dependent (Y) akan menjadi lebih baik apabila dimasukkan lebih dari satu variabel independent dalam persamaan liniernya  $(X_1, X_2, \ldots, X_n)$ . Hubungan antara lebih dari satu variabel independent dengan satu variabel dependent inilah yang dibicarakan dalam analisis regresi linier berganda. Hubungan antara banyak variabel inilah yang sesungguhnya terjadi dalam dunia nyata, karena sebenarnya kebanyakan hubungan antar variabel dalam ilmu soisal merupakan hubungan statistikal, artinya bahwa perubahan nilai Y tidak mutlak hanya dipengaruhi oleh satu nilai X tertentu tetapi dipengaruhi oleh banyak nilai X.

Persamaan model regresi linier sederhana, yaitu persamaan penduga regresi dengan 1 variabel dependent (Y) dengan 1 variabel independent (X) dapat di representasikan sebagai berikut :

$$
\hat{Y} = a + b_1 X_1 + e
$$

Persamaan model regresi linier berganda, yaitu persamaan penduga regresi dengan 1 variabel dependent (Y) dengan 2 variabel independent (X) dapat di representasikan sebagai berikut :

$$
\hat{Y} = a + b_1 X_1 + b_2 X_2 + e
$$

Muhammad Adnan Zain 5

Persamaan model regresi linier berganda dengan lebih dari 2 variabel bebas, dengan 1 yaitu persamaan penduga regresi dengan variabel dependent (Y) dengan n variabel independent  $(X_1, X_2, \ldots, X_n)$  dapat di representasikan sebagai berikut :

$$
\hat{Y} = a + b_1 X_1 + b_2 X_2 + \dots + b_n X_n + e
$$

Dimana :

 $\hat{Y}$  = Nilai Y prediksi

- $X_1, X_2, X_n$  = Variabel bebas (independent) Ke 1, Variabel bebas Ke 2, Variabel bebas Ke n
- $a =$ konstanta (intercept)

 $b_1, b_2, b_n$  = Koefisien regresi variabel bebas ke 1, Koefisien regresi variabel bebas ke 2, Koefisien regresi variabel bebas ke n

 $e =$ Kesalahan Prediksi (error)

#### **2.3. Penyelesaian Regresi linier berganda (3 variabel)**

Persamaan model regresi linier dengan 1 variabel dependent (Y) dengan 2 variabel independent (X) dapat di representasikan sebagai berikut :

$$
\hat{Y} = a + b_1 X_1 + b_2 X_2 + e
$$

Berdasarkan persamaan diatas, koefisien regresi dari persamaan apabila  $b_1$  dan  $b_2$  mempunyai nilai :

- 1. Nilai koefisien regresi = 0. Dalam hal ini menunjukkan variabel Y tidak dipengaruh oleh  $X_1$  dan  $X<sub>2</sub>$
- 2. Nilainya koefisien regresi bernilai negatif. Disini terjadi hubungan dengan arah terbalik antara variabel tak bebas Y dengan variabel-variabel  $X_1$  dan  $X_2$
- 3. Nilainya koefisien regresi bernilai positif. Disni terjadi hubungan yang searah antara variabel tak bebas Y dengan variabel bebas  $X_1$  dan  $X_2$

Untuk mendapatkan nilai Koefisien regresi linier berganda yaitu  $b_1$  dan  $b_2$  serta a diperoleh dengan beberapa cara, yaitu :

- 1. Metode Eliminasi dan substitusi (Skor Kasar)
- 2. Menggunakan rumus (Deviasi)
- 3. Menggunakan Matrik
- 4. Memanfaatkan perangkat lunak

#### **Metode Eliminasi dan Substitusi**

Metode eliminasi substitusi merupakan metode yang digunakan untuk memperoleh koefisien a, b<sup>1</sup> dan b<sup>2</sup> dengan cara mensubstitusi dan mengeliminasi nilai yang diperoleh dari tabel bantu pada persamaan berikut, yaitu :

$$
\sum Y = n a + b_1 \sum X_1 + b_2 \sum X_2
$$
  

$$
\sum YX_1 = \sum X_1 a + b_1 \sum X_1^2 + b_2 \sum X_2 \sum X_1
$$
  

$$
\sum YX_2 = \sum X_2 a + b_1 \sum X_1 \sum X_2 + b_2 \sum X_2^2
$$

Kemudia melakukan eliminasi dan substitusi pada persamaan diatas untuk memperoleh nila a, b<sub>1</sub> dan  $b<sub>2</sub>$ 

#### **Metode Skor Deviasi**

Metode skor deviasi merupakan metode yang digunakan untuk memperoleh koefisien a, b<sub>1</sub> dan b<sup>2</sup> dengan cara menggunakan nilai yang diperoleh dari tabel bantu dan nilai dari skor deviasi, yaitu :

$$
a = \overline{Y} - b_1 \overline{X}_1 - b_2 \overline{X}_2 \quad \text{Atau} \quad a = \frac{(\sum Y) - b_1 \sum X_1 - b_2 \sum X_2}{n}
$$
\n
$$
b_1 = \frac{(\sum x_2^2)(\sum x_1 y) - (\sum x_1 x_2)(\sum x_2 y)}{(\sum x_1^2)(\sum x_2^2) - (\sum x_1 x_2)^2}
$$
\n
$$
b_2 = \frac{(\sum x_1^2)(\sum x_2 y) - (\sum x_1 x_2)(\sum x_1 y)}{(\sum x_1^2)(\sum x_2^2) - (\sum x_1 x_2)^2}
$$

dimana :

- $\sum x_1^2 = \sum X_1^2 \frac{(\sum X_1 Y)^2}{n}$  $\boldsymbol{n}$
- $\sum x_2^2 = \sum X_2^2 \frac{(\sum X_2 Y)^2}{n}$  $\boldsymbol{n}$
- $\sum x_1 y = \sum X_1 Y \frac{(\sum X_1)(\sum Y)}{n}$  $\boldsymbol{n}$
- $\sum x_2 y = \sum X_2 Y \frac{(\sum X_2)(\sum Y)}{n}$  $\boldsymbol{n}$
- $\sum x_1 x_2 = \sum X_1 X_2 \frac{(\sum X_1)(\sum Y)}{n}$  $\boldsymbol{n}$
- $\sum y^2 = \sum Y^2 \frac{(\sum Y)^2}{n}$  $\boldsymbol{n}$
- $\overline{Y} = \sum_{r=1}^{Y}$  $\boldsymbol{n}$

$$
\bullet \quad \overline{X}_1 = \frac{\sum X_1}{n}
$$

$$
\bullet \quad \overline{X}_2 = \frac{\sum X_2}{n}
$$

#### **Metode Matriks**

Metode matriks (metode kuadrat terkecil) merupakan metode yang digunakan untuk menentukan nilai a, b1 dan b2. dengan cara menyusun nilai yang diperoleh dari tabel bantu pada suatu persamaan berikut :

$$
\sum Y = n a + b_1 \sum X_1 + b_2 \sum X_2
$$
  

$$
\sum YX_1 = \sum X_1 a + b_1 \sum X_1^2 + b_2 \sum X_2 \sum X_1
$$
  

$$
\sum YX_2 = \sum X_2 a + b_1 \sum X_1 \sum X_2 + b_2 \sum X_2^2
$$

Menyusun matrik dari 3 persamaan dengan varial terikat  $(Y)$  dan variabel bebas  $(X_1, X_2)$ , sebagai berikut :

 $m_{11} a + m_{12} b_1 + m_{13} b_2 = h_1$  $m_{21} a + m_{22} b_1 + m_{23} b_2 = h_2$  $m_{31} a + m_{32} b_1 + m_{33} b_2 = h_3$ 

kemudian disusun matrik berdasarkan persamaan diatas, yaitu :

$$
\begin{bmatrix} m_{11} & m_{12} & m_{13} \ m_{21} & m_{22} & m_{23} \ m_{31} & m_{32} & m_{33} \end{bmatrix} \begin{bmatrix} a \\ b_1 \\ b_2 \end{bmatrix} = \begin{bmatrix} h_1 \\ h_2 \\ h_3 \end{bmatrix}
$$

Untuk mendapatkan koefisien a, b<sub>1</sub>, b<sub>2</sub> dengan mensubstitusikan nilai determinan dari matrik yang telah disusun pada rumus berikut :

$$
a = \frac{determinan M_1}{determinan M}
$$

$$
b_1 = \frac{determinan M_2}{determinan M}
$$

$$
b_2 = \frac{determinan M_3}{determinan M}
$$

Dimana matrik M

$$
M = \begin{bmatrix} m_{11} & m_{12} & m_{13} \\ m_{21} & m_{22} & m_{23} \\ m_{31} & m_{32} & m_{33} \end{bmatrix}
$$

Maka untuk mendapatkan determinan matrik M digunakan metode sarrus Metode sarrus atau juga disebut sebagai metode anyaman (*Basketweave Method*) merupakan metode alternatif dalam menghitung determinan dari matriks  $3\times 3$ . Pada matrik M ma  $5 \qquad 6$ 

$$
Det M = \begin{bmatrix} m_{11} & m_{12} & m_{13} & m_{11} & m_{12} \\ m_{21} & m_{22} & m_{23} & m_{21} & m_{22} \\ m_{31} & m_{32} & m_{33} & m_{31} & m_{32} \\ & & & & 1 & 2 & 3 \end{bmatrix}
$$

$$
\begin{array}{lll} \text{Det } M & = & \left( (m_{11} \times m_{22} \times m_{33}) + (m_{12} \times m_{23} \times m_{31}) + (m_{13} \times m_{21} \times m_{32}) \right) \cdot \left( (m_{31} \times m_{22} \times m_{13}) + (m_{32} \times m_{23} \times m_{11}) + (m_{33} \times m_{21} \times m_{12}) \right) \end{array}
$$

5 6

Pada matrik M<sup>1</sup>

$$
M_1 = \begin{bmatrix} h_1 & m_{12} & m_{13} \\ h_2 & m_{22} & m_{23} \\ h_3 & m_{32} & m_{33} \end{bmatrix}
$$

Maka determinan matrik M<sup>1</sup>

$$
Det M_1 = \begin{bmatrix} h_1 & m_{12} & m_{13} \\ h_2 & m_{22} & m_{23} \\ h_3 & m_{32} & m_{33} \end{bmatrix} \begin{bmatrix} 4 & 5 & 6 \\ h_1 & m_{12} & h_2 \\ h_2 & m_{23} & h_2 \\ h_3 & m_{32} & h_3 \\ 1 & 2 & 3 \end{bmatrix}
$$

Det M =  $((h_{12} \times m_{22} \times m_{33}) + (m_{12} \times m_{23} \times h_{3}) + (m_{13} \times h_{2} \times m_{32})) - ((h_{3} \times m_{22} \times m_{13})$  $+$  (m<sub>32</sub> x m<sub>23</sub> x h<sub>1</sub>) + (m<sub>33</sub> x h<sub>2</sub> x m<sub>12</sub>)) 4 2

6

Pada matrik M<sup>2</sup>

$$
M_2 = \begin{bmatrix} m_{11} & h_1 & m_{13} \\ m_{21} & h_2 & m_{23} \\ m_{31} & h_3 & m_{33} \end{bmatrix}
$$

Maka determinan matrik M<sup>2</sup>

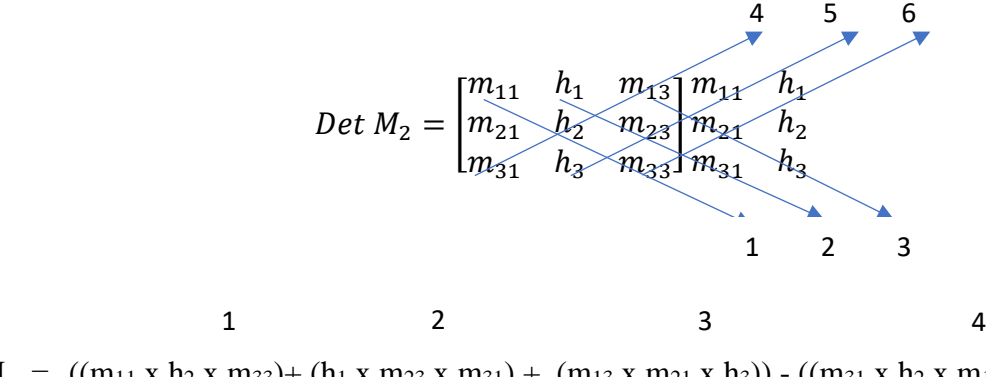

Det M =  $((m_{11} \times h_2 \times m_{33}) + (h_1 \times m_{23} \times m_{31}) + (m_{13} \times m_{21} \times h_3)) - ((m_{31} \times h_2 \times m_{12})$  $+(h_3 x m_{23} x m_{11}) + (m_{33} x m_{21} x h_1))$ 6

Pada matrik M<sup>3</sup>

$$
M_3 = \begin{bmatrix} m_{11} & m_{12} & h_1 \\ m_{21} & m_{22} & h_2 \\ m_{31} & m_{32} & h_3 \end{bmatrix}
$$

Maka determinan matrik M<sup>3</sup>

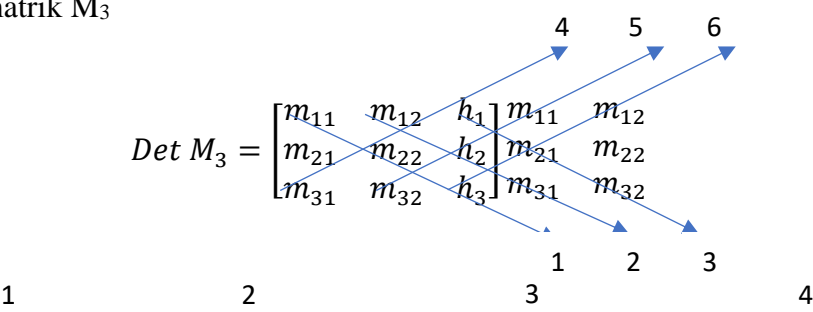

Det M =  $((m_{11} \times m_{22} \times h_3) + (m_{12} \times h_2 \times m_{31}) + (h_1 \times m_{21} \times m_{32})) - ((m_{31} \times m_{22} \times h_1)$ +  $(m_{32} x h_2 x m_{11}) + (h_3 x m_{21} x m_{12}))$ 

## **Penggunaan perangkat lunak**

Penggunaan perangkat lunak untuk mendapatkan nilai koefisien a,  $b_1$  dan  $b_2$  akan dibahas pada bab pemanfaatan perangkat lunak untuk penyelesaian analisis regresi dan korelasi.

# **2.4. Penyelesaian Analisis Regresi linier berganda (3 Variabel)**

Berikut langkah-langkah dalam mendapatkan nilai koefisien a, b1 dan b2 pada persamaan regresi linier berganda, yaitu :

- 1. Merumuskan tujuan analisis regresi linier berganda
- 2. Mengidentifikasi variabel *predictor* dan variabel *response*
- 3. Menentukan model Analisis Regresi Linear berganda
- 4. Menyusun tabel bantu berdasarkan data hasil pengamatan.

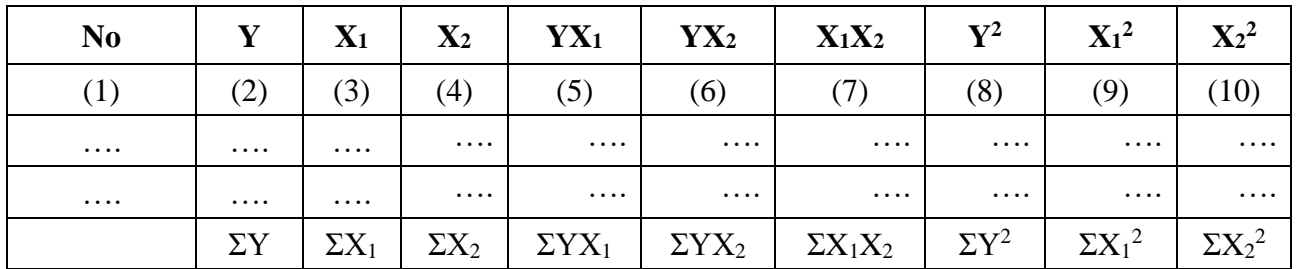

Keterangan pada kolom tabel bantu, yaitu :

- (1) Data pasang pengamatan (jumlah respon)
- (2) Variabel terikat
- (3) Variabel bebas 1
- (4) Variabel bebas 2
- (5) Perkalian Y dengan  $X_1$
- (6) Perkalian Y dengan X<sup>2</sup>
- (7) Perkalian  $X_1$  dengan  $X_2$
- (8) Kuadrat data variabel Y
- (9) Kuadrat data variabel  $X_1$
- (10) Kuadrat data variabel  $X_2$
- 5. Menghitung nilai-nilai pada tabel bantu untuk dapat disubstitusikan sesuai dengan metode penyelesaian yang digunakan.
	- a. Metode skor kasar
		- i. Metode eliminasi substitusi merupakan metode yang digunakan untuk memperoleh koefisien a, b1 dan b2 dengan cara melakukan substitusi dan mengeliminasi persamaan berikut :
			- 1.  $\sum Y = n a + b_1 \sum X_1 + b_2 \sum X_2$
			- 2.  $\sum YX_1 = \sum X_1 a + b_1 \sum X_1^2 + b_2 \sum X_2 \sum X_1$
			- 3.  $\sum YX_2 = \sum X_2 a + b_1 \sum X_1 \sum X_2 + b_2 \sum X_2^2$
		- ii. Melakukan eliminasi dengan cara menghilangkan salah satu koefisien yang dicari pada persamaan 1 dan persamaan 2 atau persamaan 1 dan persamaan 3 atau persamaan 2 dan persamaan 3
		- iii. Melakukan substitusi dari nilai yang diperoleh ke salah satu persamaan.

- b. Metode skor deviasi
	- i. Dari nilai-nilai yang diperoleh dari tabel bantu kemudian di substitusikan untuk mendapatkan skor deviasi, yaitu :

1. 
$$
\sum x_1^2 = \sum X_1^2 - \frac{(\sum X_1 Y)^2}{n}
$$
  
\n2.  $\sum x_2^2 = \sum X_2^2 - \frac{(\sum X_2 Y)^2}{n}$   
\n3.  $\sum x_1 y = \sum X_1 Y - \frac{(\sum X_1)(\sum Y)}{n}$   
\n4.  $\sum x_2 y = \sum X_2 Y - \frac{(\sum X_2)(\sum Y)}{n}$   
\n5.  $\sum x_1 x_2 = \sum X_1 X_2 - \frac{(\sum X_1)(\sum Y)}{n}$   
\n6.  $\sum y^2 = \sum Y^2 - \frac{(\sum Y)^2}{n}$   
\n7.  $\overline{Y} = \sum \frac{Y}{n}$   
\n8.  $\overline{X}_1 = \frac{\sum X_1}{n}$   
\n9.  $\overline{X}_2 = \frac{\sum X_2}{n}$ 

ii. Mensubstitusikan nilai yang sudah diperoleh dari rumus diatas ke dalam rumus sebagai berikut :

$$
a = \overline{Y} - b_1 \overline{X}_1 - b_2 \overline{X}_2 \text{ Atau } a = \frac{(\Sigma Y) - b_1 \Sigma X_1 - b_2 \Sigma X_2}{n}
$$

$$
b_1 = \frac{(\Sigma x_2^2)(\Sigma x_1 y) - (\Sigma x_1 x_2)(\Sigma x_2 y)}{(\Sigma x_1^2)(\Sigma x_2^2) - (\Sigma x_1 x_2)^2}
$$

$$
b_2 = \frac{(\Sigma x_1^2)(\Sigma x_2 y) - (\Sigma x_1 x_2)(\Sigma x_1 y)}{(\Sigma x_1^2)(\Sigma x_2^2) - (\Sigma x_1 x_2)^2}
$$

- c. Metode matrik
	- i. Dari nilai-nilai yang diperoleh dari tabel bantu kemudian di substitusikan untuk mendapatkan skor deviasi, yaitu :
		- 1.  $\sum Y = n a + b_1 \sum X_1 + b_2 \sum X_2$
		- 2.  $\sum YX_1 = \sum X_1 a + b_1 \sum X_1^2 + b_2 \sum X_2 \sum X_1$
		- 3.  $\sum YX_2 = \sum X_2 a + b_1 \sum X_1 \sum X_2 + b_2 \sum X_2^2$
	- ii. Menyusun matrik dari 3 persamaan diatas dengan varial terikat (y) dan variabel bebas (X1, X2), sebagai berikut :
		- 1.  $m_{11} a + m_{12} b_1 + m_{13} b_2 = h_1$
		- 2.  $m_{21} a + m_{22} b_1 + m_{23} b_2 = h_2$
		- 3.  $m_{31} a + m_{32} b_1 + m_{33} b_2 = h_3$
	- iii. kemudian disusun matrik berdasarkan persamaan diatas, yaitu :
- [  $m_{11}$   $m_{12}$   $m_{13}$  $m_{21}$   $m_{22}$   $m_{23}$  $m_{31}$   $m_{32}$   $m_{33}$  $\mathbf{I}$  $\alpha$  $b_1$  $b<sub>2</sub>$  $\vert = \vert$  $h_1$  $h_{2}$  $h_{3}$ ]
- iv. Untuk mendapatkan koefisien a, b<sub>1</sub>, b<sub>2</sub> dengan mensubstitusikan nilai determinan dari matrik yang telah disusun pada rumus berikut :

$$
a = \frac{determinan M_1}{determinan M}
$$

$$
b_1 = \frac{determinan M_2}{determinan M}
$$

$$
b_2 = \frac{determinan M_3}{determinan M}
$$

- 6. Mensubstitusikan nilai a,  $b_1$ ,  $b_2$  pada model persamaan penduga regresi
- 7. Menginterpretasikan model persamaan penduga regresi
- 8. Melakukan prediksi terhadap variabel *predictor* atau *response*

# **Contoh soal** (1-1):

Dari hasil pengamatan yang dilakukan oleh pengamat terhadap 3 variabel yang diamati diperoleh pasang data sebagai berikut :

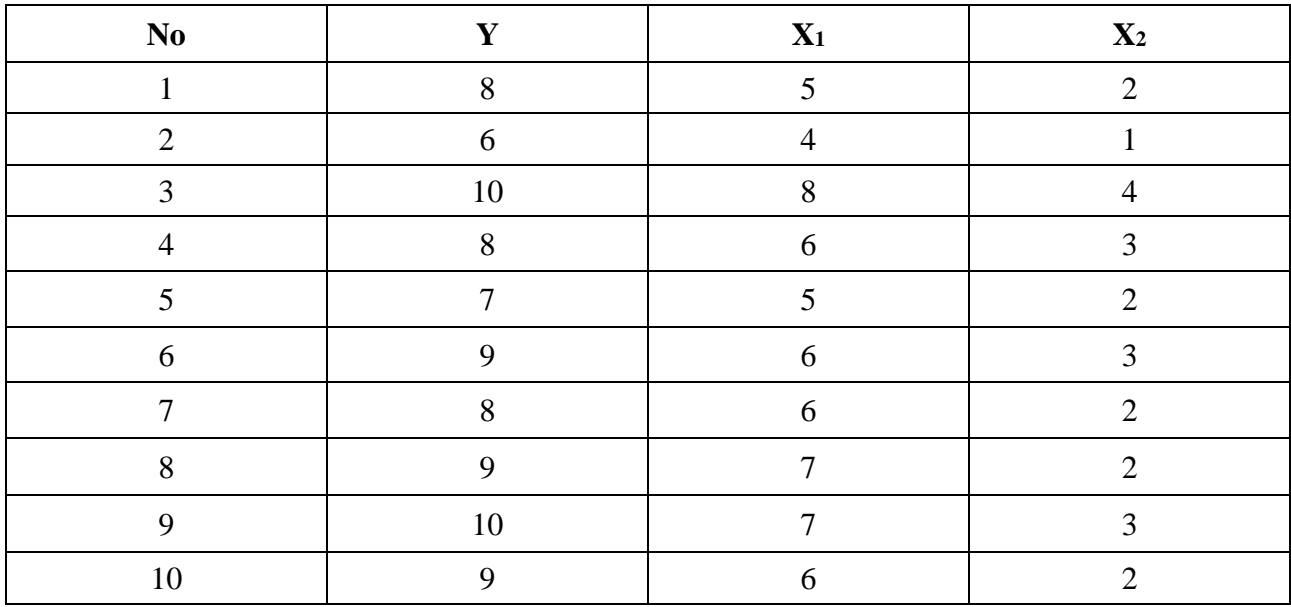

Tabel Hasil pengamatan

Sumber : Data Fiktif

Berdasarkan tabel diatas

- 1. Carilah koefisien a,  $b_1$  dan  $b_2$  dengan:
	- a. Menggunakan metode eliminasi dan substitusi
	- b. Menggunakan metode rumus
	- c. Menggunakan metode Metode matrik
	- d. Menggunakan penggolahan perangkat lunak
- 2. Berikan interpretasi terhadap persamaan penduga regresi yang diperoleh

Penyelesaian

- 1. Merumuskan tujuan analisis regresi linier berganda Tujuan : apakah variabel X mempengaruhi variabel Y.
- 2. Mengidentifikasi variabel *predictor* dan variabel *response* Variabel : X (variable bebas/*predictor*) Variabel Y (variable tak bebas/*response*)
- 3. Menentukan model Analisis Regresi Linear berganda Model Persamaan Regresi Linier Berganda = + 1<sup>1</sup> + 2<sup>2</sup> + ……………………. (Persamaan 1)

Model Penduga Persamaan Regresi Linier Berganda

̂ = + 1<sup>1</sup> + 2<sup>2</sup> ……………………. (Persamaan 2)

- 4. Penyelesaian dengan menggunakan salah satu metode, yaitu :
- a) Penyelesaian dengan menggunakan metode eliminasi dan substitusi
- b) Menyusun tabel bantu

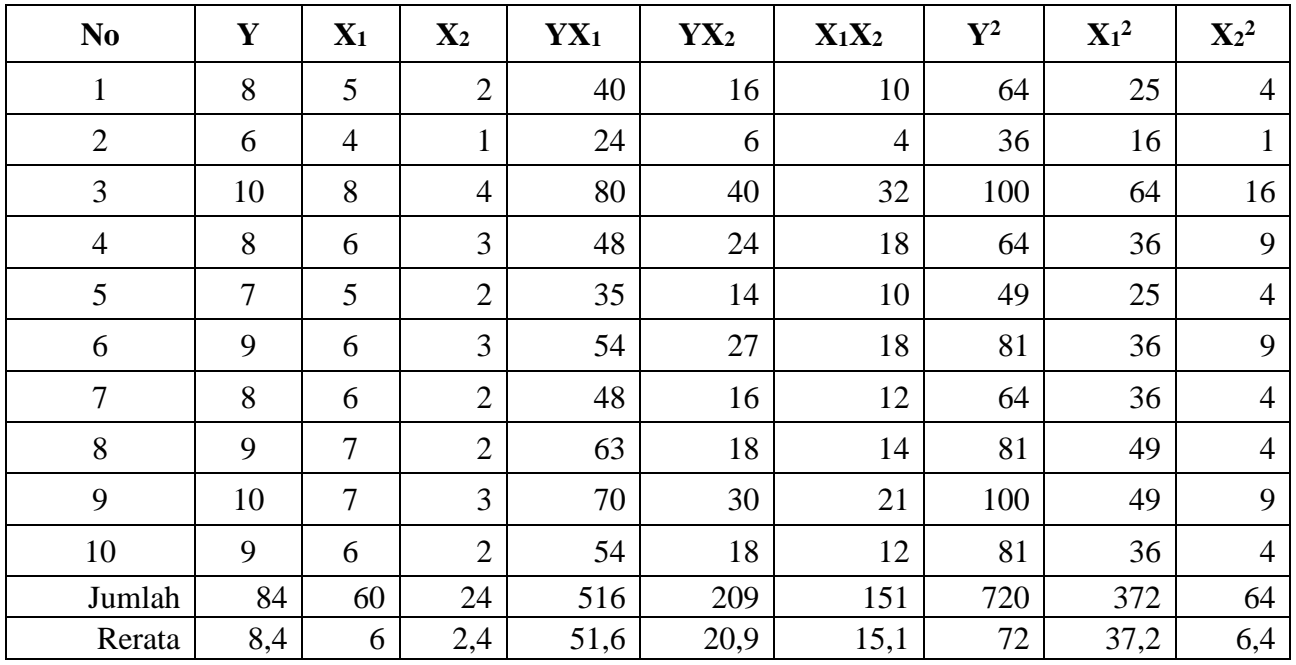

Dari tabel bantu diatas diperoleh nilai sebagai berikut :

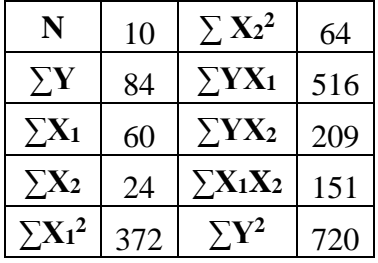

Dari hasil tabel bantu diatas kemudian disubstitusikan pada persamaan berikut :

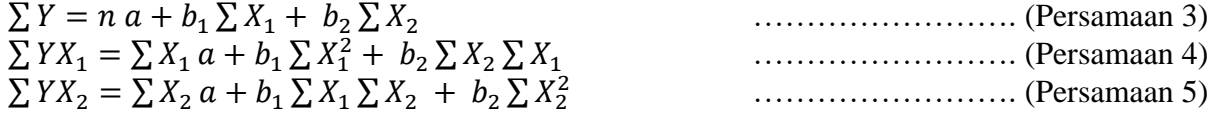

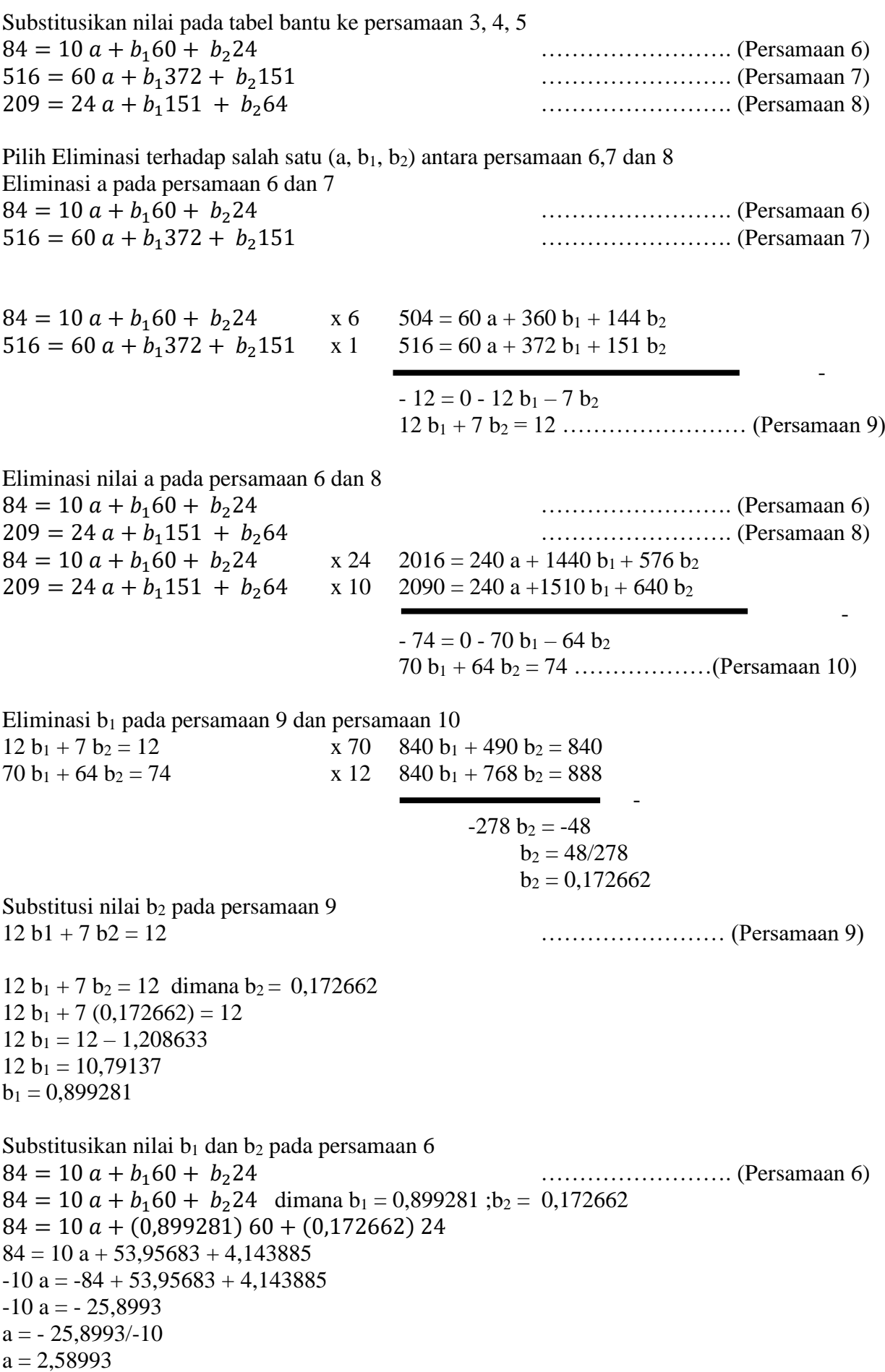

Substitusikan nilai a, b<sub>1</sub>, b<sub>2</sub> pada model persamaan penduga regresi (persamaan 2)  $\hat{Y} = a + b_1 X_1 + b_2 X_2$ 

### Dimana :

 $a = 2,58993$ ;  $b_1 = 0,899281$ ;  $b_2 = 0,172662$ Model persamaan penduga regresi :  $\hat{Y} = 2,58993 + 0,899281X_1 + 0,172662X_2$ 

# c) Penyelesaian dengan menggunakan menggunakan rumus

Langkah penyelesaian :

Susun tabel bantu

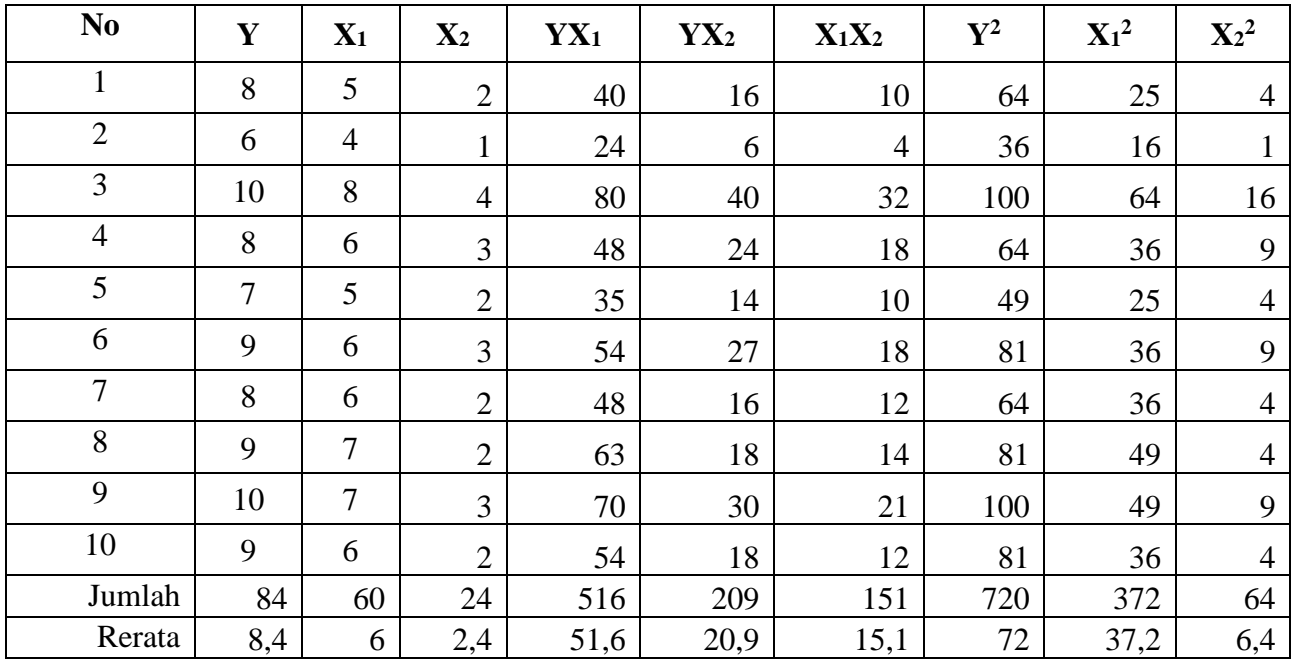

Untuk mendapatkan nilai a,  $b_1$  dan  $b_2$  digunakan rumus-rumus sebagai berikut :

$$
a = \overline{Y} - b_1 \overline{X}_1 - b_2 \overline{X}_2
$$

$$
b_1 = \frac{(\sum x_2^2)(\sum x_1 y) - (\sum x_1 x_2)(\sum x_2 y)}{(\sum x_1^2)(\sum x_2^2) - (\sum x_1 x_2)^2}
$$

$$
b_2 = \frac{(\sum x_1^2)(\sum x_2 y) - (\sum x_1 x_2)(\sum x_1 y)}{(\sum x_1^2)(\sum x_2^2) - (\sum x_1 x_2)^2}
$$

Dimana :

- $\sum x_1^2 = \sum X_1^2 \frac{(\sum X_1 Y)^2}{n}$ n
- $\sum x_2^2 = \sum X_2^2 \frac{(\sum X_2 Y)^2}{n}$  $\boldsymbol{n}$
- $\sum x_1 y = \sum X_1 Y \frac{(\sum X_1)(\sum Y)}{n}$  $\boldsymbol{n}$

$$
\bullet \quad \Sigma x_2 y = \Sigma X_2 Y - \frac{(\Sigma x_2)(\Sigma Y)}{n}
$$

$$
\bullet \quad \sum x_1 x_2 = \sum X_1 X_2 - \frac{(\sum x_1)(\sum Y)}{n}
$$

Muhammad Adnan Zain 15

- $\sum y^2 = \sum Y^2 \frac{(\sum Y)^2}{n}$  $\boldsymbol{n}$
- $\overline{Y} = \sum_{n=1}^{Y}$  $\boldsymbol{n}$
- $\overline{X}_1 = \frac{\sum X_1}{n}$  $\boldsymbol{n}$
- $\overline{X}_2 = \frac{\sum X_2}{n}$  $\boldsymbol{n}$

Diketahui : Nilai yang diperoleh dari tabel bantu, yaitu :

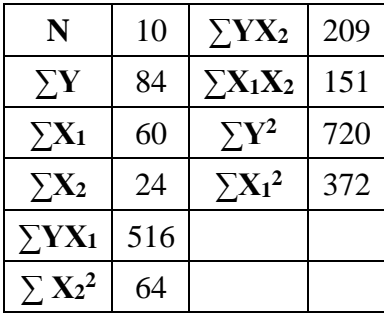

Substitusi nilai dari tabel bantu diatas, yaitu :

\n- \n
$$
\sum x_1^2 = \sum X_1^2 - \frac{(\sum X_1)^2}{n}
$$
\n
$$
\sum x_1^2 = 372 - \frac{(60)^2}{10}
$$
\n
$$
\sum x_1^2 = 12
$$
\n
\n- \n
$$
\sum x_2^2 = \sum X_2^2 - \frac{(\sum X_2)^2}{n}
$$
\n
$$
\sum x_2^2 = 64 - \frac{(24)^2}{10}
$$
\n
$$
\sum x_2^2 = 6,4
$$
\n
\n- \n
$$
\sum y^2 = \sum Y^2 - \frac{(\sum Y)^2}{n}
$$
\n
$$
\sum y^2 = 720 - \frac{(84)^2}{15}
$$
\n
$$
\sum y^2 = 14,4
$$
\n
\n- \n
$$
\sum x_1 y = \sum X_1 Y - \frac{(\sum X_1)(\sum Y)}{n}
$$
\n
\n

$$
\sum x_1 y = 516 - \frac{(60)(84)}{10}
$$
  

$$
\sum x_1 y = 12
$$

• 
$$
\sum x_2 y = \sum X_2 Y - \frac{(\sum X_2)(\sum Y)}{n}
$$
  
 $\sum x_2 y = 209 - \frac{(24)(84)}{10}$   
 $\sum x_2 y = 7.4$ 

• 
$$
\sum x_1 x_2 = \sum X_1 X_2 - \frac{(\sum x_1)(\sum x_2)}{n}
$$
  
 $\sum x_1 x_2 = 151 - \frac{(60)(24)}{10}$   
 $\sum x_1 x_2 = 7$ 

$$
\bullet \quad \overline{Y} = 8,4
$$

$$
\bullet \quad \overline{X}_1 = 6
$$

$$
\bullet \quad \overline{X}_2 = 2,4
$$

Substitusikan nilai pada rumus berikut :

$$
b_1 = \frac{(\sum x_2^2)(\sum x_1 y) - (\sum x_1 x_2)(\sum x_2 y)}{(\sum x_1^2)(\sum x_2^2) - (\sum x_1 x_2)^2}
$$
  
\n
$$
b_1 = \frac{(6.4)(12) - (7)(7.4)}{(12)(6.4) - (7)^2}
$$
  
\n
$$
b_1 = 0.899281
$$
  
\n
$$
b_2 = \frac{(\sum x_1^2)(\sum x_2 y) - (\sum x_1 x_2)(\sum x_1 y)}{(\sum x_1^2)(\sum x_2^2) - (\sum x_1 x_2)^2}
$$
  
\n
$$
b_2 = \frac{(12)(7.4) - (7)(12)}{(12)(6.4) - (7)^2}
$$

 $b_2 = 0.172661871$  $a = \overline{Y} - b_1 \overline{X}_1 - b_2 \overline{X}_2$  $a = 8.4 - 0.899281 * 6 - 0.172661871 * 2.4$  $a = 2,589926$ 

Substitusikan nilai a,  $b_1$ ,  $b_2$  pada model persamaan penduga regresi (persamaan 2)

 $\hat{Y} = a + b_1 X_1 + b_2 X_2 \dots \dots \dots \dots \dots \dots$  (Persamaan 2)

Dimana :

 $a = 2,589926$ ;  $b_1 = 0,899281$ ;  $b_2 = 0,172661871$ 

# **Model persamaan penduga regresi**

 $\hat{Y} = 2,589926 + 0,899281X_1 + 0,172661871X_2$ 

d) Penyelesaian dengan menggunakan metode matrik Berdasarkan persamaan (6), (7) dan (8)  $m_{11} a + m_{12} b_1 + m_{13} b_2 = h_1$  $m_{21} a + m_{22} b_1 + m_{23} b_2 = h_2$  $m_{31} a + m_{32} b_1 + m_{33} b_2 = h_3$ kemudian disusun matrik berdasarkan persamaan diatas, yaitu :

$$
\begin{bmatrix} m_{11} & m_{12} & m_{13} \\ m_{21} & m_{22} & m_{23} \\ m_{31} & m_{32} & m_{33} \end{bmatrix} \begin{bmatrix} a \\ b_1 \\ b_2 \end{bmatrix} = \begin{bmatrix} h_1 \\ h_2 \\ h_3 \end{bmatrix}
$$

Untuk mendapatkan koefisien a, b<sub>1</sub>, b<sub>2</sub> dapat menggunakan rumus berikut :

$$
a = \frac{determinan M_1}{determinan M}
$$
  
\n
$$
b_1 = \frac{determinan M_2}{determinan M_3}
$$
  
\n
$$
b_2 = \frac{determinan M_3}{determinan M}
$$
  
\n
$$
M = \begin{bmatrix} m_{11} & m_{12} & m_{13} \\ m_{21} & m_{22} & m_{23} \\ m_{31} & m_{32} & m_{33} \end{bmatrix}
$$

Dimana matrik M

Maka determinan matrik M

$$
Det M = \begin{bmatrix} m_{11} & m_{12} & m_{13} & m_{11} & m_{12} \\ m_{21} & m_{22} & m_{23} & m_{21} & m_{22} \\ m_{31} & m_{32} & m_{33} & m_{31} & m_{32} \end{bmatrix}
$$
  
Det M = ((m<sub>11</sub> x m<sub>22</sub> x m<sub>33</sub>)+ (m<sub>12</sub> x m<sub>23</sub> x m<sub>31</sub>) + (m<sub>13</sub> x m<sub>21</sub> x m<sub>32</sub>)) - ((m<sub>31</sub> x m<sub>22</sub> x m<sub>13</sub>)  
+ (m<sub>32</sub> x m<sub>23</sub> x m<sub>11</sub>) + (m<sub>33</sub> x m<sub>21</sub> x m<sub>12</sub>))  
5 6

Muhammad Adnan Zain 17

Dimana matrik M<sup>1</sup>

$$
M_1 = \begin{bmatrix} h_1 & m_{12} & m_{13} \\ h_2 & m_{22} & m_{23} \\ h_3 & m_{32} & m_{33} \end{bmatrix}
$$

Maka determinan matrik M<sup>1</sup>

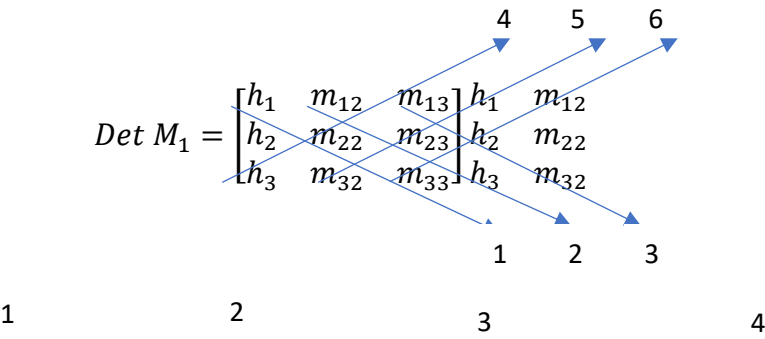

Det M = ((h<sup>12</sup> x m<sup>22</sup> x m33)+ (m<sup>12</sup> x m<sup>23</sup> x h3) + (m<sup>13</sup> x h<sup>2</sup> x m32)) - ((h<sup>3</sup> x m<sup>22</sup> x m13) + (m<sup>32</sup> x m<sup>23</sup> x h1) + (m<sup>33</sup> x h<sup>2</sup> x m12)) 5 6

Dimana matrik M<sup>2</sup>

$$
M_2 = \begin{bmatrix} m_{11} & h_1 & m_{13} \\ m_{21} & h_2 & m_{23} \\ m_{31} & h_3 & m_{33} \end{bmatrix}
$$

Maka determinan matrik M<sup>2</sup>

$$
Det M_{2} = \begin{bmatrix} m_{11} & h_1 & m_{13} \ m_{21} & h_2 & m_{23} \ m_{31} & h_3 & m_{33} \ m_{31} & m_{31} & h_3 \ n_{31} & m_{31} & m_{31} \ n_{31} & m_{31} & m_{31} \ n_{31} & n_{32} & n_{31} \ n_{31} & n_{32} & n_{31}
$$

Det M =  $((m_{11} \times h_2 \times m_{33}) + (h_1 \times m_{23} \times m_{31}) + (m_{13} \times m_{21} \times h_3)) - ((m_{31} \times h_2 \times m_{12})$ + (h<sub>3</sub> x m<sub>23</sub> x m<sub>11</sub>) + (m<sub>33</sub> x m<sub>21</sub> x h<sub>1</sub>)) 3 4 5 6

$$
Dimana\ matrix\ M_3
$$

$$
M_3 = \begin{bmatrix} m_{11} & m_{12} & h_1 \\ m_{21} & m_{22} & h_2 \\ m_{31} & m_{32} & h_3 \end{bmatrix}
$$

Maka determinan matrik M<sup>3</sup>

$$
Det M_3 = \begin{bmatrix} m_{11} & m_{12} & h_1 \\ m_{21} & m_{22} & h_2 \\ m_{31} & m_{32} & h_3 \\ m_{31} & m_{32} & h_3 \end{bmatrix} \begin{bmatrix} 4 & 5 & 6 \\ m_{21} & m_{22} & h_2 \\ m_{31} & m_{32} & h_3 \\ n_{32} & n_{33} & n_{34} \\ n_{31} & n_{32} & n_{33} \end{bmatrix}
$$

$$
\begin{array}{lll} & 1 & 2 & 3 & 4 \\ Det\,M & = & ((m_{11}\,x\,m_{22}\,x\,h_3)+(m_{12}\,x\,h_2\,x\,m_{31})+(h_1\,x\,m_{21}\,x\,m_{32}))\text{-}\ ((m_{31}\,x\,m_{22}\,x\,h_1) \\ & & + (m_{32}\,x\,h_2\,x\,m_{11})+(h_3\,x\,m_{21}\,x\,m_{12})) \\ & & 5 & 6 & \end{array}
$$

Langkah penyelesaian dengan menggunakan metode matrik, yaitu :

1. Substitusi ke bentuk matrik (3x3) 84 = 10 + 160 + 224 ……………………. (Persamaan 6)  $516 = 60 \text{ a} + \hat{b}_1 372 + \hat{b}_2 151$  (Persamaan 7)<br>  $209 = 24 \text{ a} + \hat{b}_1 151 + \hat{b}_2 64$  (Persamaan 8)

$$
209 = 24 a + b_1 151 + b_2 64 \qquad \qquad \dots \dots \dots \dots \dots \dots \dots \dots \dots \dots \quad \text{(Persamaan 8)}
$$

Substitusikan nilai pada tabel bantu ke persamaan 6, 7, 8 ke matrik

[

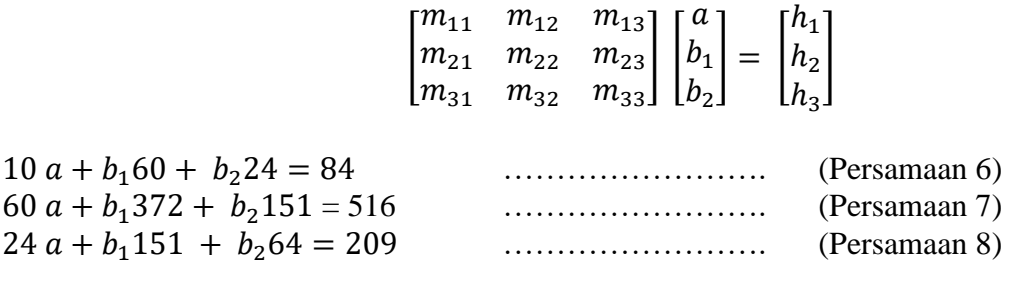

10 60 24 
$$
\begin{bmatrix} a \\ b_1 \\ 24 \end{bmatrix} = \begin{bmatrix} 84 \\ 516 \\ 209 \end{bmatrix}
$$
  
\n24 151 64  $\begin{bmatrix} b_1 \\ b_2 \end{bmatrix} = \begin{bmatrix} 84 \\ 516 \\ 209 \end{bmatrix}$   
\n $M = \begin{bmatrix} 10 & 60 & 24 \\ 60 & 372 & 151 \\ 24 & 151 & 64 \end{bmatrix}$   
\n $M_1 = \begin{bmatrix} 84 & 60 & 24 \\ 516 & 372 & 151 \\ 209 & 151 & 64 \end{bmatrix}$   
\n $M_2 = \begin{bmatrix} 10 & 84 & 24 \\ 60 & 516 & 151 \\ 24 & 209 & 64 \end{bmatrix}$   
\n $M_3 = \begin{bmatrix} 10 & 60 & 84 \\ 60 & 372 & 516 \\ 24 & 151 & 209 \end{bmatrix}$ 

]

2. Penyelesaian dengan matrik dengan menggunakan metode sarrus :

$$
M = \begin{bmatrix} 10 & 60 & 24 \\ 60 & 372 & 151 \\ 24 & 151 & 64 \end{bmatrix}
$$
  
24 151 64  
7 5 6  
7  
7  
7  
7  
7  
7  
9  
9  
12  
151 60 372  
151 64 124 151  
1 2 3

Determinan M =  $((10.372.64) + (60.151.24) + (24.60.151)) - ((24.372.24) + (151.151$  $.10)+(64.60.60)$ Determinan M =  $((672.960)) - ((672.682))$ Determinan  $M = 278$ 

$$
M_1 = \begin{bmatrix} 84 & 60 & 24 \\ 516 & 372 & 151 \\ 209 & 151 & 64 \end{bmatrix}
$$
  
209 151 64  
7  
Determinan  $M_1 = \begin{bmatrix} 84 & 60 & 24 \\ 516 & 372 & 151 \\ 209 & 151 & 64 \end{bmatrix} \begin{bmatrix} 84 & 60 \\ 516 & 372 \\ 1 & 2 & 3 \end{bmatrix}$ 

Determinan M<sub>1</sub> =  $((84 \cdot 372 \cdot 64) + (60 \cdot 151 \cdot 209) + (24 \cdot 516 \cdot 151)) - ((24 \cdot 372 \cdot 209) + (84 \cdot 372 \cdot 209))$ 151 . 151)+(60 . 516 . 64)) Determinan M<sub>1</sub> =  $((5.763.396))$ - $((5.762.676))$ Determinan  $M_1 = 720$ 

$$
M_2 = \begin{bmatrix} 10 & 84 & 24 \\ 60 & 516 & 151 \\ 24 & 209 & 64 \end{bmatrix}
$$
  
24  
24  
209  
34  
35  
4  
5  
4  
5  
4  
5  
6  
4  
24  
209  
64  
24  
209  
64  
24  
209  
4  
24  
209  
4  
2  
3

Determinan M<sub>2</sub> =  $((10.516.64) + (84.151.24) + (24.60.209)) - ((24.516.24) + (209.151$  $.10)+(64.60.84)$ Determinan M<sub>2</sub> =  $(935.616) - (935.366)$ Determinan  $M_2 = 250$ 

 = [ 60 84 372 516 151 209 ] <sup>3</sup> = [ 60 84 372 516 151 209 ] 60 372 151 2 3 5 6

Determinan M<sub>3</sub> =  $((10.372.209) + (60.516.24) + (84.60.151)) - ((24.372.84) + (151.$  $516 \cdot 10$  +  $(209 \cdot 60 \cdot 60)$ Determinan  $M_3 = 2.281.560 - 2.281.512$ Determinan  $M_3 = 48$ 

Dari nilai determinan yang diperoleh kemudian disubstitusikan kedalam rumus :

$$
a = \frac{determinan M_1}{determinan M}
$$
  
\n
$$
a = \frac{720}{278}
$$
  
\n
$$
a = 2,589
$$
  
\n
$$
b_1 = \frac{determinan M_2}{determinan M}
$$
  
\n
$$
b_1 = \frac{250}{278}
$$
  
\n
$$
b_1 = 0,899
$$
  
\n
$$
b_2 = \frac{determinan M_3}{determinan M}
$$
  
\n
$$
b_2 = \frac{48}{278}
$$
  
\n
$$
b_2 = 0,172
$$

Substitusikan nilai a, b<sub>1</sub>, b<sub>2</sub> pada model persamaan penduga regresi (persamaan 2)  $\hat{Y} = a + b_1 X_1 + b_2 X_2 \dots \dots \dots \dots \dots \dots$  (Persamaan 2) Dimana :  $a = 2,589928$ ;  $b_1 = 0,899281$ ;  $b_2 = 0,172662$ Model persamaan penduga regresi :  $\hat{Y} = 2,589928 + 0,899281X_1 + 0,172662X_2$ 

e) Output pengolahan data dengan menggunakan perangkat lunak

# a) Microsoft Excel

SUMMARY OUTPUT

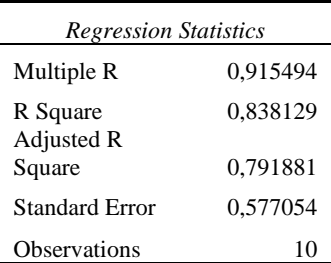

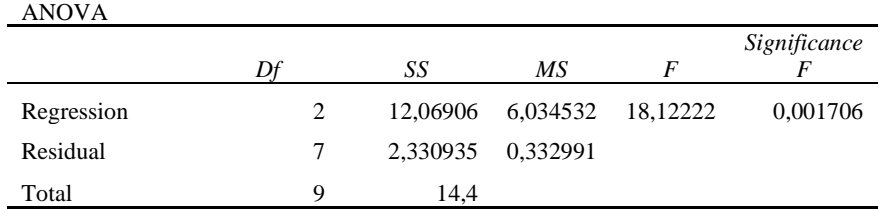

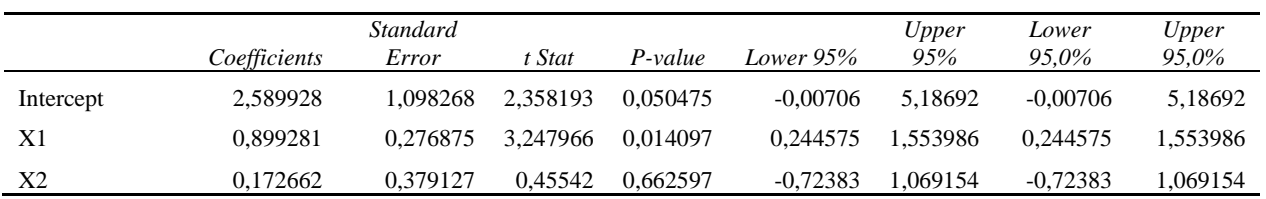

Dari hasil output analisis diatas diperoleh nilai a, b<sub>1</sub>, b<sub>2</sub> (Intercept) kemudian substitusikan nilai a, b1, b<sup>2</sup> pada model persamaan penduga regresi (persamaan 2)

 $\hat{Y} = a + b_1 X_1 + b_2 X_2 \dots \dots \dots \dots \dots \dots$  (Persamaan 2) Dimana :  $a = 2,589928$ ;  $b_1 = 0,899281$ ;  $b_2 = 0,172662$ 

<u>Maka model persamaan penduga regresi :  $\hat{Y} = 2,589928 + 0,899281X_1 + 0,172662X_2$ </u>

### b) SPSS

### **Regression**

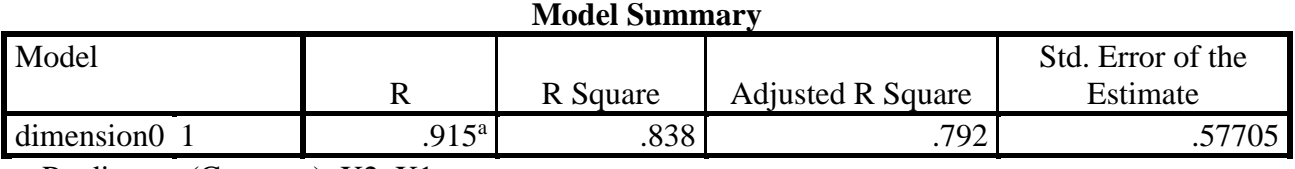

a. Predictors: (Constant), X2, X1

**ANOVA<sup>b</sup>**

| Model |            | Sum of Squares | df | Mean Square |        | Sig.              |
|-------|------------|----------------|----|-------------|--------|-------------------|
|       | Regression | 2.069          |    | 6.035       | 18.122 | .002 <sup>a</sup> |
|       | Residual   | 2.331          |    | .333        |        |                   |
|       | Total      | 14.400         |    |             |        |                   |

a. Predictors: (Constant), X2, X1

b. Dependent Variable: Y

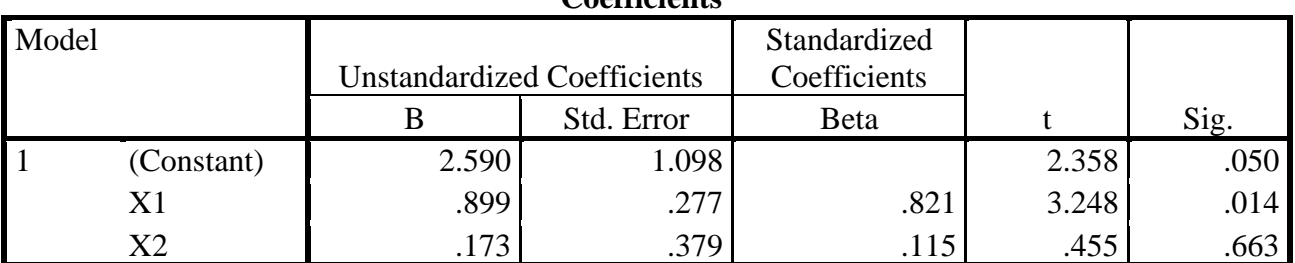

**Coefficients<sup>a</sup>**

a. Dependent Variable: Y

Dari hasil output analisis diatas diperoleh nilai  $a, b_1, b_2$  (Intercept) kemudian substitusikan nilai  $a$ , b1, b<sup>2</sup> pada model persamaan penduga regresi (persamaan 2)  $\hat{Y} = a + b_1 X_1 + b_2 X_2 \dots \dots \dots \dots \dots \dots$  (Persamaan 2) Dimana :  $a = 2,5890; b_1 = 0,899; b_2 = 0,173$ <u>Model persamaan penduga regresi :  $\hat{Y} = 2,5890 + 0,899 X_1 + 0,173 X_2$ </u>

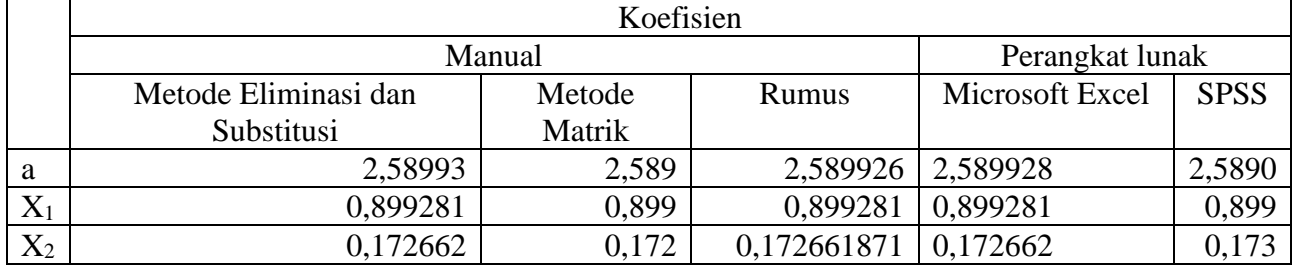

Perbandingan nilai koefisien persamaan model penduga regresi :

Interpretasi persamaan penduga regresi : <u>Model persamaan penduga regresi :  $\hat{Y} = 2,5890 + 0,899 X_1 + 0,173 X_2$ </u>

- 1. Apabila  $X_1$  ditambah sebesar 1 satuan maka Y akan bertambah sebesar 0,89 Satuan demikian juga apabila X<sup>1</sup> dikurangi sebesar satu satuan maka Y akan berkurang sebesar 0,89 satuan
- 2. Apabila  $X_2$  ditambah sebesar 1 satuan maka Y akan bertambah sebesar 0,173 Satuan demikian juga apabila  $X_1$  dikurangi sebesar satu satuan maka Y akan berkurang sebesar 0,173 satuan
- 3. Dilihat dari persamaan regresi, nilai  $b_1$  (0,899) lebih besar dibandingkan dengan nilai  $b_2$  (0,173). Nilai b<sup>1</sup> menandakan kemiringan X<sup>1</sup> dan b2 menandakan kemiringan X<sup>2</sup> Dalam hal ini dapat disimpulkan bahwa  $X_1$  memiliki pengaruh yang lebih besar jika dibandingkan daripada  $X_2$ .

# **3. ANALISIS KORELASI**

#### **3.1. Pengertian**

Koefesien korelasi adalah ukuran derajat hubungan atau kekuatan hubungan antara dua variabel (variabel bebas yaitu variabel X dengan variabel terikat yaitu variabel Y) meliputi derajat hubungan atau kekuatan hubungan (tidak ada hubungan sampai dengan hubungan sempurna) dan arah hubungan (positif atau negatif). Kekuatan hubungan dan arah hubungan koefisien korelasi dapat tergambar pada grafik berikut :

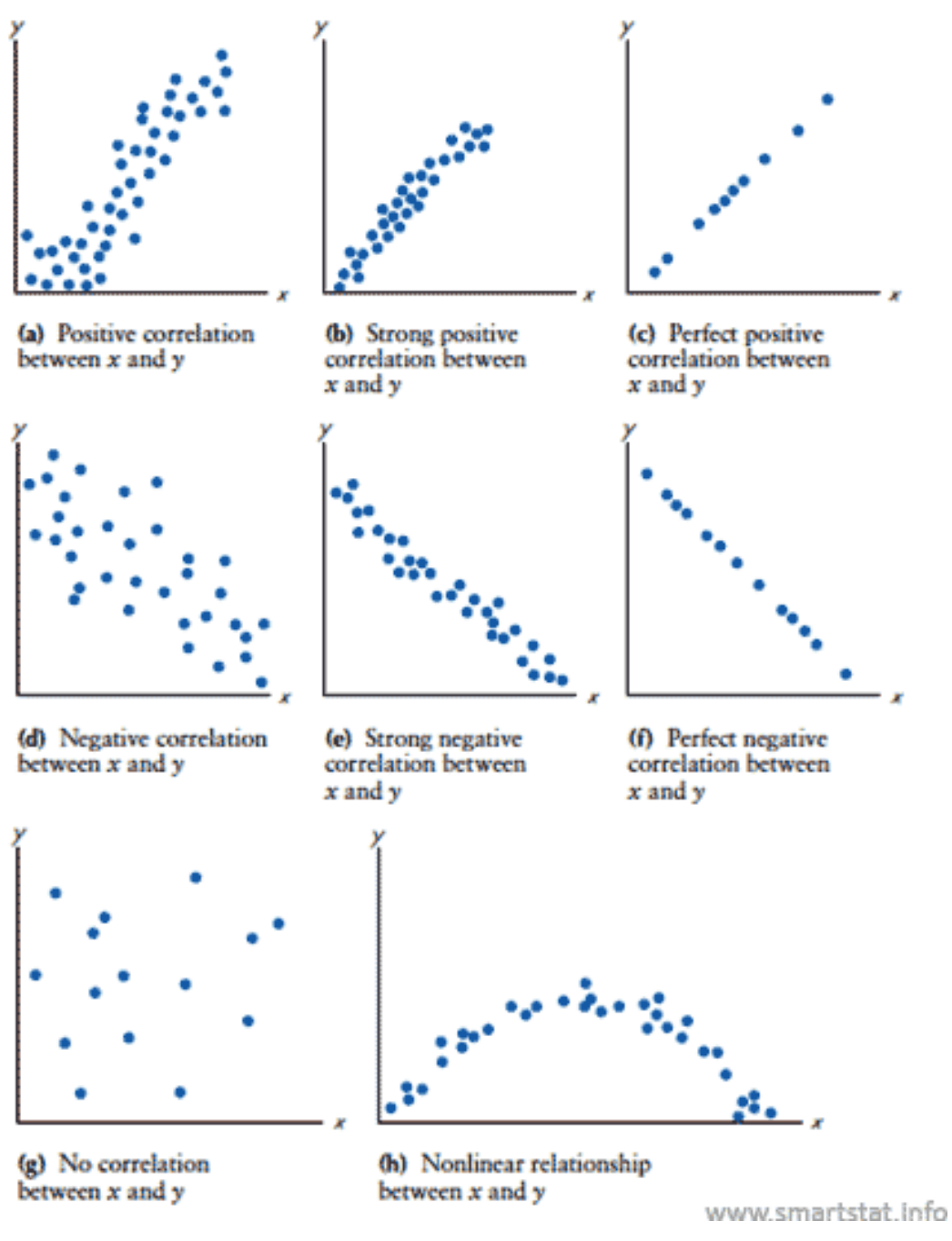

Gambar 1. Diagram tebar untuk arah korelasi

Diagram scatter plot digunakan untuk menggambarkan korelasi antara variabel yang diamati. Pada gambar 1 menunjukkan beberapa bentuk korelasi, yaitu :

a. Korelasi memiliki arah positif antara variabel X dan variabel Y.

- b. Korelasi memiliki arah positif dan menunjukkan hubungan yang kuat antara variabel X dan variabel Y.
- c. Korelasi arah positif dan menunjukkan hubungan sempurna antara variabel X dan variabel Y.
- d. Korelasi memiliki arah negatif antara variabel X dan variabel Y.
- e. Korelasi memiliki arah negatif dan menunjukkan hubungan yang kuat antara variabel X dan variabel Y.
- f. Korelasi arah negatif dan menunjukkan hubungan sempurna antara variabel X dan variabel Y.
- g. Tidak ada korelasi antara variabel X dan variabel Y.
- h. Korelasi non linier antara variabel X dan variabel Y.

Koefisien korelasi disimbolkan dengan r dimana nilai korelasi berada pada interval  $-1 < r$ 1. Berikut interpretasi dari nilai koefisien korelasi :

- 1. Jika r < 0 menunjukkan hubungan negatif antara variabel X dan variabel Y atau terdapat hubungan yang sangat lemah. Artinya jika X mengalami kenaikan maka Y akan turun demikian juga sebaliknya.
- 2. Jika r > 0 menunjukkan hubungan positif antara variabel X dan variabel Y. Artinya jika X mengalami kenaikan maka Y akan ikut mengalami kenaikan demikian juga sebaliknya.
- 3. Jika  $r = 0$  menunjukkan tidak ada hubungan antara variabel X dan variabel Y. Artinya jika terjadi perubahan pada variabel X maka variabel Y tidak ikut terpengaruhg demikian juga sebaliknya.
- 4. Jika  $r = +1$  menunjukkan ada hubungan antara variabel X dan variabel Y atau terdapat hubungan yang sangat kuat dan positif
- 5. Jika  $r = -1$  menunjukkan ada hubungan antara variabel X dan variabel Y atau terdapat hubungan yang sangat kuat dan negatif

Nilai koefisien korelasi yang menunjukkan derajat atau kekuatan hubungan dan arah hubungan dapat dituangkan pada pada tabel berikut :

|               | Nilai r            | Kekuatan hubungan                                                     |
|---------------|--------------------|-----------------------------------------------------------------------|
|               | -0                 | Tidak ada hubungan antara dua variabel yang diamati                   |
|               | $0 < r \le 0.20$   | Terdapat arah hubungan positif dengan kekuatan hubungan sangat lemah  |
| $\mathcal{F}$ | 0.20 < r < 0.40    | Terdapat arah hubungan hubungan positif dengan kekuatan hubungan yang |
|               |                    | lemah                                                                 |
| 4             | 0.40 < r < 0.7     | Terdapat arah hubungan positif dengan kekuatan hubungan sedang atau   |
|               |                    | hubungan yang cukup berarti                                           |
| 5             | $0.7 < r \le 0.90$ | Terdapat arah hubungan positif dengan kekuatan hubungan yang kuat     |
| 6             | 0.9 < r < 1        | Terdapat arah hubungan positif dengan kekuatan hubungan sangat kuat   |
|               |                    | Hubungan sempurna                                                     |

Tabel 1. Nilai r(+) dan interpretasi kekuatan hubungan

Sumber : Iqbal Hasan, 2004 dan Agus Purwanto 2007

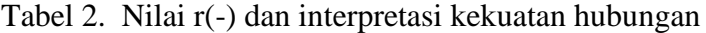

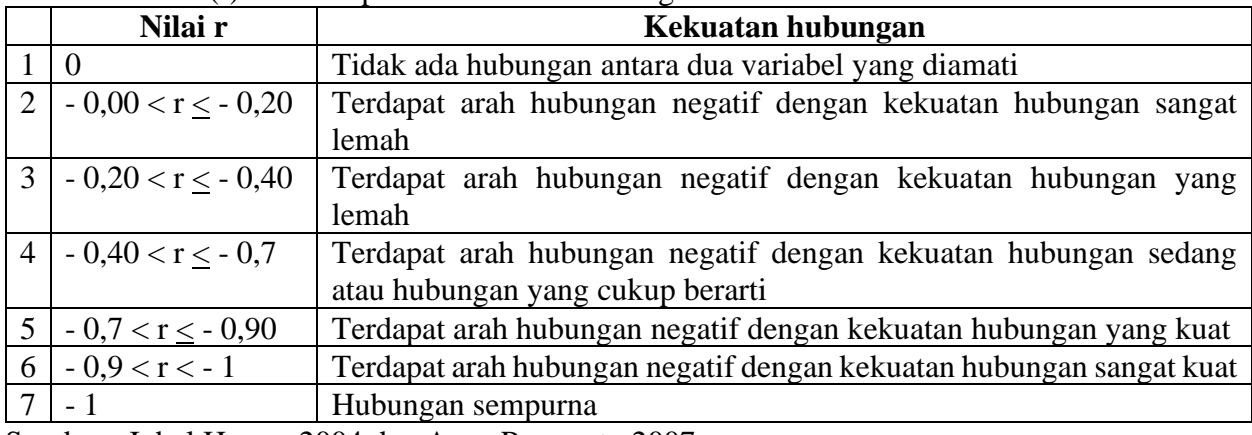

Sumber : Iqbal Hasan, 2004 dan Agus Purwanto 2007

#### **4.2. Korelasi Sederhana**

Koefisien Korelasi Pearson merupakan cara pengukuran keeratan atau hubungan antara variabel X (Indipenden) dan variabel Y (Dependen), pengukuran dapat dilakukan pada kondisi sebagai berikut :

- 1. Terdapat dua variabel yang ingin diketahui hubungan.
- 2. Data Kedua variabel termasuk dalam skala interval atau rasio dan memenuhi kaidah parametrik.
- 3. Hubungan antara dua variabel adalah linier.

Ukuran korelasi pearson dikembangkan oleh Karl Pearson ukuran korelasi ini sering juga disebut korelasi product moment. Koefisien korelasi pearson disimbolkan dengan r. Untuk mendapatkan nilai koefien korelasi pearson digunakan rumus sebagai berikut :

$$
r = \frac{\sum_{i=1}^{n} (x_i - \bar{x})(y_i - \bar{y})}{\sqrt{\sum_{i=1}^{n} (x_i - \bar{x})^2 \sum_{i=1}^{n} (y_i - \bar{y})^2}}
$$

Dimana :

 $r =$  pearson  $r =$ 

 $x_i$  = nilai dari x pada i

 $x = \text{Rata-rata}$  dari x

 $y_i$  = nilai dari y pada i

 $y =$ rata-rata dari y

n = Jumlah sampel (Banyaknya anggota dari sampel) atau

$$
r = \frac{n \sum XY - \sum X \sum Y}{\sqrt{(n \sum X^2 - (\sum X)^2)(n \sum Y^2 - (\sum Y)^2)}}
$$

Dimana :

 $r =$  pearson  $r =$ 

 $X =$ Variabel Bebas

 $Y = Variabel$  Terikat

n = Jumlah sampel (Banyaknya anggota dari sampel)

### **4.3. Korelasi Berganda**

Analisis korelasi berganda merupakan perluasan dari analisis korelasi sederhana. Dalam analisis korelasi berganda bertujuan untuk mengetahui bagaimana derajat hubungan antara beberapa variabel independent (Variabel  $X_1, X_2, \ldots, X_k$ ) dengan variabel dependent (Variabel Y) secara bersama-sama.

Asumsi-asumsi sehubungan dengan analisis korelasi berganda tersebut adalah :

1. Variabel-Variabel independent dan variabel dependent mempunyai hubungan linier

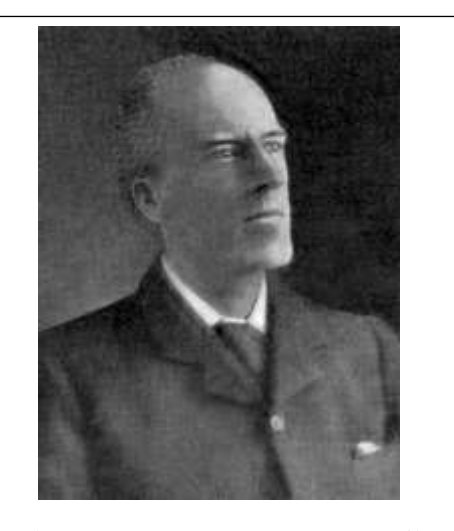

Karl Pearson (27 Maret 1857 – 27 April 1936) adalah seorang ahli matematika dan biostatistik Inggris. Dia merupakan salah seorang yang mendirikan disiplin statistik matematika. Dia mendirikan departemen statistik universitas pertama di dunia di University College, London pada tahun 1911, dan memberikan kontribusi signifikan pada bidang biometrik dan meteorologi.

https://en.wikipedia.org/wiki/Karl\_Pearson

- 2. Semua variabel, baik variabel-variabel independent maupun variabel dependent, merupakan variabel-variabel random kontinyu.
- 3. Distribusi kondisional nilai masing-masing variabel berdistribusi normal (multivariate normal distribution)
- 4. Untuk berbagai kombinasi nilai variabel yang satu dengan yang lain tertentu, varaince dari distribusi kondisional masing-masing variabel adalah homogen (asumsu homoscedasticity berlaku untuk semua variabel)
- 5. Untuk masing-masing variabel, nilai observasi yang satu dengan yang lain, tidak berkaitan.

Berdasarkan korelasi berganda, yang diberi notasi R<sub>Y.12…..n</sub> dihitung melalui jalur terjadinya hubungan antara beberapa variabel independent  $(X_1, X_2, \ldots, X_n)$  dengan satu variabel dependent (Y), yakni yang berupa regresi linier berganda  $Y' = a + b_1.X_1 + b_2.X_2 + \ldots + b_n.X_n$ . Untuk mengetahui seberapa besar korelasi secara serentak/ simultan antara variable-variable  $X_1, X_2, ..., X_n$ dengan variabel Y dapat digunakan koefisien korelasi ganda. Besarnya nilai koefisien korelasi ganda dapat dihitung dengan rumus :

$$
R_{Y.12} = \sqrt{\frac{b_1 \sum x_1 y + b_2 \sum x_2 y}{\sum y^2}}
$$
  
\n
$$
R_{Y.1,2,3} = \sqrt{\frac{b_1 \sum x_1 y + b_2 \sum x_2 y + b_3 \sum x_3 y}{\sum y^2}}
$$
  
\n
$$
R_{Y.1,2,3,\dots,n} = \sqrt{\frac{b_1 \sum x_1 y + b_2 \sum x_2 y + b_3 \sum x_3 y + \dots + b_n \sum x_n y}{\sum y^2}}
$$

#### **Korelasi Parsial**

Merupakan suatu korelasi yang menjelaskan korelasi antara 1 variable dengan 1 variable dan variable lainnya dianggap konstan. Terdapat 3 macam bentuk korelasi parsial, yaitu :

1) korelasi antara  $X_1$  dengan  $X_2$  yang mana Y dianggap konstan ( $r_{12}$ , $y$ )

$$
r_{1.2(Y)} = \frac{rX_2X_2 - (rX_1Y)(rX_1Y)}{\sqrt{(1 - r^2X_1Y)(1 - r^2X_2Y)}}
$$

2) korelasi antara Y dengan  $X_1$  yang mana  $X_2$  dianggap konstan (r<sub>Y1.2</sub>)

$$
r_{Y.1(2)} = \frac{rX_1Y - (rX_2Y)(rX_1X_2)}{\sqrt{(1 - r^2X_2Y)(1 - r^2X_1X_2)}}
$$

3) korelasi antara Y dengan  $X_2$  yang mana  $X_1$  dianggap konstan (r<sub>Y2.1</sub>)

$$
r_{Y.2(1)} = \frac{rX_2Y - (rX_1Y)(rX_1X_2)}{\sqrt{(1 - r^2X_1Y)(1 - r^2X_1X_2)}}
$$

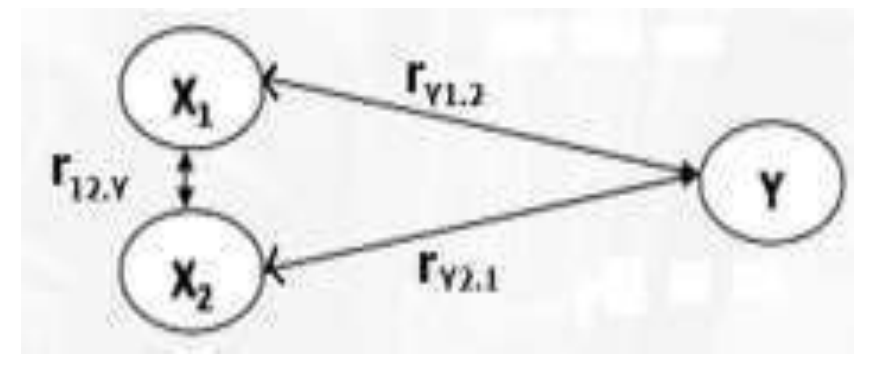

Dimana :

$$
r_{X_1Y} = \frac{n \sum X_1 \cdot Y - \sum X_1 \cdot \sum Y}{\sqrt{\left((n \cdot (\sum X_1^2)) - (\sum X_1)^2\right) \cdot \left((n \cdot (\sum Y^2)) - (\sum Y)^2\right)}} \text{ atau } r_{X_1Y} = \frac{\sum x_1 y}{\sqrt{\left((\sum X_1^2)(\sum Y^2)\right) - (\sum X_1)^2\right) \cdot \left((n \cdot (\sum Y^2)) - (\sum Y)^2\right)}} \text{ atau } r_{X_2Y} = \frac{\sum x_2 y}{\sqrt{\left((n \cdot (\sum X_2^2)) - (\sum X_2)^2\right) \cdot \left((n \cdot (\sum Y^2)) - (\sum Y)^2\right)}} \text{ atau } r_{X_2Y} = \frac{\sum x_2 y}{\sqrt{\left((\sum X_2^2)(\sum Y^2)\right) - (\sum X_2)^2 \cdot \left((n \cdot (\sum X_2^2)) - (\sum X_2)^2\right)}} \text{ atau } r_{X_1X_2} = \frac{\sum x_2 x_2}{\sqrt{\left((\sum X_1^2)(\sum X_2^2)\right) - (\sum X_1)^2 \cdot \left((n \cdot (\sum X_2^2)) - (\sum X_2)^2\right)}} \text{ atau } r_{X_1X_2} = \frac{\sum x_2 x_2}{\sqrt{\left((\sum X_1^2)(\sum X_2^2)\right) - (\sum X_1)^2 \cdot \left((n \cdot (\sum X_2^2)) - (\sum X_2)^2\right)}} \text{ atau } r_{X_1X_2} = \frac{\sum x_2 x_2}{\sqrt{\left((\sum X_1^2)(\sum X_2^2)\right) - (\sum X_1)^2 \cdot \left((n \cdot (\sum X_2^2)) - (\sum X_2)^2\right)}} \text{ atau } r_{X_1X_2} = \frac{\sum x_2 x_2}{\sqrt{\left((\sum X_1^2)(\sum X_2^2)\right) - (\sum X_1)^2 \cdot \left((n \cdot (\sum X_2^2)) - (\sum X_2)^2\right)}} \text{ atau } r_{X_1X_2} = \frac{\sum x_2 x_2}{\sqrt{\left((\sum X_1^2)(\sum X_2^2)\right) - (\sum X_1)^2 \cdot \left((n \cdot (\sum X_2^2)) - (\sum X_2)^2\right)}}
$$

Berikut merupakan langkah penyelesaian untuk mendapatkan nilai koefisien korelasi berganda dari variabel yang diamati, yaitu :

- 1. Menggambarkan arah korelasi dengan memasukkan kombinasi titik titik pengamatan (tabel) pada diagram kertasius dalam bentuk diagram pencar (*Scatter Plot*).
- 2. Menyusun tabel bantu.

Tabel bantu perhitungan

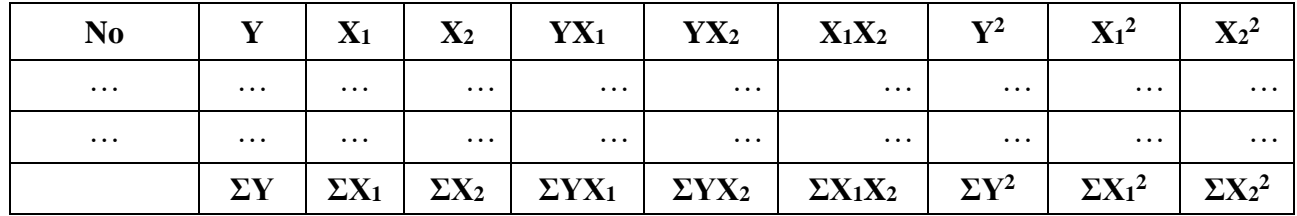

3. Mensubstitusi nilai yang diperoleh dari tabel bantu (langkah 2) ke dalam rumus korelasi pearson's untuk variabel yang diamati yaitu sebagai berikut:

$$
r_{X_1Y} = \frac{n \sum x_1 \cdot Y - \sum x_1 \cdot \sum Y}{\sqrt{\left((n(\sum X_1^2)) - (\sum X_1)^2\right) \left((n(\sum Y^2)) - (\sum Y)^2\right)}} \text{ at an } r_{X_1Y} = \frac{\sum x_1 \cdot Y}{\sqrt{(\sum x_1^2)(\sum y^2)}}
$$
\n
$$
r_{X_2Y} = \frac{n \sum x_2 \cdot Y - \sum x_2 \cdot \sum Y}{\sqrt{\left((n(\sum X_2^2)) - (\sum X_2)^2\right) \left((n(\sum Y^2)) - (\sum Y)^2\right)}} \text{ at an } r_{X_2Y} = \frac{\sum x_2 \cdot Y}{\sqrt{(\sum x_2^2)(\sum y^2)}}
$$
\n
$$
r_{X_1X_2} = \frac{n \sum x_1 \cdot X_2 - \sum x_1 \cdot \sum x_2}{\sqrt{\left((n(\sum X_1^2)) - (\sum X_1)^2\right) \left((n(\sum X_2^2)) - (\sum X_2)^2\right)}} \text{ at an } r_{X_1X_2} = \frac{\sum x_2 x_2}{\sqrt{(\sum x_1^2)(\sum x_2^2)}}
$$

4. Mensubstitusikan nilai yang diperoleh pada tabel bantu dan nilai korelasi pada langkah 3 untuk memperoleh nilai koefisien korelasi parsial dari varibel yang diamati, yaitu :

Korelasi antara  $X_1$  dengan  $X_2$  yang mana Y dianggap konstan  $(r_{12}.y)$ 

$$
r_{1.2(Y)} = \frac{rX_2X_2 - (rX_1Y)(rX_1Y)}{\sqrt{(1 - r^2X_1Y)(1 - r^2X_2Y)}}
$$

korelasi antara Y dengan  $X_1$  yang mana  $X_2$  dianggap konstan ( $r_{Y_1,2}$ )

$$
r_{Y.1(2)} = \frac{rX_1Y - (rX_2Y)(rX_1X_2)}{\sqrt{(1 - r^2X_2Y)(1 - r^2X_1X_2)}}
$$

korelasi antara Y dengan  $X_2$  yang mana  $X_1$  dianggap konstan (r<sub>Y2.1</sub>)

$$
r_{Y.2(1)} = \frac{rX_2Y - (rX_1Y)(rX_1X_2)}{\sqrt{(1 - r^2X_1Y)(1 - r^2X_1X_2)}}
$$

5. Menghitung nilai koefisien korelasi pearson (r) total, yaitu :

$$
R_{Y.1,2,3} = \sqrt{\frac{b_1 \sum x_1 y + b_2 \sum x_2 y + b_3 \sum x_3 y}{\sum y^2}}
$$

- 6. Membandingkan nilai koefisien korelasi pearson dengan tabel nilai r (+/-) (Tabel 1 dan tabel 2)
- 7. Memberikan interpretasi nilai r

#### **Koefisien Determinasi**

Koefisien penentu (Koefisien Determinasi) merupakan ukuran angka yang digunakan untuk mengetahui besarnya kontribusi atau sumbangan yang diberikan oleh satu atau lebih variabel bebas (X) terhadap variasi (naik/turunnya) variabel terikat (Y). Koefisien penentu dapat dicari dengan rumus sebagai berikut :

$$
KD = r^2 \times 100\%
$$

$$
r^{2} = \frac{(b_{1} \sum x_{1} y) + (b_{2} \sum x_{2} y)}{\sum y^{2}}
$$

Dimana : KD = Koefisien Determinasi  $r = k$ oefisien korelasi

Nilai koefisien penentu (dilambangkan dengan KD) berada pada selang 0% < KD < 100%. Berikut interpretasi dari nilai koefisien penentu :

- Jika nilai  $KD = 0\%$ , menunjukkan variabel bebas tidak memberikan sumbangan variasi terhadap variabel Y atau dalam model persamaan regresi yang terbentuk, variasi variable tak bebas Y tidak sedikitpun dapat dijelaskan oleh variasi variable-variable bebas  $X_1$  dan  $X_2$ .
- Jika nilai KD = 100%, menunjukkan variasi dari variabel terikat 100% dipengaruhi oleh variabel bebas (X) atau dalam model persamaan regresi yang terbentuk, variable tak bebas Y secara **sempurna** dapat dijelaskan oleh variasi variablevariable bebas X<sup>1</sup> dan X2.
- Jika nilai KD berada pada selang  $0\% \leq$  KD  $\leq$  100%, menunjukkan pengaruh variabel bebas (X) terhadap variasi variabel terikat (Y) sebesar nilai KD itu sendiri selebihnya (atau sebesar 100% - KD) berasal dari variabel diluar pengamatan.

Contoh soal : (2-1 data berasal dari soal 1-1)

Dari hasil pengamatan yang dilakukan oleh pengamat terhadap 3 variabel yang diamati diperoleh pasang data sebagai berikut :

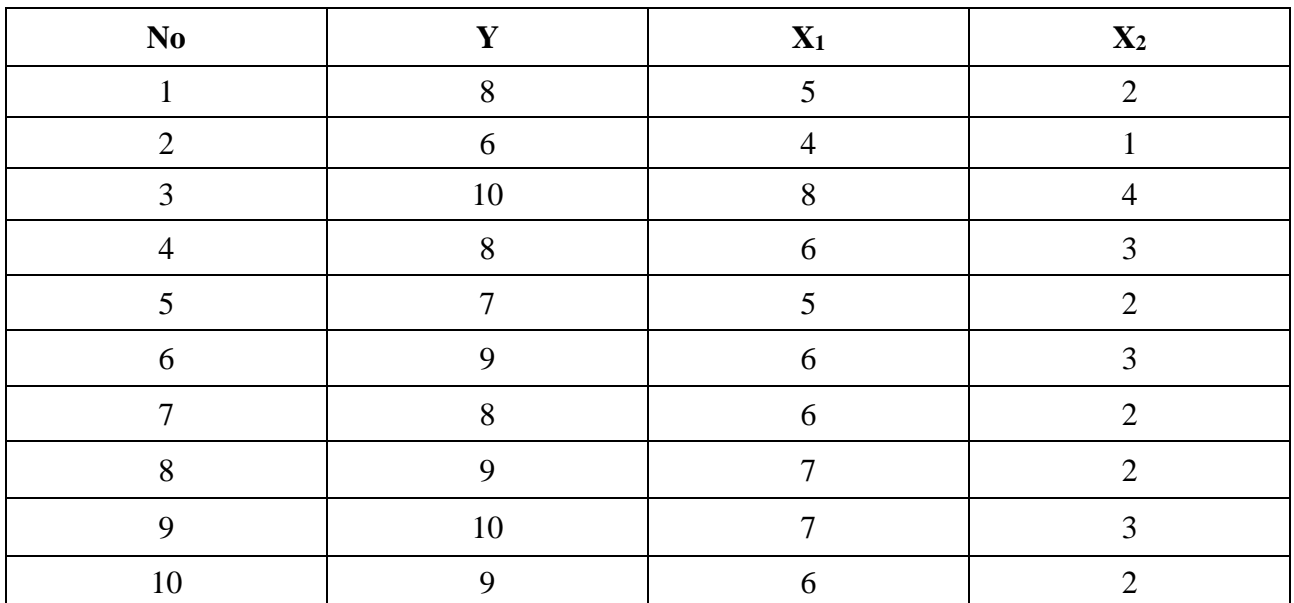

Tabel Hasil pengamatan

Sumber : Data Fiktif

Berdasarkan tabel diatas carilah :

- 1. Carilah nilai koefisien korelasi Parsial dengan menggunakan rumus
- 2. Carilah nilai koefisien total dengan menggunakan rumus
- 3. Tempelkan Hasil Output dengan menggunakan perangkat lunak
- 4. Berikan interpretasi dari koefisien korelasi parsial dan total
- 5. Ujilah koefisien korelasi yang diperoleh dengan uji statistik (Uji r , uji t dan uji f) dan berikan interpretasi dari hasil pengujian

Penyelesaian

a) Nilai korelasi parsial dengan menggunakan rumus

Langkah penyelesaian :

a. Susun tabel bantu

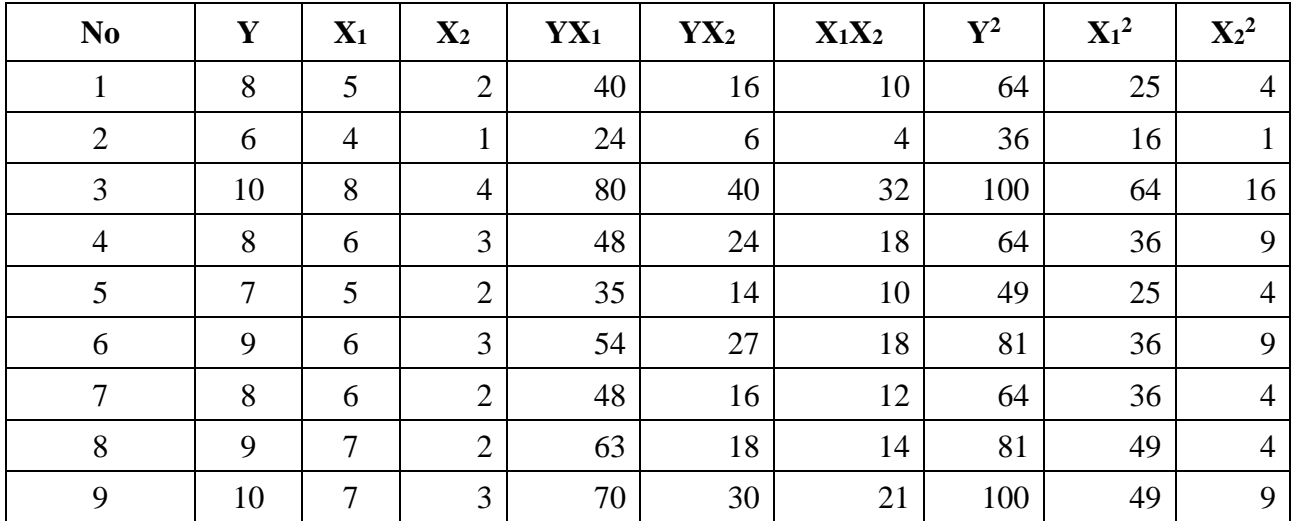
Analisis Regresi dan Korelasi Berganda

| N <sub>o</sub> |     | $\mathbf{v}$<br>${\bf A1}$ | $\mathbf{X}_2$ | ${\bf Y}{\bf X}_1$ | ${\bf Y}{\bf X}_2$ | $X_1X_2$             | $\mathbf{V}^2$ | $X_1^2$      | $\mathbf{X}^2$ |
|----------------|-----|----------------------------|----------------|--------------------|--------------------|----------------------|----------------|--------------|----------------|
| 10             |     |                            | ∠              | 54                 | 18                 | 12<br>$\overline{1}$ | 81             | 36           | 4              |
| Jumlah         | 84  | 60                         | 24             | 516                | 209                | 151                  | 720            | 372          | 64             |
| Rerata         | 8,4 | h<br>v                     | ⌒<br>2,4       | 51,6               | 20,9               | $\varsigma$<br>17.1  | 72<br>້        | 27.2<br>31.2 | 6,4            |

Dimana :

$$
\bullet \quad \sum x_1^2 = \sum X_1^2 - \frac{(\sum x_1 Y)^2}{n}
$$

• 
$$
\sum x_2^2 = \sum X_2^2 - \frac{(\sum X_2 Y)^2}{n}
$$

$$
\bullet \quad \sum x_1 y = \sum X_1 Y - \frac{(\sum x_1)(\sum Y)}{n}
$$

$$
\bullet \quad \Sigma x_2 y = \Sigma X_2 Y - \frac{(\Sigma x_2)(\Sigma Y)}{n}
$$

$$
\bullet \quad \sum x_1 x_2 = \sum X_1 X_2 - \frac{(\sum x_1)(\sum Y)}{n}
$$

\n- $$
\sum y^2 = \sum Y^2 - \frac{(\sum Y)^2}{n}
$$
\n- $$
\overline{Y} = \sum \frac{Y}{n}
$$
\n- $$
\overline{X}_1 = \frac{\sum X_1}{n}
$$
\n

$$
\bullet \quad \overline{X}_2 = \frac{\sum X_2}{n}
$$

Substitusi nilai dari tabel bantu diatas, yaitu :

• 
$$
\sum x_1^2 = \sum X_1^2 - \frac{(\sum x_1)^2}{n}
$$
  
 $\sum x_1^2 = 372 - \frac{(60)^2}{10}$   
 $\sum x_1^2 = 12$ 

• 
$$
\sum x_2^2 = \sum X_2^2 - \frac{(\sum X_2)^2}{n}
$$

$$
\sum x_2^2 = 64 - \frac{(24)^2}{10}
$$

$$
\sum x_2^2 = 6.4
$$

• 
$$
\Sigma y^2 = \Sigma Y^2 - \frac{(\Sigma Y)^2}{n}
$$
  
 $\Sigma y^2 = 720 - \frac{(84)^2}{15}$   
 $\Sigma y^2 = 14.4$ 

$$
\bullet \quad \Sigma x_1 y = \Sigma X_1 Y - \frac{(\Sigma x_1)(\Sigma Y)}{n}
$$

$$
\sum x_1 y = 516 - \frac{(60)(84)}{10}
$$
  
\n
$$
\sum x_1 y = 12
$$
  
\n• 
$$
\sum x_2 y = \sum X_2 Y - \frac{(\sum X_2)(\sum Y)}{n}
$$
  
\n
$$
\sum x_2 y = 209 - \frac{(24)(84)}{10}
$$
  
\n
$$
\sum x_2 y = 7,4
$$
  
\n• 
$$
\sum x_1 x_2 = \sum X_1 X_2 - \frac{(\sum X_1)(\sum X_2)}{n}
$$
  
\n
$$
\sum x_1 x_2 = 151 - \frac{(60)(24)}{10}
$$
  
\n
$$
\sum x_1 x_2 = 7
$$
  
\n• 
$$
\overline{Y} = 8,4
$$
  
\n• 
$$
\overline{X}_1 = 6
$$
  
\n• 
$$
\overline{X}_2 = 2,4
$$

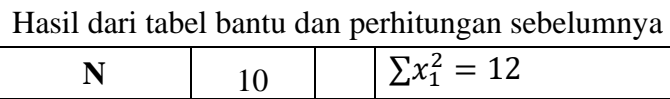

| $\sum$ <b>Y</b>               | 84  | $\Sigma x_2^2 = 6.4$ |
|-------------------------------|-----|----------------------|
| $\sum X_1$                    | 60  | $\Sigma y^2 = 14,4$  |
| $\Sigma X_2$                  | 24  | $\sum x_1 y = 12$    |
| $\sum$ <b>YX</b> <sub>1</sub> | 516 | $\sum x_2 y = 7.4$   |
| $\sum$ YX <sub>2</sub>        | 209 | $\sum x_1 x_2 = 7$   |
| $\Sigma X_1X_2$               | 151 |                      |
| $\Sigma$ Y <sup>2</sup>       | 720 |                      |
| $\sum X_1^2$                  | 372 |                      |
| $\sum X_2^2$                  | 64  |                      |

Analisis Regresi dan Korelasi Berganda

- b. Substitusikan nilai pada tabel bantu pada rumus :
	- a. Korelasi variabel  $X_1$  dengan variabel Y

$$
r_{X_1Y} = \frac{\sum x_1Y}{\sqrt{(\sum x_1^2)(\sum y^2)}} = \frac{12}{13,14534} = 0,912871
$$

Atau

$$
r_{X_1Y} = \frac{n \sum X. Y - \sum X. \sum Y}{\sqrt{\left( (n.(\sum X^2)) - (\sum X)^2 \right) . \left( (n.(\sum Y^2)) - (\sum Y)^2 \right)}}
$$
\n
$$
r_{X_1Y} = \frac{10 \sum 516 - (60.84)}{\sqrt{\left( (10.372)) - (60)^2 \right) . \left( (10.720)) - (84)^2 \right)}}
$$
\n
$$
r_{X_1Y} = \frac{5160 - 5040}{\sqrt{(3720 - 3600) . (7200 - 7056)}}
$$
\n
$$
r_{X_1Y} = \frac{120}{\sqrt{120.144}} = \frac{120}{131,453} = 0,9128
$$

b. Korelasi variabel X<sub>2</sub> dengan variabel Y

$$
r_{X_2Y} = \frac{\sum x_2 y}{\sqrt{(\sum x_2^2)(\sum y^2)}} = \frac{7.4}{9.6} = 0.770833
$$

c. Korelasi variabel X<sub>2</sub> dengan variabel X<sub>1</sub>

$$
r_{X_1X_2} = \frac{\sum x_2 x_2}{\sqrt{(\sum x_1^2)(\sum x_2^2)}} = \frac{7}{8,763561} = 0,798762
$$

d. Koefisien korelasi parsial antara variabel Y dengan X<sub>1</sub> jika X<sub>2</sub> konstan

$$
r_{Y.1(2)} = \frac{rX_1Y - (rX_2Y)(rX_1X_2)}{\sqrt{(1 - r^2X_2Y)(1 - r^2X_1X_2)}}
$$

$$
r_{Y.1(2)} = \frac{0.912871 - (0.770833)(0.798762)}{\sqrt{(1 - (0.770833)^2)(1 - (0.798762)^2)}} = \frac{0.297158506}{0.38327135} = 0.775321468
$$

e. Korelasi parsial antara variabel Y dengan X<sup>2</sup> jika X<sup>1</sup> konstan

$$
r_{Y.2(1)} = \frac{rX_2Y - (rX_1Y)(rX_1X_2)}{\sqrt{(1 - r^2X_1Y)(1 - r^2X_1X_2)}}
$$

$$
r_{Y.2(1)} = \frac{0,770833 - (0,912871)(0,798762)}{\sqrt{(1 - (0,912871)^2)(1 - (0,798762)^2)}} = \frac{0,041666667}{0,245621378} = 0,169637786
$$

#### b) Korelasi Total

Berdasarkan data diatas tentang hubungan antara  $(X_1)$  dan  $(X_2)$  dengan  $(Y)$ , koefisien korelasi linier bergandanya dinyatakan dengan : (Apabila nilai koefisien regresi  $b_1$  dan  $b_2$  diketahui)

$$
R_{Y.12} = \sqrt{\frac{b_1 \sum x_1 y + b_2 \sum x_2 y}{\sum y^2}}
$$

Jadi koefisien korelasi total dari contoh tersebut adalah :

$$
R_{Y,12} = \sqrt{\frac{0,899280576(12) + 0,172661871(7,4)}{14,4}} = \sqrt{\frac{12,0682}{14,4}} = 0,915461329
$$

Sedang koefisien determinasi berganda  $(r^2)$  dari contoh tersebut adalah :

$$
R_{Y,12}^2 = \frac{b_1 \sum x_1 y + b_2 \sum x_2 y}{\sum y^2} \quad \text{atau} \quad \frac{SSR}{SST}
$$

$$
R_{Y,12}^2 = 0.838069444 \text{ atau } (0.915461329)^2
$$

Korelasi total apabila tidak diketahui nilai koefisien regresi  $b_1$  dan  $b_2$ 

$$
r_{total} = \sqrt{\frac{(r_{y}^{2}z_{1} + r_{y}^{2}z_{2}) - 2 * (r_{y}z_{1} * r_{y}z_{2} * r_{z_{1}x_{2}})}{1 - r_{z_{1}z_{2}}^{2}}}
$$
\n
$$
r_{total} = \sqrt{\frac{(0.9128^{2} + 0.770833^{2}) - 2 * (0.9128 * 0.770833 * 0.798762)}{1 - 0.798762^{2}}}
$$
\n
$$
r_{total} = \sqrt{\frac{(0.83320384 + 0.594183514) - 1.124044026}{1 - 0.638020733}}
$$
\n
$$
r_{total} = \sqrt{0.83801299}
$$
\n
$$
r_{total} = 0.915430494
$$

#### c) Output Perangkat Lunak Output Microsoft Excel

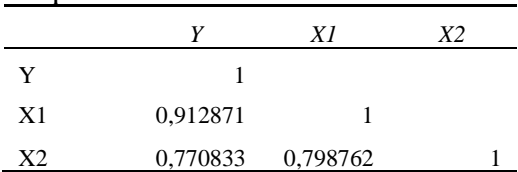

**SUMMARY OUTPUT**

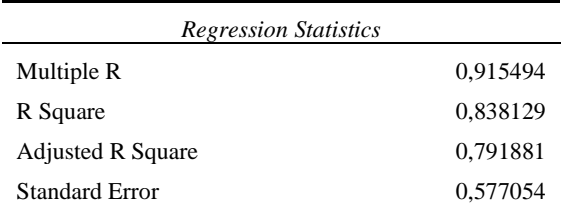

#### Observations 10

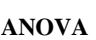

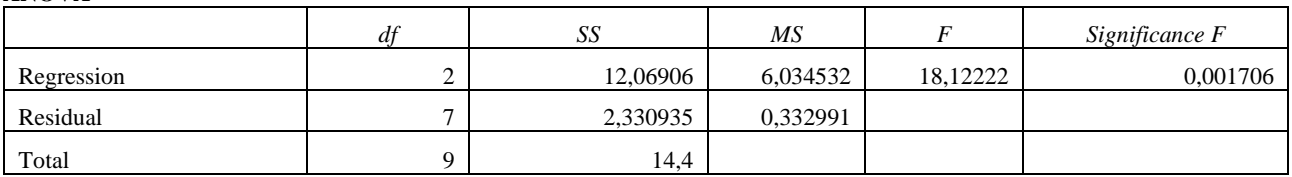

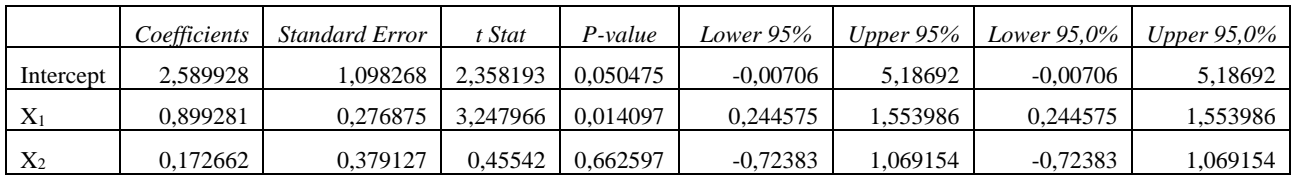

# Output SPSS **Correlations**

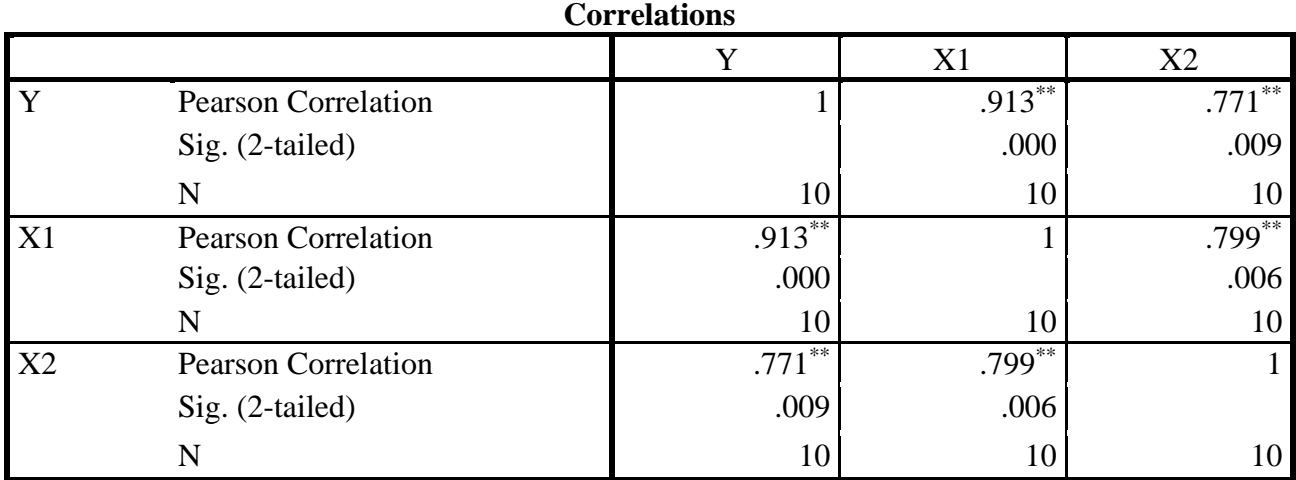

\*\*. Correlation is significant at the 0.01 level (2-tailed).

# **Regression**

# **Variables Entered/Removed<sup>b</sup>**

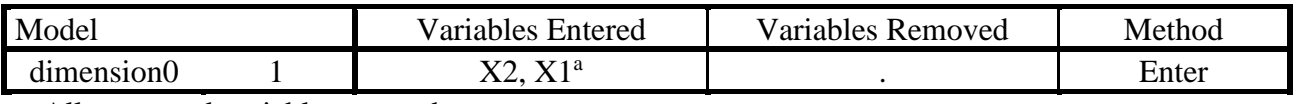

a. All requested variables entered.

b. Dependent Variable: Y

# **Model Summary**

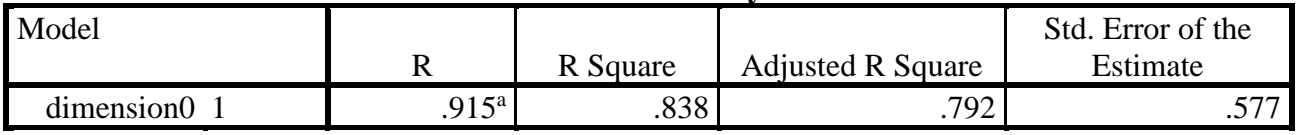

a. Predictors: (Constant), X2, X1

83,72% model yang kita susun (100% - 83,72%)

16,27% faktor diluar model yang disusun

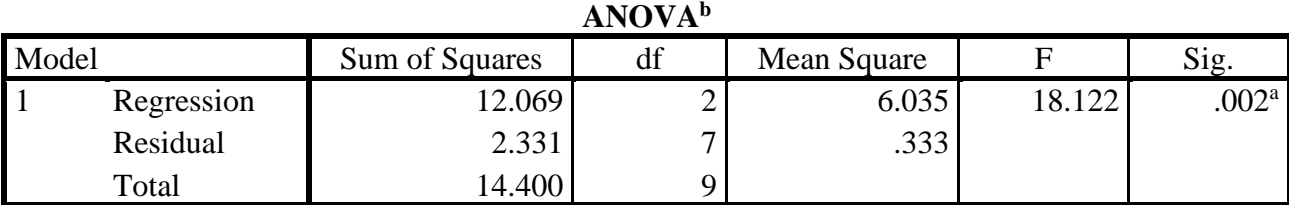

a. Predictors: (Constant), X2, X1

b. Dependent Variable: Y

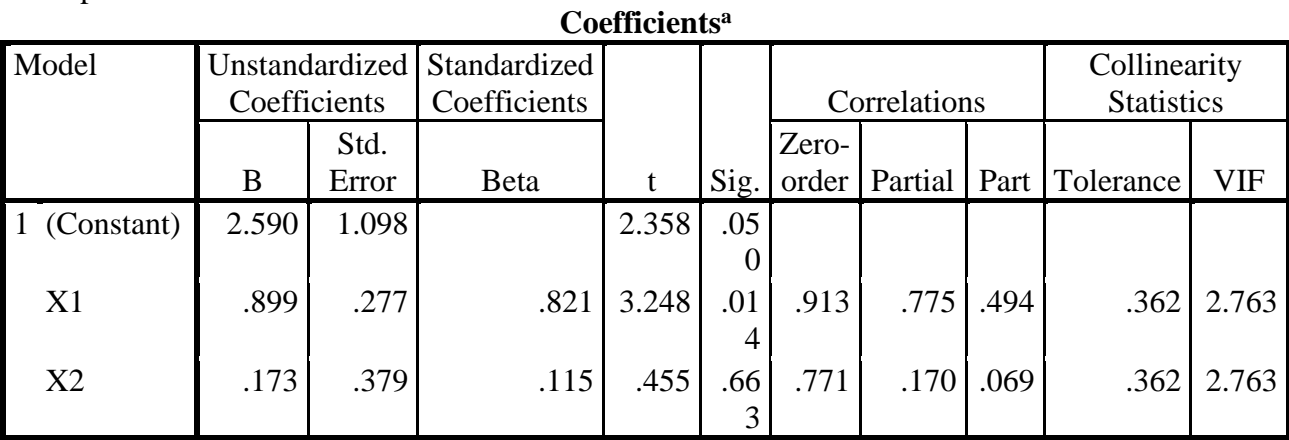

a. Dependent Variable: Y

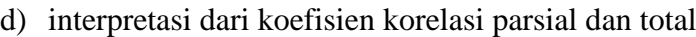

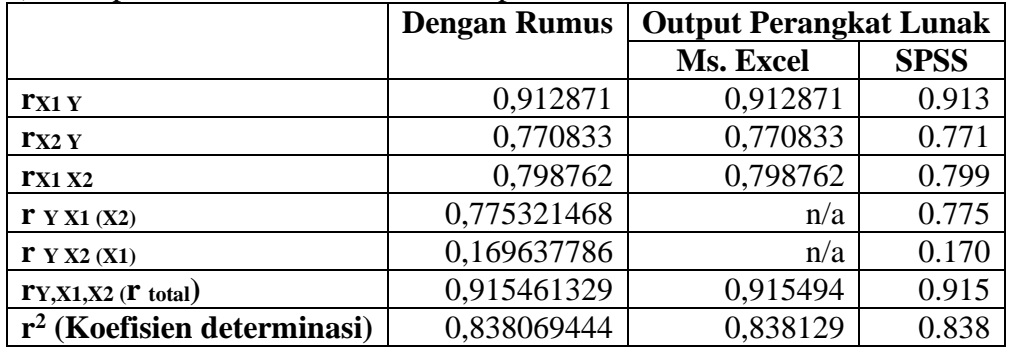

Keterangan :

n/a =nilai tidak tersedia dari hasil output pengolahan data, nilai tersebut dapat dicari secara manual dengan menggunakan rumus yang tersedia.

Pada korelasi linier berganda, peneliti dapat menghitung koefisien korelasi parsialnya. Korelasi parsial (partial correlation) adalah korelasi antara sebuah variabel dependent (Y) dengan sebuah variabel independent (X), sementara sejumlah variabel independent lainnya konstan.

Apabila variabel independentnya ada dua buah yaitu  $X_1$  dan  $X_2$ , maka koefisien parsial yang ada ialah r<sub>Y12</sub> dan r<sub>Y21</sub>, yang masing-masing menunjukkan koefisien korelasi antara Y dengan  $X_1$ apabila  $X_2$  konstan dan koefisien korelasi antara Y dengan  $X_2$  apabila  $X_1$  konstan. Seperti dalam contoh tersebut dimuka, r<sub>Y12</sub> menunjukkan korelasi antara  $(X_1)$  dengan  $(Y)$  apabila  $(X_2)$  konstan. Dan r<sub>Y21</sub> menunjukkan korelasi antara  $(X_2)$  dengan  $(Y)$  apabila  $(X_1)$  konstan.

|               | Nilai r            | Kekuatan hubungan                                                     |  |  |
|---------------|--------------------|-----------------------------------------------------------------------|--|--|
|               | $\theta$           | Tidak ada hubungan antara dua variabel yang diamati                   |  |  |
|               | $0 < r \le 0.20$   | Terdapat arah hubungan positif dengan kekuatan hubungan sangat lemah  |  |  |
| $\mathcal{R}$ | 0,20 < r < 0,40    | Terdapat arah hubungan hubungan positif dengan kekuatan hubungan yang |  |  |
|               |                    | lemah                                                                 |  |  |
| 4             | 0.40 < r < 0.7     | Terdapat arah hubungan positif dengan kekuatan hubungan sedang atau   |  |  |
|               |                    | hubungan yang cukup berarti                                           |  |  |
|               | $0.7 < r \le 0.90$ | Terdapat arah hubungan positif dengan kekuatan hubungan yang kuat     |  |  |
| 6             | 0.9 < r < 1        | Terdapat arah hubungan positif dengan kekuatan hubungan sangat kuat   |  |  |
|               |                    | Hubungan sempurna                                                     |  |  |

Tabel 1. Nilai r(+) dan interpretasi kekuatan hubungan

Sumber : Iqbal Hasan, 2004 dan Agus Purwanto 2007

Dengan menggunakan tabel 1 diatas maka nilai r yang diperoleh dapat diinterpretasikan sebagai berikut :

- a. Koefisien korelasi r<sub>X1 Y</sub> sebesar 0,912871 **menunjukkan Terdapat arah hubungan positif dengan kekuatan hubungan sangat kuat** antara variabel X<sub>1</sub> dengan variabel Y.
- b. Koefisien korelasi  $r_{X2}$  y sebesar 0,770833 **menunjukkan Terdapat arah hubungan positif** dengan kekuatan hubungan yang kuat antara variabel X<sub>1</sub> dengan variabel Y.
- c. Koefisien korelasi rX1 X2 sebesar 0,798762 **menunjukkan Terdapat arah hubungan positif dengan kekuatan hubungan yang kuat** antara variabel X<sub>1</sub> dengan variabel Y.
- d. Koefisien korelasi r<sub>Y X1 (X2)</sub> sebesar 0,775321468 **menunjukkan Terdapat arah hubungan positif dengan kekuatan hubungan yang kuat** antara variabel X<sub>1</sub> dengan variabel Y.
- e. Koefisien korelasi r<sub>Y X2 (X1)</sub> sebesar 0,169637786 **menunjukkan Terdapat arah hubungan positif dengan kekuatan hubungan sangat lemah** antara variabel X<sub>1</sub> dengan variabel Y.
- f. Koefisien korelasi rtotal sebesar 0,915461329 **menunjukkan Terdapat arah hubungan positif dengan kekuatan hubungan sangat kuat** antara variabel X<sub>1</sub>, X<sub>2</sub> dengan variabel Y.
- g. Nilai koefisien r<sup>2</sup> (Koefisien determinasi) sebesar 0,838069444 atau 83,81% Angka tersebut menunjukkan bahwa sekitar 83,81% dari variasi (Y) dijelaskan oleh kombinasi dari  $(X_1)$  dan  $(X_2)$ . Sisanya yakni 16,19% dijelaskan oleh variabel independent lainnya yang diluar variabel pada persamasaan regresi.

#### **5. PENGUJIAN STATISTIK UNTUK KOEFISIEN REGRESI DAN KORELASI**

#### **Uji Koefisien Regresi**

#### **Kesalahan Baku Estimasi (***Standart Error Estimate***)**

Kesalahan baku dalam regresi berganda adalah suatu ukuran yang digunakan untuk melihat ketepatan antara nilai taksiran/dugaan (Ŷ) dengan nilai sebenarnya (Y), apakah persamaan regresi yang terbentuk tepat/ kurang tepat dipakai untuk mengestimasi/ memprediksi variabel *response* Y. Perbedaan/Selisih antara nilai dugaan dengan nilai sebenarnya disebut dengan residual/ error, Jika kesalahan bakunya besar, maka persamaan regresi yang dibentuk kurang tepat dipakai untuk mengestimasi. Hal ini disebabkan karena selisih nilai antara variable *response* Y estimasi dengan Y kenyataan akan besar. Secara matematik kesalahan baku estimasi diekspresikan oleh :

$$
SE_{total} = \sqrt{\frac{\sum y^2 - (b_1(\sum x_1 y) + b_2(\sum x_2 y))}{n - m}}
$$

$$
SE_{total} = \sqrt{\frac{\sum (\hat{Y} - Y)^2}{n - m}}
$$

$$
SE_{total} = \sqrt{\frac{SSE}{n - m}}
$$

#### **Pengujian Hipotesis**

Pengujian hipotesis dimaksudkan untuk melihat apakah suatu hipotesis yang diajukan ditolak atau dapat diterima Hipotesis merupakan asumsi atau pernyataan yang mungkin benar atau salah mengenai suatu populasi. Dengan mengamati seluruh populasi, maka suatu hipotesis akan dapat diketahui apakah suatu penelitian itu benar atau salah.

Untuk keperluan praktis, pengambilan sampel secara acak dari populasi akan sangat membantu. Dalam pengujian hipotesis terdapat asumsi/ pernyataan istilah hipotesis nol. Hipotesis nol merupakan hipotesis yang akan diuji, dinyatakan oleh  $H_0$  dan penolakan  $H_0$ dimaknai dengan penerimaan hipotesis lainnya/ hipotesis alternatif yang dinyatakan oleh H1.

Jika telah ditentukan Koefisien Determinasi ( $r^2$ ), maka selanjutnya dilakukan uji signifikan hipotesis yang diajukan. Uji ini dapat menggunakan Uji-t ; Uji-F ; Uji-z atau Uji Chi Kuadrat. Dengan uji signifikansi ini dapat diketahui apakah variable bebas/ *predictor*/ *independent* (X) berpengaruh secara signifikan terhadap variable tak bebas/ *response*/ *dependent* (Y). Arti dari signifikan adalah bahwa pengaruh antar varible berlaku bagi seluruh populasi. Dalam modul ini hanya dibahas uji signifikansi menggunakan Uji-F.

Untuk menguji apakah suatu variabel bebas berpengaruh/ tidak secara nyata (signifikan) terhadap variabel tidak bebas.

Langkah-Langkah Pengujian :

1. Menentukan dugaan sementara (Hipotesis)

 $H0 : Bk = 0$ 

 $H1 : Bk \neq 0$ 

Suatu variabel bebas, "berpengaruh tidak nyata" apabila nilai koefisiennya sama dengan nol.

2. Menentukan daerah kritis (wilayah ditolaknya H0 )

Ditentukan oleh nilai tabel-t dengan derajat bebas (n-k), taraf nyata α, dimana n=jumlah sampel dan k=banyaknya variabel Dengan uji 2 arah, maka nilai t hitung dapat dicari dengan menggunakan taraf nyata α/2

3. Menentukan nilai t-hitung

Kesalahan baku untuk koefisien regresi  $b_1$  dan  $b_1$ :

 $S_{b1} = \frac{SE_{total}}{E_{total}}$  $\sqrt{(\sum x_1^2 - n\bar{x}_1^2)(1 - ry, 1^2)}$  $S_{b2} = \frac{SE_{total}}{1}$  $\sqrt{(\sum x_2^2 - n\bar{x}_2^2)(1 - ry, 1^2)}$ 

Keterangan :

- n = jumlah data  $\sum x_1x_2$  = jumalah perkalian antara variebel bebas
- $m = k + 1$   $\Sigma x = j$ umlah variabel bebas
- $k =$  jumlah variabel bebas  $\Sigma y =$  jumlah variabel terikat
- $b =$ koefisien variabel bebas  $\overline{X}$  = rata-rata variabel bebas

 $\bar{Y}$  =rata-rata variabel terikat

$$
t_1 = \frac{b_1 - B_1}{S_{b_1}}
$$

$$
t_2 = \frac{b_2 - B_2}{S_{b_2}}
$$

# 4. Menentukan daerah keputusan

Daerah keputusan untuk menerima atau menolak H0 dengan derajat bebas dan taraf nyata α untuk uji dua arah sebagai berikut

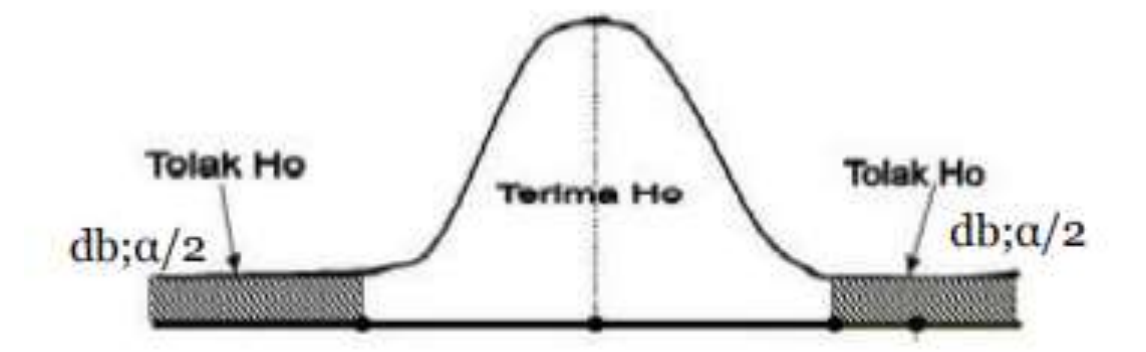

5. Menentukan keputusan

Nilai t-hitung > t tabel : TOLAK H0

Nilai t-hitung < t tabel : TIDAK TOLAK H0

# **Interval Kepercayaan (1 - α) untuk taksiran Y**

Interval/selang kepercayaan memudahkan kita dalam menduga nilai dari karakteristik populasi. Dengan tingkat kepercayaan sebesar (1-α) kita percaya bahwa karakteristik yang diduga berada pada kisaran atau selang nilai tersebut.

$$
\hat{Y} - t_{\frac{\alpha}{2}}(S_{YX_1X_2\ldots X_k}) \leq Y \leq \hat{Y} + t_{\frac{\alpha}{2}}(S_{YX_1X_2\ldots X_k})
$$

 $\hat{Y}$  = Taksiran/Penduga Y untuk suatu nilai X tertentu 1 2 ... YX X X X

 $(S_{YX_1X_2...X_k})$ ) = Nilai kesalahan baku

t  $=$  nilai t-tabel untuk taraf nyata  $(\alpha)$  tertentu dengan derajat bebas (df)=n-(k+1)

#### **Interval Kepercayaan (1 -** α**) untuk taksiran B<sup>k</sup>**

Penentuan selang/kisaran nilai dugaan masing-masing parameter Bk secara parsial dapat dicari dengan rumus :

$$
b_k - t_{\frac{\alpha}{2}}(Sb_k) \le b_k \le b_k + t_{\frac{\alpha}{2}}(Sb_k)
$$

 $b_k$  = Koefisien regresi untuk masing-masing parameter

 $SB_k$  = Nilai kesalahan baku penduga

 $t =$  nilai t-tabel untuk taraf nyata (α) tertentu dengan derajat bebas (df)=n-(k+1)

Pengujian signifikansi terhadap model secara simultan (bersama-sama) dimaksudkan untuk melihat kemampuan seluruh variabel bebas mampu menjelaskan keragaman (memperkirakan) variabel tidak bebas Y

Uji F bertujuan untuk mencari apakah variabel independen secara bersama – sama (stimultan) mempengaruhi variabel dependen. Uji F dilakukan untuk melihat secara statistik pengaruh dari seluruh variabel bebas secara bersama-sama terhadap variabel terikat, maka dapat diartikan bahwa variabel independent secara simultan mempengaruhi variabel dependen ataupun sebaliknya.

Tahapan yang dilakukan dalam melakukan pengujian Uji - F adalah:

1. Menentukan Hipotesis

 $H_0$ :  $b_1 = b_2 = 0$ ; (koefisien  $b_1$  dan  $b_2$  tidak berpengaruh terhadap koefisien Y)

 $H_1$ :  $b_1 \neq b_2 \neq 0$ ; (koefisien  $b_1$  dan  $b_2$  berpengaruh terhadap koefisien Y)

2. Menentukan Taraf/tingkat Signifikansi (α)

Nilai yang sering digunakan untuk adalah  $\alpha = 5\%$ 

3. Menentukan F hitung

Rumus F hitung :

$$
F_{hitung} = \frac{r_{total}^2 \cdot (n - k - 1)}{k \cdot (1 - r_{total}^2)}
$$

Dimana :

rtotal2 = nilai korelasi total Y X1 X2

n = Jumlah Pasang data

 $k =$  Jumlah variabel bebas

4. Menentukan F table (mempergunakan table Uji-F)

Tabel Uji-F untuk  $\alpha = 5\%$  dengan derajat kebebasan pembilang (*Numerator*, df) = k -; dan untuk penyebut (*Denominator*, df  $) = n - k$ . n= jumlah sample/ pengukuran, k= jumlah variable bebas dan terikat).

 $df1 = k$ ,  $df2 = n - k - 1$ 

Keterangan :

- n = Jumlah pasang data
- $k =$  Jumlah Variabel bebas  $(Xn)$
- 5. Kriteria Pengujian nilai  $F<sub>hit</sub>$  dan t<sub>tab</sub>

Apabila nilai  $F_{hit} \leq F_{tab}$ , maka hipotesis  $H_1$  ditolak dan  $H_0$  diterima. semua variabel independent / bebas tidak memiliki pengaruh secara signifikan terhadap variabel dependen/terikat dalam model regresi.

Apabila nilai  $F_{hit} > F_{tab}$ , maka hipotesis  $H_1$  diterima dan  $H_0$  ditolak. Artinya salah atu atau semua variabel independent/bebas memiliki pengaruh secara signifikan terhadap variabel dependen/terikat dalam model regresi.

6. Menentukan daerah keputusan

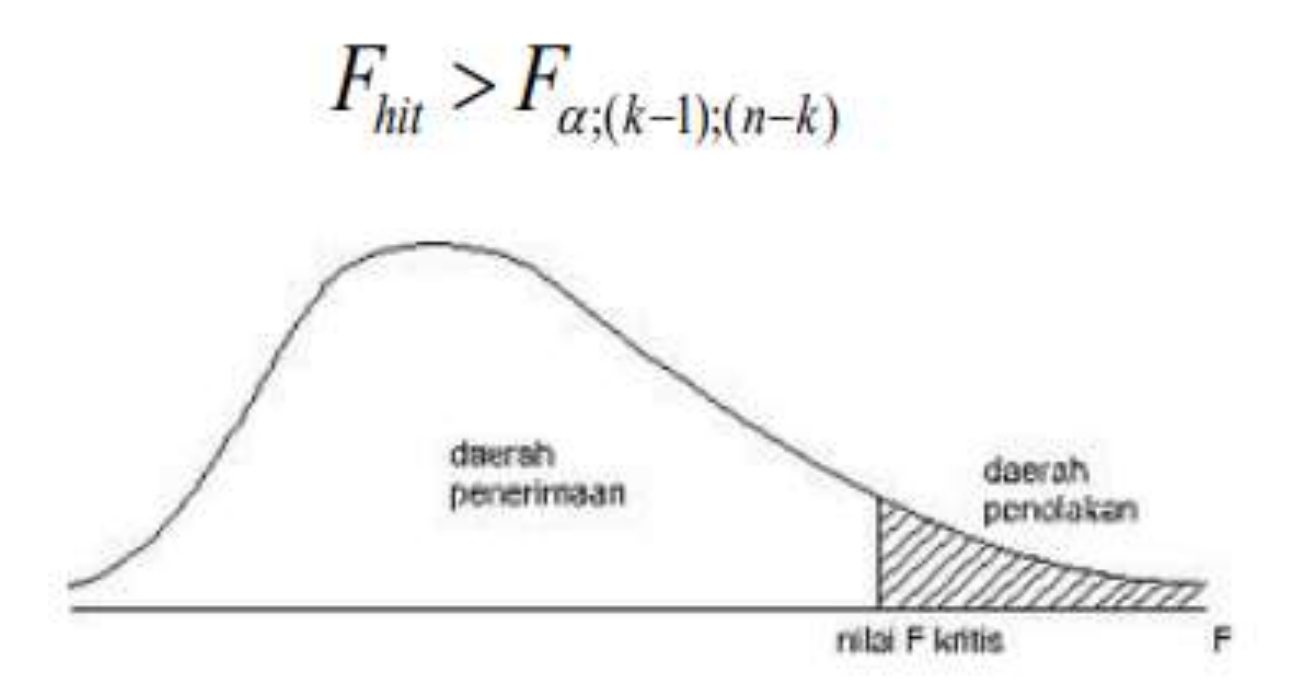

7. Kesimpulan : akan disimpulkan apakah ada/ tidak pengaruh variable-variable bebas ( $X_1$  dan  $X_2$ ) terhadap variable tak bebas (Y).

# **Uji Koefisien Regresi Parsial (Uji-t)**

Pengujian koefisien regresi secara parsial bertujuan mengetahui apakah persamaan model regresi yang terbentuk secara parsial variable-variable bebasnya  $(X_1 \text{ dan } X_2)$  berpengaruh signifikan terhadap variable tak bebas (Y).

Tahapan dalam melakukan Uji-t sama dengan pada regresi linear sederhana. Langkah-langkah yang perlu dilakukan dalam uji-t pada regresi linier adalah :

1. Menentukan Hipotesis

 $H_0$ :  $b_n = 0$ ; koefisien  $b_n$  tidak berpengaruh signifikan/nyata terhadap koefisien Y dalam model regresi

 $H_1: b_n \neq 0$ ; koefisien  $b_n$  berpengaruh signifikan/nyata terhadap koefisien Y dalam model regresi

2. Menentukan tingkat signifikansi ( α )

Tingkat signifikansi,  $\alpha$  yang sering digunakan adalah  $\alpha = 5\%$  ( $\alpha = 0.05$ )

 $t_{hit} = \frac{r\sqrt{n-2}}{\sqrt{1-r^2}}$ 3. Menghitung nilai t hitung menggunakan rumus :

4. Menentukan daerah penolakan  $H_0$  (daerah kritis)

Bentuk pengujian dua arah, sehingga menggunakan uji-t dua arah :

 $H_0$  akan ditolak jika t<sub>hit</sub> > t<sub>tab</sub> atau -(t<sub>hit</sub>) < -(t<sub>tab</sub>), berarti  $H_1$  diterima.

 $H_0$  akan diterima jika -(t<sub>hit</sub>) < t<sub>tab</sub> < t<sub>hit</sub>, berarti  $H_1$  ditolak.

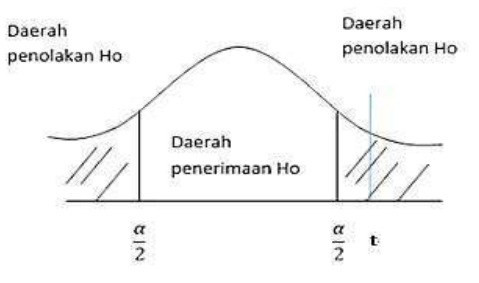

5. Menentukan t table (mempergunakan table Uji-t, lihat Lampiran !)

Tabel Uji-t untuk  $\alpha = 5$  % dan derajat kebebasan (df) = n – k; (n= jumlah sampel/ pengukuran, k adalah jumlah variabel (variabel bebas + variabel terikat).

6. Kriteria Pengujian nilai t hitung dan t tabel

Bila nilai thit < ttab, maka  $H_0$  diterima,  $H_1$  ditolak

Bila nilai thit > ttab, maka H<sub>0</sub> ditolak, H<sub>1</sub> diterima

7. Kesimpulan hasil uji signifikansi.

# **Uji Koefisien Korelasi**

Uji statistik koefisien korelasi pearson (r) digunakan untuk menguji tingkat signifikasi hubungan antara variabel dengan skala interval/rasio dengan variabel dengan skala interval/rasio. Pengujian uji statistik pada analisis korelasi digi pada dua pengujian, yaitu :

- a. Pengujian sampel kecil
- b. Pengujian sampel besar

# **1. Pengujian sampel kecil (n< 30)**

Pengujian koefisien korelasi pearson (r) pada sampel kecil digunakan untuk jumlah pasang data yang diamati memiliki ukuran kurang dari sama dengan 30 (n< 30). Pengujian koefisien dengan menggunakan uji t yang dapat dirumuskan sebagai berikut :

$$
t = r \sqrt{\frac{n-2}{1-r^2}}
$$

Dimana :

 $t = \text{nil}$ ai t hitung

 $r = \text{milai koefisien korelasi pearson}$  hitung

n = Jumlah pasang data

Berikut merupakan prosedur atau langkah pengujian koefisien korelasi pearson untuk sampel kecil, yaitu :

a. Merumuskan hipotesis pengujian

Hipotesis null :  $H_0$  : Tidak ada hubungan antara variabel X dengan variabel Y

Hipotesis alternatif :  $H_1$  : Terdapat hubungan antara variabel X dengan variabel Y

b. Menentukan taraf signifikasi pengujian Taraf signifikasi merupakan taraf pengujian nilai t dengan menggunakan t tabel yang didasarkan pada nilai db (derajat bebas) dan taraf signifikasi yang digunakan (lazim dalam penelitian taraf signifikasi yang digunakan  $\alpha = 0.001$  \*\*\*;  $\alpha = 0.01$  \*\*;  $\alpha = 0.05$  \*)

Langkah-langkah untuk mendapatkan nilai t tabel (lampiran 2) yang akan digunakan sebagai pembanding terhadap nilai t hitung yaitu :

- 1. Menentukan nilai derajat bebas dari jumlah data yang diamati dimana db =  $n 2$ , n merupakan jumlah pasang data yang diamati.
- 2. Menentukan arah pengujian (dua sisi atau satu sisi)
- 3. Menentukan taraf signifikasi yang digunakan
- 4. Menggunakan tabel t (lampiran 2) dimana :
	- a. kolom nilai df/db merupakan kolom nilai yang diperoleh pada langkah 1
	- b. baris 2 dan baris 3 merupakan arah pengujian
	- c. kolom 2 s/d 6 merupakan taraf signifikasi pengujian

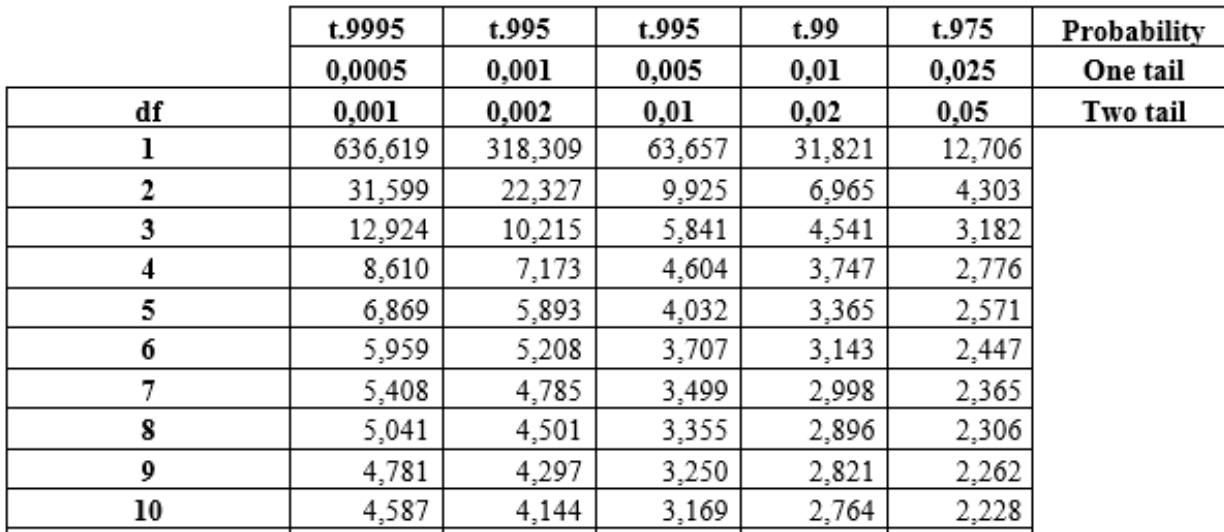

- c. Menentukan kriteria pengujian Hipotesis null : H<sub>0</sub> : diterima apabila t  $_{\text{hitung}} \leq t$  tabel (+/-) Hipotesis alternatif : H<sub>1</sub> diterima apabila t  $_{\text{hitung}} > t$  tabel (+) atau t  $_{\text{hitung}} < t$  tabel (-)
- d. Mencari nilai t hitung Untuk mendapatkan t hitung digunakan dengan cara mensubstitusikan nilai ke dalam rumus t hitung.
- e. Membandingkan nilai t hitung dengan t tabel.
- f. Menguji Hipotesis dan menarik kesimpulan

# **2. Pengujian sampel besar (n > 30)**

Pengujian koefisien korelasi pearson (r) pada sampel besar digunakan untuk jumlah pasang data yang diamati memiliki ukuran lebih dari 30 (n > 30). Pengujian koefisien dengan menggunakan uji Z yang dirumuskan sebagai berikut :

$$
Z = \frac{r}{\frac{1}{\sqrt{n-1}}}
$$

Dimana :

 $Z = \text{nilai } Z \text{ hitung}$ 

 $r = \text{milai koefisien korelasi pearson}$ <sub>hitung</sub>

 $n =$ Jumlah pasang data

Berikut merupakan prosedur atau langkah pengujian koefisien korelasi pearson untuk sampel besar, yaitu :

- a. Merumuskan hipotesis pengujian. Hipotesis null : H<sub>0</sub> : Tidak ada hubungan antara variabel X dengan variabel Y Hipotesis alternatif :  $H_1$  : Terdapat hubungan antara variabel X dengan variabel Y
- b. Menentukan taraf signifikasi pengujian

lazim dalam penelitian taraf signifikasi yang digunakan  $\alpha = 0.001$  \*\*\*;  $\alpha = 0.01$  \*\*;  $\alpha = 0.05$  \*

Zα dapat diinterpretasikan sebagai nilai z yang memberikan probabilitas sebesar 1-α. Sebagai contoh digunakan  $\alpha = 0.05$ . Maka dicari nilai z yang menghasilkan probabilitas =1 - 0.05 dan akan diperoleh 0,95. Maka dengan nilai probabilitas berada di bagian dalam tabel sehingga perlu mencari nilai di dalam tabel yang bernilai paling dekat dengan 0,95.

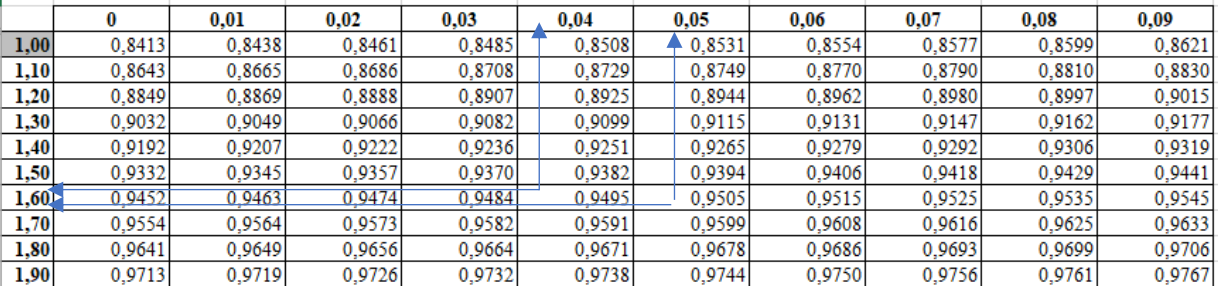

Berdasarkan tabel Z diatas dapat diketahui nilai yang paling dekat dengan 0,95 adalah 0,9495 (selisih dengan 0,95 sebesar 0,0005) dan 0,9505 (selisih dengan 0,95 sebesar 0,0005). Dari posisi 0,9495 tarik garis ke arah kiri sampai menunjukkan posisi nilai z yaitu 1,6. Lalu tarik garis ke arah atas sampai ke nilai yang berada di baris pertama yaitu 0,04. Sehingga diperoleh nilai z untuk 0,9495 adalah 1,64.

Untuk nilai 0,9505 juga dilakukan hal yang sama, tarik garis ke arah kiri dan kemudian ke arah atas sampai berada di posisi nilai z. Diperoleh nilai z untuk 0,9505 adalah 1,65. Selanjutnya perlu mencari nilai dari  $(1,64 + 1,65)/2 = 1,645$ . Jadi, nilai Z  $0.05 = 1,645$ .

Untuk pengujian 2 sisi, maka Z $\alpha$  dapat diinterpretasikan sebagai nilai z yang memberikan probabilitas sebesar 1-α. Sebagai contoh digunakan  $\alpha/2 = 0.05/2 = 0.025$ . Maka dicari nilai z yang menghasilkan probabilitas =1 - 0,025 dan akan diperoleh 0,975. Maka dengan nilai probabilitas berada di bagian dalam tabel sehingga perlu mencari nilai di dalam tabel yang bernilai paling dekat dengan 0,975.

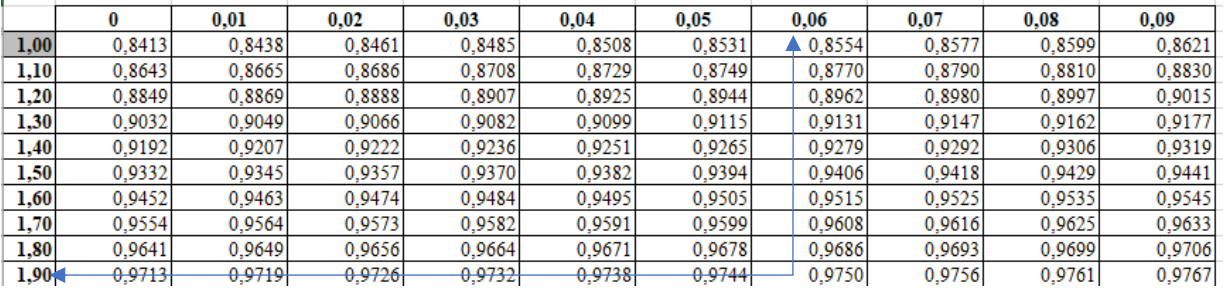

Berdasarkan tabel Z diatas dapat diketahui nilai yang paling dekat dengan 0,975 adalah 0,9750 (selisih dengan 0,975 sebesar 0,000). Dari posisi 0,9750 tarik garis ke arah kiri sampai menunjukkan posisi nilai z yaitu 1,90. Lalu tarik garis ke arah atas sampai ke nilai yang berada di baris pertama yaitu 0,06. Sehingga diperoleh nilai z untuk 0,975 adalah 1,90 + 0,06 = 1,96, jadi nilai Z  $0.025 = 1.96$ .

- c. Menentukan kriteria pengujian Hipotesis null : H<sub>0</sub> : diterima apabila Z  $_{\text{hitung}} \leq Z$  tabel (+) atau Z  $_{\text{hitung}} \geq Z$  tabel (-) Hipotesis alternatif : H<sub>1</sub> : diterima apabila Z  $_{\text{hitung}} > Z$  tabel (+) atau Z  $_{\text{hitung}} < Z$  tabel (-)
- d. Mencari nilai Z hitung dengan cara mensubtitusikan ke rumus uji Z.
- e. Membandingkan nilai Z hitung dengan Z tabel
- f. Menguji Hipotesis dan menarik kesimpulan

## **Contoh Soal 1-2** (Soal dan data yang digunakan berasal dari soal 1-1)

Langkah Penyelesaian :

1. Merumuskan hipotesis pengujian

Hipotesis null : H<sub>0</sub> : Tidak ada hubungan antara variabel Pembiayaan iklan dengan variabel volume penjualan

Hipotesis alternatif :  $H_1$  : Terdapat hubungan antara variabel Pembiayaan iklan dengan variabel volume penjualan

2. Menentukan taraf signifikasi pengujian Taraf signifikasi :  $\alpha$  : 1% = 0,01 Taraf signifikasi :  $\alpha$  : 5% = 0,05

Menentukan nilai db/df, yaitu :

 $dh = n - 2$  $db = 5 - 2$  $dh = 3$ 

Langkah untuk mendapatkan nilai tabel t (lampiran 2) yaitu :

a. Untuk t<sub>tabel</sub>  $(\alpha/2; n-k)$ : t<sub>tabel (0,01/2; 5-2)</sub>: t<sub>tabel</sub> (0,005; 3)

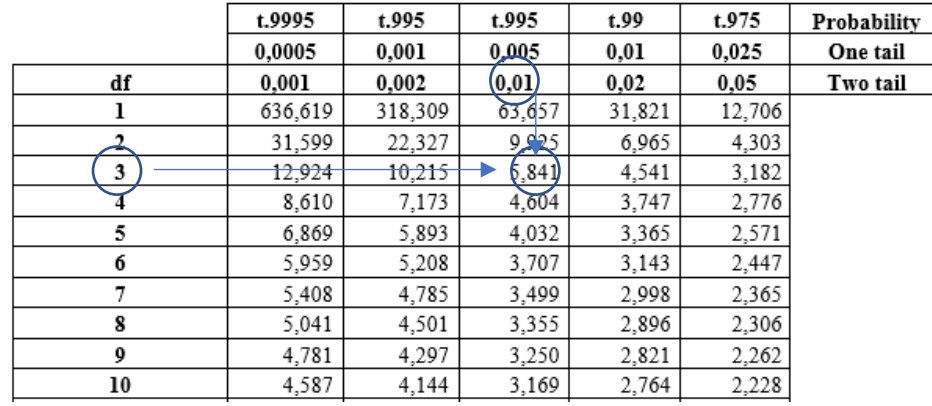

Maka t<sub>tabel</sub>  $(\alpha/2; n-k)$ : t<sub>tabel (0,01/2; 5-2)</sub>: t<sub>tabel</sub> (0,005; 3) = 5,841

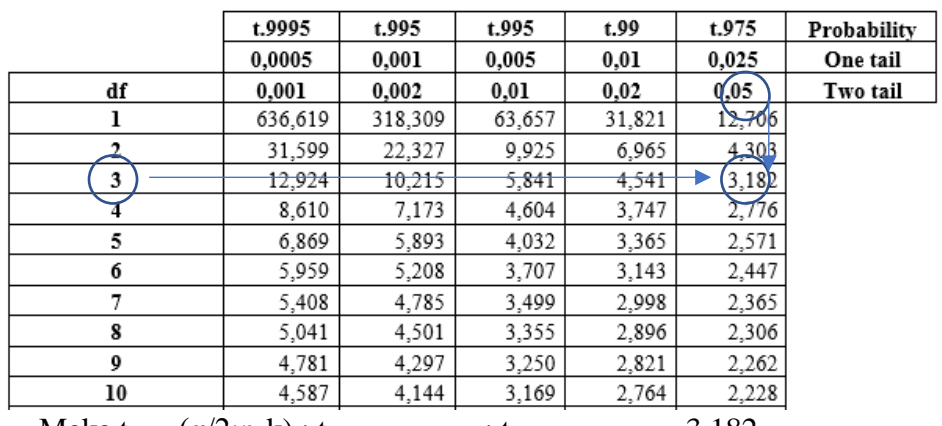

b. Untuk t<sub>tabel</sub>  $(\alpha/2; n-k)$ : t<sub>tabel (0,05/2; 5-2)</sub>: t<sub>tabel</sub> (0,025; 3) = 3,182

Maka t<sub>tabel</sub>  $(\alpha/2; n-k)$ : t<sub>tabel</sub> (0,05/2; 5-2): t<sub>tabel</sub> (0,025; 3) = 3,182

3. Menentukan kriteria pengujian

Hipotesis null : H<sup>0</sup> : Tidak ada hubungan antara variabel Pembiayaan iklan dengan variabel volume penjualan; diterima apabila t hitung  $\leq t$  tabel  $(+/-)$ 

Hipotesis alternatif : H<sup>1</sup> : Terdapat hubungan antara variabel Pembiayaan iklan dengan variabel volume penjualan; diterima apabila t  $_{\text{hitung}} > t_{\text{table}}$  (+) atau t  $_{\text{hitung}} < t_{\text{table}}$  (-)

4. Mencari nilai t hitung Diketahui :

Nilai koefisien korelasi pearson's = 0,672

 $N = 5$ 

Maka :

$$
t = r \sqrt{\frac{n-2}{1-r^2}}
$$

$$
t = 0.672 \sqrt{\frac{5 - 2}{1 - (0.672)^2}}
$$
  
\n
$$
t = 0.672 \sqrt{\frac{3}{1 - 0.451}}
$$
  
\n
$$
t = 0.672 \sqrt{\frac{3}{0.548}}
$$
  
\n
$$
t = 0.672 \sqrt{5.470}
$$
  
\n
$$
t = 0.672 x 2.338
$$
  
\n
$$
t = 1.571
$$

Nilai t  $_{\text{hitung}} = 1,571$ 

5. Menguji Hipotesis dengan Membandingkan nilai t hitung dengan t tabel **Pada taraf signifikasi**  $\alpha = 0.005$ 

t hitung  $= 1,571$ t tabel  $(0,005; 3) = 5,841$ maka t hitung < t tabel maka Hipotesis null : H<sub>0</sub> : diterima, Tidak ada hubungan antara variabel Pembiayaan iklan dengan variabel volume penjualan

Pada taraf signifikasi  $\alpha = 0.025$ 

t hitung  $= 1,571$ 

t tabel  $(0,025; 3) = 3,182$ 

maka t hitung < t tabel maka Hipotesis null :  $H_0$  : diterima, Tidak ada hubungan antara variabel Pembiayaan iklan dengan variabel volume penjualan

6. Menarik kesimpulan

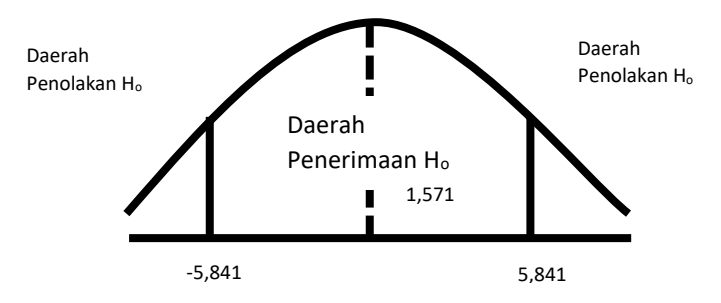

t hitung  $(1,571)$  < t<sub>tabel (0,005; 3)</sub> = 5,841, maka Hipotesis null : H<sub>0</sub> : diterima, hal ini menunjukkan tidak ada hubungan antara variabel Pembiayaan iklan dengan variabel volume penjualan pada  $\araf$  signifikasi = 0,005

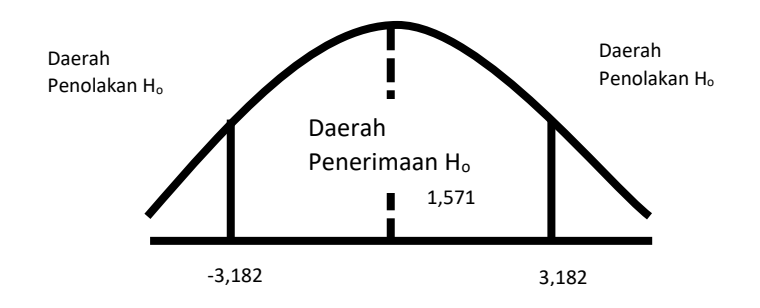

t hitung  $(1,571) < t_{tablel(0.025; 3)} = 3,182$ , maka Hipotesis null : H<sub>0</sub> : diterima, hal ini menunjukkan tidak ada hubungan antara variabel Pembiayaan iklan dengan variabel volume penjualan pada taraf signifikasi (α) = 0,025

**Contoh Soal 1-3** (Soal dan data yang digunakan berasal dari soal 1-1)

Langkah Penyelesaian :

- 1. Merumuskan hipotesis pengujian Hipotesis null :  $H_0$  : Tidak ada hubungan antara variabel Pembiayaan iklan dengan variabel volume penjualan Hipotesis alternatif :  $H_1$  : Terdapat hubungan antara variabel Pembiayaan iklan dengan variabel volume penjualan
- 2. Menentukan taraf signifikasi pengujian Taraf signifikasi :  $\alpha$  : 1% = 0,01 Taraf signifikasi :  $\alpha$  : 5% = 0,05

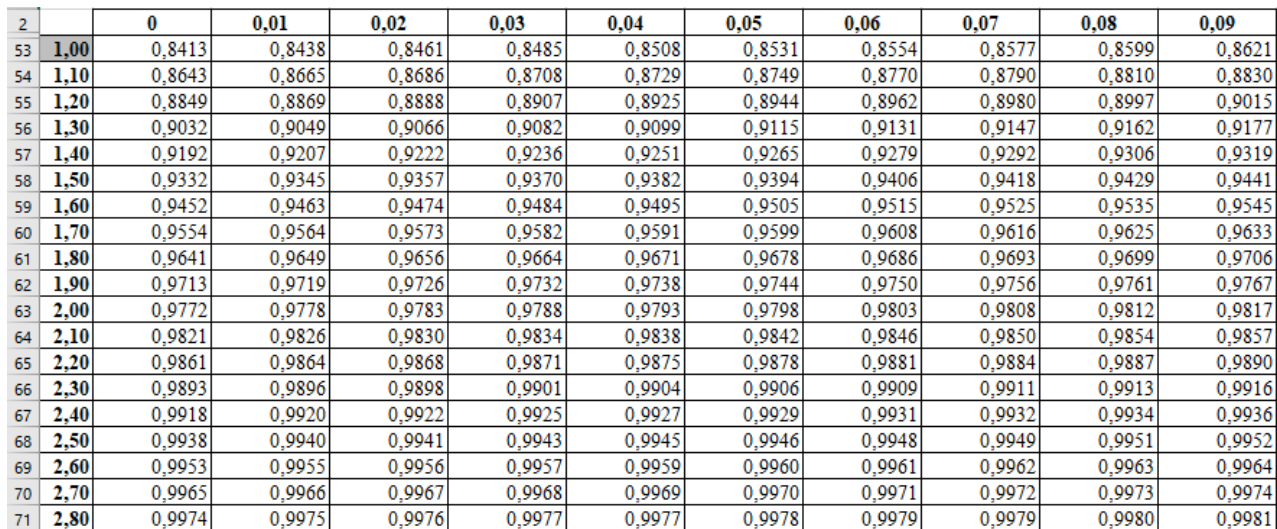

taraf signifikasi : α :0,01 maka p = 1 – 0,01 = 0,99

Berdasarkan tabel Z diatas dapat diketahui nilai yang paling dekat dengan 0,99 adalah 0,9898 (selisih dengan 0,99 sebesar 0,0002) dan 0,9901 (selisih dengan 0,99 sebesar 0,0001). Dari posisi 0,9898 tarik garis ke arah kiri sampai menunjukkan posisi nilai z yaitu 2,30. Lalu tarik garis ke arah atas sampai ke nilai yang berada di baris pertama yaitu 0,02. Sehingga diperoleh nilai z untuk 0,9898 adalah 2,32.

Untuk nilai 0,9901 juga dilakukan hal yang sama, tarik garis ke arah kiri dan kemudian ke arah atas sampai berada di posisi nilai z. Diperoleh nilai z untuk 0,9901 adalah 2,33. Selanjutnya perlu mencari nilai dari (2,32 + 2,33)/ 2 = 1,645. Jadi, nilai Z 0,05 = 1,645. Maka diperoleh nilai Z tabel pada taraf signifikasi :  $\alpha$  : 0,01 = 2,325

taraf signifikasi : α :0,05 maka p = 1 – 0,05 = 0,95

Berdasarkan tabel Z diatas dapat diketahui nilai yang paling dekat dengan 0,95 adalah 0,9495 (selisih dengan 0,95 sebesar 0,0005) dan 0,9505 (selisih dengan 0,95 sebesar 0,0005). Dari posisi 0,9495 tarik garis ke arah kiri sampai menunjukkan posisi nilai z yaitu 1,6. Lalu tarik garis ke arah atas sampai ke nilai yang berada di baris pertama yaitu 0,04. Sehingga diperoleh nilai z untuk 0,9495 adalah 1,64.

Untuk nilai 0,9505 juga dilakukan hal yang sama, tarik garis ke arah kiri dan kemudian ke arah atas sampai berada di posisi nilai z. Diperoleh nilai z untuk 0,9505 adalah 1,65. Selanjutnya perlu mencari nilai dari  $(1,64 + 1,65)/2 = 1,645$ . Jadi, nilai Z  $0,05 = 1,645$ . Nilai Z tabel pada taraf signifikasi :  $\alpha$  : 0,05 = 1,645

3. Menentukan kriteria pengujian

Hipotesis null : H<sup>0</sup> : Tidak ada hubungan antara variabel Pembiayaan iklan dengan variabel volume penjualan; diterima apabila Z hitung  $\leq Z$  tabel (+) atau Z hitung  $\geq Z$  tabel (-)

Hipotesis alternatif :  $H_1$  : Terdapat hubungan antara variabel Pembiayaan iklan dengan variabel volume penjualan; diterima apabila Z  $_{\text{hitung}} > Z_{\text{table}}$  (+) atau Z  $_{\text{hitung}} < Z_{\text{table}}$  (-)

4. Mencari nilai z hitung

Diketahui :

Nilai koefisien korelasi pearson = 0,672

 $N = 5$ 

Maka :

$$
Z = \frac{r}{\frac{1}{\sqrt{n-1}}}
$$

$$
Z = \frac{0.672}{\frac{1}{\sqrt{5-1}}}
$$

$$
Z = \frac{0.672}{\frac{1}{2}}
$$

$$
Z = 1.344
$$

Nilai Z  $_{\text{hitung}} = 1,344$ 

5. Menguji Hipotesis dengan Membandingkan nilai Z hitung dengan Z tabel **Pada taraf signifikasi α = 0,01**

 $Z$  hitung  $= 1,344$ 

Nilai Z tabel pada taraf signifikasi :  $\alpha$  :0,01 = 2,326 maka

 $Z_{\text{hitung}} < Z_{\text{table}}$  maka Hipotesis null : H<sub>0</sub> : diterima, Tidak ada hubungan antara variabel Pembiayaan iklan dengan variabel volume penjualan

## **Pada taraf signifikasi α = 0,05**

Z hitung  $= 1,344$ 

Nilai Z tabel pada taraf signifikasi :  $\alpha$  : 0,05 = 1,645 maka

Z hitung  $\lt Z$  tabel maka Hipotesis null : H<sub>0</sub> : diterima, Tidak ada hubungan antara variabel Pembiayaan iklan dengan variabel volume penjualan

6. Menarik kesimpulan

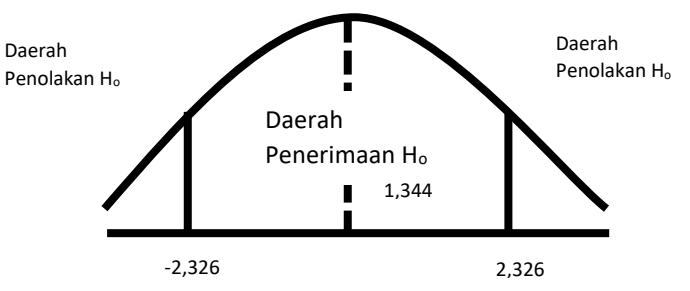

Z hitung  $(1,344) < Z$  tabel  $(\alpha:0,01 = 2,326)$ , maka Hipotesis null : H<sub>0</sub> : diterima, hal ini menunjukkan tidak ada hubungan antara variabel Pembiayaan iklan dengan variabel volume penjualan pada taraf signifikasi  $(α) = 0.01$ 

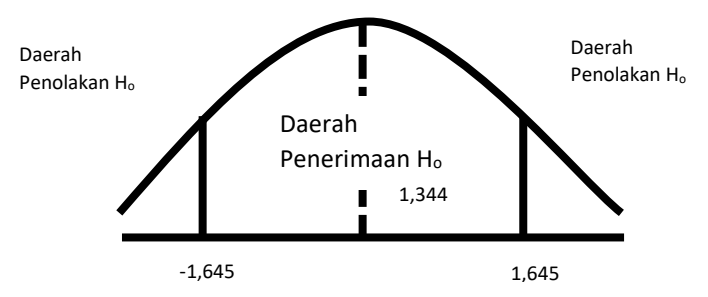

Z hitung  $(1,344) < Z$  tabel  $(\alpha:0,05 = 1,645)$ , maka Hipotesis null : H<sub>0</sub> : diterima, hal ini menunjukkan tidak ada hubungan antara variabel Pembiayaan iklan dengan variabel volume penjualan pada taraf signifikasi (α) = 0,05

#### **Uji r**

Uji r atau uji korelasi digunakan untuk mempelajari hubungan antara dua variabel atau lebih. Hubungan yang dipelajari adalah hubungan yang linier atau garis lurus. Oleh karena itu, uji r ini sering disebut juga uji korelasi linier. Bila hubungan dua variabel yang sedang dipelajari tidak linier, maka uji ini tidak cocok dipakai, sehingga harus dicari uji lain, seperti uji kuadratik atau uji nonlinier. Perlu dipahami juga bahwa uji korelasi ini hanya dipakai untuk variabel kuantitatif. Artinya, uji ini baru bisa dipakai bila variabel yang sedang dipelajari itu keduanya adalah variabel kuantitatif. Bila tidak, maka uji lain seperti uji χ2 harus dipilih.

Tabel uji r yang digunakan adalah tabel statistik korelasi pearson sebagai berikut :

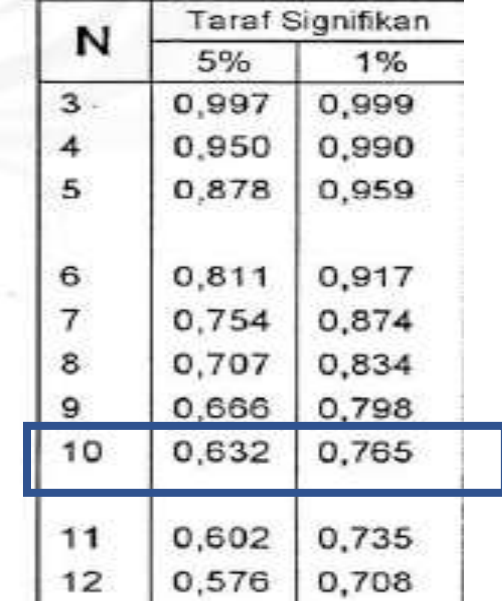

Dari tabel r (10,  $\alpha = 0.01$ ) = 0,632 dan Tabel r (10,  $\alpha = 0.05$ ) = 0,765

Uji Korelasi terhadap koefisien korelasi hitung yang sudah diperoleh

# ✓ **Uji r koefisien korelasi rYX1**

#### **Hipotesis uji r**

- $H_0$ : Tidak ada hubungan antara variabel Y dan variabel  $X_1$
- $H_1$ : Ada hubungan antara variabel Y dan variabel  $X_1$

# **Kriteria pengujian nilai r**

 $H_0$  diterima apabila koefisien korelasi hitung  $\langle$  nilai korelasi tabel

 $H_1$  diterima apabila koefisien korelasi hitung  $>$  nilai korelasi tabel

# **Uji Hipotesis**

Pengujian hipotesis digunakan tabel statistik r dengan cara membandingkan nilai koefisien korelasi dengan nilai r tabel. Nilai Koefisien korelasi Y, $X_1 = 0.9128$  dengan nilai tabel r dimana tabel r (n,  $\alpha$  = 0,01 dan  $\alpha$  = 0,05).

a. Kemudian dibandingkan nilai koefisien korelasi dengan nilai r tabel pada taraf  $\alpha = 0.01$ 

Nilai Koefisien korelasi Y,X<sub>1</sub> Tabel r<sub>(10,  $\alpha$  = 0,01)</sub>  $0.9128$   $> 0.765$ 

# **Kriteria Uji**

H<sup>0</sup> diterima apabila koefisien korelasi hitung < nilai korelasi tabel

 $H_1$  diterima apabila koefisien korelasi hitung  $>$  nilai korelasi tabel

# **Interpretasi uji r**

Berdasarkan kriteria pengujian diperoleh nilai koefisien korelasi hitung (0,9128) > nilai r tabel (0,765) maka  $H_1$  diterima dan  $H_0$  ditolak sehingga dapat dikatakan terdapat hubungan antara variabel Y dan variabel  $X_1$  pada taraf  $\alpha = 0.01$ .

b. Kemudian dibandingkan nilai koefisien korelasi dengan nilai r tabel pada taraf  $\alpha = 0.05$ 

Nilai Koefisien korelasi Y,X<sub>1</sub> Tabel r<sub>(10,  $\alpha$  = 0,01)</sub>  $0.9128$   $>$  0.632

# **Kriteria Uji**

H<sup>0</sup> diterima apabila koefisien korelasi hitung < nilai korelasi tabel

 $H_1$  diterima apabila koefisien korelasi hitung  $>$  nilai korelasi tabel

## **Interpretasi uji r**

Berdasarkan kriteria pengujian diperoleh nilai koefisien korelasi hitung (0,9128) > nila r tabel (0,632) maka  $H_1$  diterima dan  $H_0$  ditolak sehingga dapat dikatakan terdapat hubungan antara variabel Y dan variabel X<sub>1</sub> pada taraf  $\alpha = 0.05$ .

# ✓ **Uji r koefisien korelasi rYX2**

## **Hipotesis uji r**

 $H_0$ : Tidak ada hubungan antara variabel Y dan variabel  $X_2$ 

 $H_1$ : Ada hubungan antara variabel Y dan variabel  $X_2$ 

## **Kriteria pengujian nilai r**

H<sup>0</sup> diterima apabila koefisien korelasi hitung < nilai korelasi tabel

 $H_1$  diterima apabila koefisien korelasi hitung  $>$  nilai korelasi tabel

# **Uji Hipotesis**

Pengujian hipotesis digunakan tabel statistik r dengan cara membandingkan nilai koefisien korelasi dengan nilai r tabel. Nilai Koefisien korelasi Y, $X_2 = 0.770833$  dengan nilai tabel r dimana tabel r (n,  $\alpha$  = 0,01 dan  $\alpha$  = 0,05).

a. Kemudian dibandingkan nilai koefisien korelasi dengan nilai r tabel pada taraf  $\alpha = 0.01$ 

Nilai Koefisien korelasi Y,X<sub>2</sub> Tabel r<sub>(10,  $\alpha$  = 0,01)</sub>  $0.770833$   $>$  0.632

#### **Kriteria Uji**

 $H_0$  diterima apabila koefisien korelasi hitung  $\lt$  nilai korelasi tabel

 $H_1$  diterima apabila koefisien korelasi hitung  $>$  nilai korelasi tabel

#### **Interpretasi uji r**

Berdasarkan kriteria pengujian diperoleh nilai koefisien korelasi hitung (0,770833) > nilai r tabel (0,632) maka  $H_1$  diterima dan  $H_0$  ditolak sehingga dapat dikatakan terdapat hubungan antara variabel Y dan variabel  $X_2$  pada taraf  $\alpha = 0.01$ .

b. Kemudian dibandingkan nilai koefisien korelasi dengan nilai r tabel pada taraf  $\alpha = 0.05$ 

Nilai Koefisien korelasi Y,X<sub>2</sub> Tabel r<sub>(10,  $\alpha$  = 0,01)</sub>  $0,770833$   $> 0,765$ 

## **Kriteria Uji**

H<sup>0</sup> diterima apabila koefisien korelasi hitung < nilai korelasi tabel

 $H_1$  diterima apabila koefisien korelasi hitung  $>$  nilai korelasi tabel

Interpretasi uji r

Berdasarkan kriteria pengujian diperoleh nilai koefisien korelasi hitung (0,770833) > nila r tabel (0,765) maka  $H_1$  diterima dan  $H_0$  ditolak sehingga dapat dikatakan terdapat hubungan antara variabel Y dan variabel  $X_2$  pada taraf  $\alpha = 0.01$ .

#### ✓ **Uji r koefisien korelasi rX1X2**

### **Hipotesis uji r**

 $H_0$ : Tidak ada hubungan antara variabel  $X_1$  dan variabel  $X_2$ 

 $H_1$ : Ada hubungan antara variabel  $X_1$  dan variabel  $X_2$ 

#### **Kriteria pengujian nilai r**

 $H_0$  diterima apabila koefisien korelasi hitung  $\lt$  nilai korelasi tabel

 $H_1$  diterima apabila koefisien korelasi hitung  $>$  nilai korelasi tabel

#### **Uji Hipotesis**

Pengujian hipotesis digunakan tabel statistik r dengan cara membandingkan nilai koefisien korelasi dengan nilai r tabel. Nilai Koefisien korelasi  $X_1, X_2 = 0,798762$  dengan nilai tabel r dimana tabel r (n,  $\alpha$  = 0,01 dan  $\alpha$  = 0,05).

a. Kemudian dibandingkan nilai koefisien korelasi dengan nilai r tabel pada taraf  $\alpha = 0.01$ 

Nilai Koefisien korelasi  $X_1, X_2$  Tabel  $r_{(10, \alpha=0,01)}$  $0,798762$   $>$   $0,632$ 

#### **Kriteria Uji**

 $H_0$  diterima apabila koefisien korelasi hitung  $\leq$  nilai korelasi tabel

 $H_1$  diterima apabila koefisien korelasi hitung  $>$  nilai korelasi tabel

## **Interpretasi uji r**

Berdasarkan kriteria pengujian diperoleh nilai koefisien korelasi hitung (0,798762) > nilai r tabel (0,632) maka  $H_1$  diterima dan  $H_0$  ditolak sehingga dapat dikatakan terdapat hubungan antara variabel  $X_1$  dan variabel  $X_2$  pada taraf  $\alpha = 0.01$ .

b. Kemudian dibandingkan nilai koefisien korelasi dengan nilai r tabel pada taraf  $\alpha = 0.05$ 

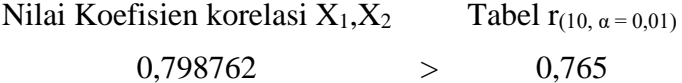

#### **Kriteria Uji**

H<sup>0</sup> diterima apabila koefisien korelasi hitung < nilai korelasi tabel

 $H_1$  diterima apabila koefisien korelasi hitung  $>$  nilai korelasi tabel

#### **Interpretasi uji r**

Berdasarkan kriteria pengujian diperoleh nilai koefisien korelasi hitung (0,798762) > nila r tabel (0,765) maka  $H_1$  diterima dan  $H_0$  ditolak sehingga dapat dikatakan terdapat hubungan antara variabel X<sub>1</sub> dan variabel X<sub>2</sub> pada taraf  $\alpha = 0.01$ .

#### **Pengujian koesfisien korelasi dengan menggunakan uji statistik**

 $Y = a + B_1X_1 + B_2X_2$  (Y = Variabel terikat dan  $X_1X_2$  variabel bebas)

Pengujian korelasi parsial dengan membandingkan nilai koefisien korelasi pearson hitung dengan tabel korelasi pearson. untuk memperoleh nilai tabel dengan menggunakan nilai df (n-k-1; dimana k merupakan jumlah variabel bebas) (df (n-k) … k adalah keseluruhan variabel pada model) . Dari dengan jumlah data 10 pasang data dengan variabel bebas  $X_1$  dan  $X_2$ , maka dapat di uji dengan membandingkan nilai korelasi pearson hitung dengan nilai kritis pada tabel.

 $Df = n - k - 1$  $= 10 - 2 - 1$  $= 7$ 

Berdasarkan tabel korelasi pearson diperoleh :

tabel r (7,  $\alpha$  = 0,01) = 0,754 dan Tabel r (7,  $\alpha$  = 0,05) = 0,874

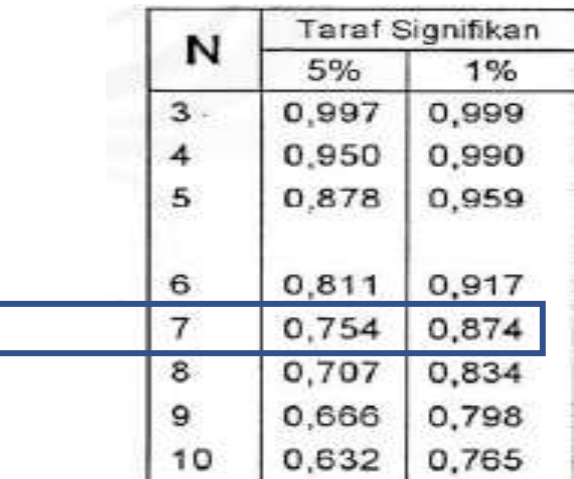

# ✓ **Uji r koefisien korelasi Parsial rYX1 (X2)**

**Hipotesis uji r**

 $H_0$ : Tidak ada hubungan antara variabel Y dan variabel  $X_1$  dimana  $X_2$  konstan

 $H_1$ : Ada hubungan antara variabel Y dan variabel  $X_1$  dimana  $X_2$  konstan

## **Kriteria pengujian nilai r**

 $H_0$  diterima apabila koefisien korelasi hitung  $\langle$  nilai korelasi tabel

 $H_1$  diterima apabila koefisien korelasi hitung  $>$  nilai korelasi tabel

## **Uji Hipotesis**

Pengujian hipotesis digunakan tabel statistik r dengan cara membandingkan nilai koefisien korelasi dengan nilai r tabel. Nilai Koefisien korelasi Y, $X_1$  (X<sub>2</sub>) = 0,775321468 dengan nilai tabel r dimana tabel r (n-k-1,  $\alpha$  = 0,01 dan  $\alpha$  = 0,05).

a. Kemudian dibandingkan nilai koefisien korelasi dengan nilai r tabel pada taraf  $\alpha = 0.01$ 

Nilai Koefisien korelasi Y,X<sub>1</sub> (X<sub>2</sub>) Tabel r<sub>(7,  $\alpha$  = 0,01)</sub>  $0.775321468$   $>$  0.754

#### **Kriteria Uji**

H<sup>0</sup> diterima apabila koefisien korelasi hitung < nilai korelasi tabel

 $H_1$  diterima apabila koefisien korelasi hitung  $>$  nilai korelasi tabel

## **Interpretasi uji r**

Berdasarkan kriteria pengujian diperoleh nilai koefisien korelasi hitung  $(0.775321468)$  > nilai r tabel  $(0.754)$  maka H<sub>1</sub> diterima dan H<sub>0</sub> ditolak sehingga dapat dikatakan terdapat hubungan antara variabel Y dan variabel  $X_1$  dimana  $X_2$  Konstan pada taraf  $α = 0.01$ .

b. Kemudian dibandingkan nilai koefisien korelasi dengan nilai r tabel pada taraf  $\alpha = 0.05$ 

Nilai Koefisien korelasi Y, $X_1$  (X<sub>2</sub>) Tabel r<sub>(7,  $\alpha$  = 0,01)</sub> 0,775321468 < 0,874

#### **Kriteria Uji**

H<sub>0</sub> diterima apabila koefisien korelasi hitung  $\leq$  nilai korelasi tabel

 $H_1$  diterima apabila koefisien korelasi hitung  $>$  nilai korelasi tabel

#### **Interpretasi uji r**

Berdasarkan kriteria pengujian diperoleh nilai koefisien korelasi hitung  $(0,775321468)$  < nila r tabel  $(0,874)$  maka H<sub>0</sub> diterima dan H<sub>1</sub> ditolak sehingga dapat dikatakan tidak terdapat hubungan antara variabel Y dan variabel  $X_1$  dimana  $X_2$  Konstan pada taraf α = 0,01.

## ✓ **Uji r koefisien korelasi Parsial rYX2 (X1)**

## **Hipotesis uji r**

 $H_0$ : Tidak ada hubungan antara variabel Y dan variabel  $X_2$  dimana  $X_1$  Konstan

 $H_1$ : Ada hubungan antara variabel Y dan variabel  $X_2$  dimana  $X_1$  Konstan

## **Kriteria pengujian nilai r**

 $H_0$  diterima apabila koefisien korelasi hitung  $\langle$  nilai korelasi tabel

 $H_1$  diterima apabila koefisien korelasi hitung  $>$  nilai korelasi tabel

# **Uji Hipotesis**

Pengujian hipotesis digunakan tabel statistik r dengan cara membandingkan nilai koefisien korelasi dengan nilai r tabel. Nilai Koefisien korelasi Y, $X_1$  ( $X_2$ ) = 0,169637786 dengan nilai tabel r dimana tabel r  $(n-k-1, \alpha = 0.01)$  dan  $\alpha = 0.05$ .

a. Kemudian dibandingkan nilai koefisien korelasi dengan nilai r tabel pada taraf  $\alpha = 0.01$ 

Nilai Koefisien korelasi Y,X<sub>1</sub>, (X<sub>2</sub>) Tabel r<sub>(7,  $\alpha$  = 0,01)</sub> 0,169637786 < 0,754

# **Kriteria Uji**

H<sup>0</sup> diterima apabila koefisien korelasi hitung < nilai korelasi tabel

 $H_1$  diterima apabila koefisien korelasi hitung  $>$  nilai korelasi tabel

# **Interpretasi uji r**

Berdasarkan kriteria pengujian diperoleh nilai koefisien korelasi hitung (0,169637786) > nilai r tabel (0,754) maka  $H_0$  diterima dan  $H_1$  ditolak sehingga dapat dikatakan tidak terdapat hubungan antara variabel Y dan variabel  $X_2$  dimana  $X_1$  konstan pada taraf  $\alpha = 0.01$ .

b. Kemudian dibandingkan nilai koefisien korelasi dengan nilai r tabel pada taraf  $\alpha = 0.05$ 

Nilai Koefisien korelasi Y, $X_2(X_1)$  Tabel  $r_{(7, \alpha = 0.01)}$ 0,169637786 > 0,874

# **Kriteria Uji**

H<sup>0</sup> diterima apabila koefisien korelasi hitung < nilai korelasi tabel

 $H_1$  diterima apabila koefisien korelasi hitung  $>$  nilai korelasi tabel

Interpretasi uji r

Berdasarkan kriteria pengujian diperoleh nilai koefisien korelasi hitung (0,169637786g) > nila r tabel (0,874) maka H0 diterima dan H<sup>1</sup> ditolak sehingga dapat dikatakan tidak terdapat hubungan antara variabel Y dan variabel  $X_2$  dimana  $X_1$  konstan pada taraf  $\alpha = 0.01$ .

# ✓ **Uji r koefisien korelasi total rtotal**

# **Hipotesis uji r**

 $H_0$ : Tidak ada hubungan antara variabel Y dan variabel  $X_1$  dan  $X_2$ 

 $H_1$ : Ada hubungan antara variabel Y dan variabel  $X_1$  dan  $X_2$ 

# **Kriteria pengujian nilai r**

 $H_0$  diterima apabila koefisien korelasi hitung  $\leq$  nilai korelasi tabel

 $H_1$  diterima apabila koefisien korelasi hitung  $>$  nilai korelasi tabel

# **Uji Hipotesis**

Pengujian hipotesis digunakan tabel statistik r dengan cara membandingkan nilai koefisien korelasi dengan nilai r tabel. Nilai Koefisien korelasi variabel Y dengan variabel  $X_1$  dan  $X_2$  = 0,915461329 dengan nilai tabel r dimana tabel r (n-k-1, α = 0,01 dan α = 0,05).

a. Kemudian dibandingkan nilai koefisien korelasi dengan nilai r tabel pada taraf  $\alpha = 0.01$ 

Nilai Koefisien korelasi total Tabel r( $7, \alpha = 0.01$ )

 $0.915461329$   $>$  0.754

# **Kriteria Uji**

H<sub>0</sub> diterima apabila koefisien korelasi hitung  $\leq$  nilai korelasi tabel

 $H_1$  diterima apabila koefisien korelasi hitung  $>$  nilai korelasi tabel

## **Interpretasi uji r**

Berdasarkan kriteria pengujian diperoleh nilai koefisien korelasi hitung (0,915461329) > nilai r tabel (0,754) maka  $H_1$  diterima dan  $H_0$  ditolak sehingga dapat dikatakan terdapat hubungan antara variabel Y dan variabel X<sub>1</sub> dan X<sub>2</sub> pada taraf  $\alpha = 0.01$ .

b. Kemudian dibandingkan nilai koefisien korelasi dengan nilai r tabel pada taraf  $\alpha = 0.05$ 

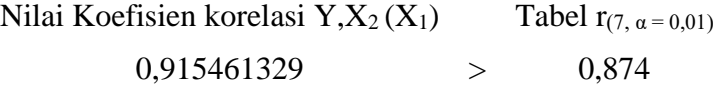

# **Kriteria Uji**

H<sub>0</sub> diterima apabila koefisien korelasi hitung  $\leq$  nilai korelasi tabel

 $H_1$  diterima apabila koefisien korelasi hitung  $>$  nilai korelasi tabel

Interpretasi uji r

Berdasarkan kriteria pengujian diperoleh nilai koefisien korelasi hitung (0,915461329) > nila r tabel (0,874) maka  $H_1$  diterima dan  $H_0$  ditolak sehingga dapat dikatakan terdapat hubungan antara variabel Y dan variabel X<sub>1</sub> dan X<sub>2</sub> pada taraf  $\alpha = 0.01$ .

# Uji t

Dalam pengujian uji t untuk membandingkan tabel yang digunakan adalah tabel uji t sebagai berikut :

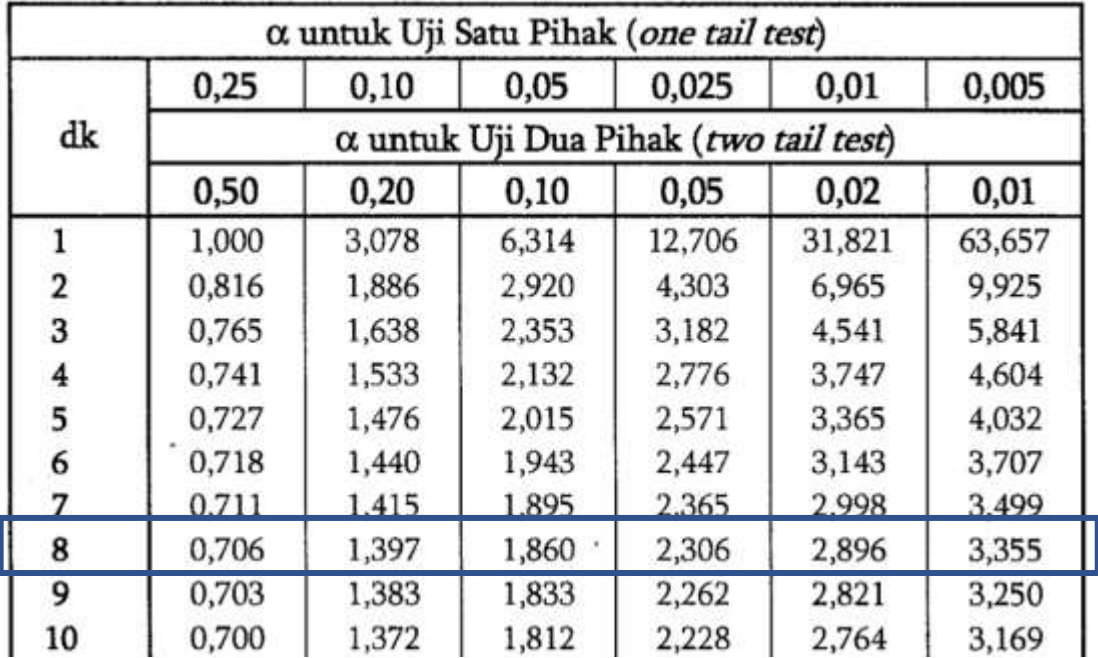

tabel t (n – k - 1,  $\alpha$  /2= 0,01 dan  $\alpha$ /2 = 0,05)

tabel t (8,  $\alpha$  /2= 0,01) = 3,355 tabel t (8,  $\alpha$  /2= 0,05) = 2,306

Uji t untuk menguji hubungan variabel Y dengan variabel  $X_1$ 

# **Hipotesis uji t**

Muhammad Adnan Zain 55

 $H_0$ : Tidak ada hubungan antara variabel Y dan variabel  $X_1$ 

 $H_1$ : Ada hubungan antara variabel Y dan variabel  $X_1$ 

# **Kriteria Uji t**

- $H_0$  diterima apabila t hitung  $\lt$  nilai t tabel
- $H_1$  diterima apabila thitung > nilai t tabel

# Uji t

Dalam pengujian uji t untuk membandingkan hasil nilai t hitung dengan tabel yang digunakan adalah tabel uji t sebagai berikut :

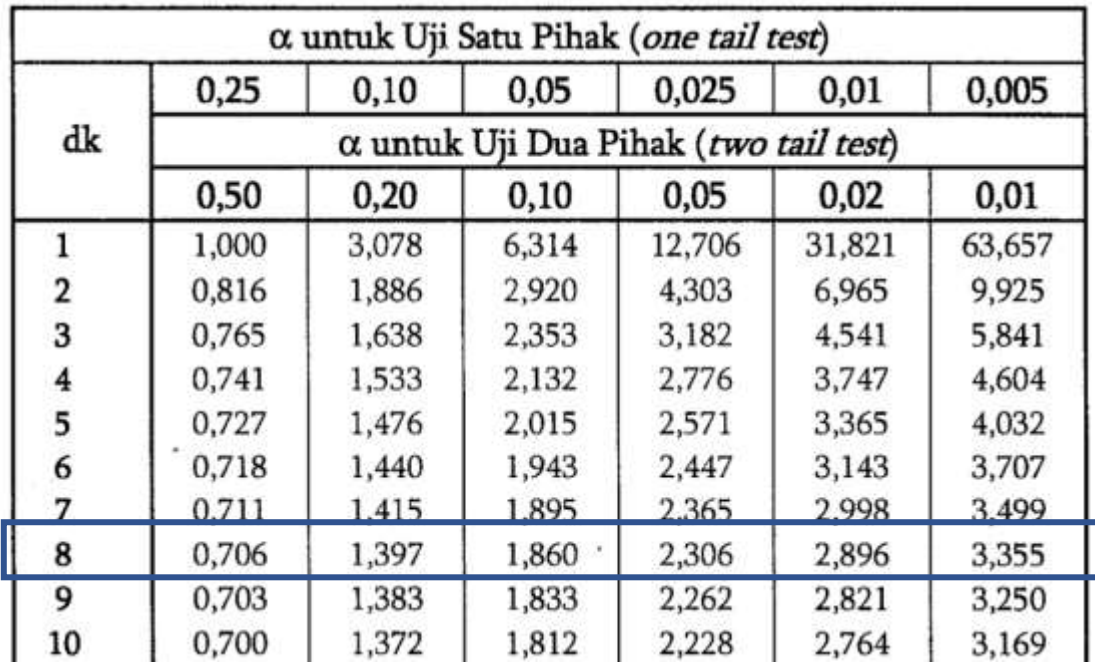

Pada soal sebelumnya diketahui jumlah data adalah 10 pasang data, jumlah variabel bebas  $(X)$  = 1 maka berdasarkan tabel diatas diperoleh :

 $Df = n - k - 1$ 

$$
=10-1-1
$$

$$
= 8
$$

tabel t  $(n - k - 1, \alpha/2 = 0.01$  dan  $\alpha/2 = 0.05$ )

tabel t (8,  $\alpha$  /2= 0,01) = 3,355 tabel t (8,  $\alpha$  /2= 0,05) = 2,306

A. Uji t untuk menguji hubungan variabel Y dengan variabel X<sup>1</sup>

# **Hipotesis uji t**

 $H_0$ : Tidak ada hubungan antara variabel Y dan variabel  $X_1$ 

 $H_1$ : Ada hubungan antara variabel Y dan variabel  $X_1$ 

# **Kriteria Uji t**

H<sub>0</sub> diterima apabila t hitung  $\leq$  nilai t tabel

- $H_1$  diterima apabila thitung > nilai t tabel
- **Uji Hipotesis**

Pengujian hipotesis digunakan tabel r dengan cara membandingkan nilai t hitung dengan nilai t tabel dimana tabel t (n – k - 1,  $\alpha$  /2= 0,01 dan  $\alpha$ /2 = 0,05)

$$
t_{hitung} = \frac{r_{YX_1}\sqrt{n-k-1}}{\sqrt{1 - r_{YX_1}^2}}
$$

Dimana :

r = nilai koefisien korelasi

 $k = 1$ 

 $n =$  jumlah pasang data

diketahui :

 $ry_{X1} = 0.912871$ 

 $n = 10$ 

 $k = 1$ 

$$
t_{hitung} = \frac{r_{YX_1}\sqrt{n-k-1}}{\sqrt{1-r_{YX_1}^2}}
$$

$$
t_{hitung} = \frac{0.9128.\sqrt{10-1-1}}{\sqrt{1-(0.9128)^2}}
$$

$$
t_{hitung} = \frac{0.9128.\sqrt{8}}{\sqrt{1-0.8332}}
$$

$$
t_{hitung} = \frac{2.58}{0.4084}
$$

$$
t_{hitung} = 6.321
$$

Kemudian dibandingkan nilai t hitung dengan nilai t tabel pada taraf  $\alpha = 0.01$ 

Nilai t hitung tabel t  $(8, \alpha/2=0.01)$  $6,321 > 3,355$ 

## **Kriteria Uji**

H<sup>0</sup> diterima apabila t hitung < nilai t tabel

 $H_1$  diterima apabila t hitung > nilai t tabel

Berdasarkan kriteria pengujian diperoleh nilai t hitung  $(6,321)$  > nilai t tabel  $(3,355)$  maka H<sub>1</sub> diterima dan H<sup>0</sup> ditolak sehingga dapat dikatakan terdapat hubungan antara variabel Y dan variabel X pada taraf  $\alpha = 0.01$ .

Kemudian dibandingkan nilai t hitung dengan nilai t tabel pada taraf  $\alpha = 0.05$ 

Nilai t hitung tabel t (8,  $\alpha$  /2= 0,05)  $6,321 > 2,306$ 

# **Kriteria Uji**

H<sub>0</sub> diterima apabila t hitung  $\leq$  nilai t tabel

 $H_1$  diterima apabila t hitung > nilai t tabel

Berdasarkan kriteria pengujian diperoleh nilai t hitung  $(6,321)$  > nilai t tabel  $(2,306)$  maka H<sub>1</sub> diterima dan H<sup>0</sup> ditolak sehingga dapat dikatakan terdapat hubungan antara variabel Y dan variabel X pada taraf  $\alpha = 0.05$ .

B. Uji t untuk menguji korelasi variabel Y dengan variabel  $X_2$ 

# **Hipotesis uji t**

H<sup>0</sup> : Tidak ada hubungan antara variabel Y dan variabel X

 $H_1$ : Ada hubungan antara variabel Y dan variabel X

# **Kriteria Uji t**

H<sub>0</sub> diterima apabila t hitung  $\leq$  nilai t tabel

 $H_1$  diterima apabila thitung  $>$  nilai t tabel

# **Uji Hipotesis**

Pengujian hipotesis digunakan tabel r dengan cara membandingkan nilai t hitung dengan nilai t tabel dimana tabel t  $(n - k - 1, \alpha/2 = 0.01)$  dan  $\alpha/2 = 0.05$ )

$$
t_{hitung} = \frac{r_{Y X_2} \cdot \sqrt{n - k - 1}}{\sqrt{1 - r^2}}
$$

Dimana :

 $r_{Y}$  x<sub>2</sub> = nilai koefisien korelasi

 $k = 1$ 

 $n =$  jumlah pasang data

diketahui :

- $r = 0,770833$
- $n = 10$
- $k = 1$

$$
t_{hitung} = \frac{r_{Y X_2} \cdot \sqrt{n - k - 1}}{\sqrt{1 - r_{Y X_2}^2}}
$$

$$
t_{hitung} = \frac{0,770833 \cdot \sqrt{10 - 1 - 1}}{\sqrt{1 - (0,770833)^2}}
$$

$$
t_{hitung} = \frac{0,770833 \cdot \sqrt{8}}{\sqrt{1 - 0,594183513889}}
$$

$$
t_{hitung} = \frac{2,18024496584948}{0,6370372721521089}
$$

 $t_{hituna} = 3,4226$ 

Kemudian dibandingkan nilai t hitung dengan nilai t tabel pada taraf  $\alpha = 0.01$ 

Nilai t hitung tabel t  $(8, \alpha/2=0.01)$  $3,4226$   $>$   $3,355$ 

### **Kriteria Uji**

H<sup>0</sup> diterima apabila t hitung < nilai t tabel

 $H_1$  diterima apabila t hitung > nilai t tabel

Berdasarkan kriteria pengujian diperoleh nilai t hitung (3,4226> nilai t tabel (3,355) maka H<sup>1</sup> diterima dan H<sup>0</sup> ditolak sehingga dapat dikatakan terdapat hubungan antara variabel Y dan variabel X pada taraf  $\alpha = 0.01$ .

Kemudian dibandingkan nilai t hitung dengan nilai t tabel pada taraf  $\alpha = 0.05$ 

Nilai t hitung tabel t  $(8, \alpha/2=0.05)$  $3,4226$   $>$  2,306

### **Kriteria Uji**

H<sup>0</sup> diterima apabila t hitung < nilai t tabel

 $H_1$  diterima apabila t hitung > nilai t tabel

Berdasarkan kriteria pengujian diperoleh nilai t hitung (3,4226) > nilai t tabel (2,306) maka H1 diterima dan H<sup>0</sup> ditolak sehingga dapat dikatakan terdapat hubungan antara variabel Y dan variabel X pada taraf  $\alpha = 0.05$ .

C. Uji t untuk menguji korelasi variabel  $X_1$  dengan variabel  $X_2$ 

#### **Hipotesis uji t**

 $H_0$ : Tidak ada hubungan antara variabel  $X_1$  dan variabel X

 $H_1$ : Ada hubungan antara variabel  $X_1$  dan variabel X

#### **Kriteria Uji t**

H<sub>0</sub> diterima apabila t hitung  $\leq$  nilai t tabel

 $H_1$  diterima apabila thitung > nilai t tabel

#### **Uji Hipotesis**

Pengujian hipotesis digunakan tabel r dengan cara membandingkan nilai t hitung dengan nilai t tabel dimana tabel t (n – k - 1,  $\alpha$  /2= 0,01 dan  $\alpha$ /2 = 0,05)

$$
t_{hitung} = \frac{r_{X_1 X_2} \cdot \sqrt{n - k - 1}}{\sqrt{1 - r_{X_1 X_2}^2}}
$$

Dimana :

r  $X_1 X_2$  = nilai koefisien korelasi  $X_1 X_2$ 

$$
\,k=1\,
$$

n = jumlah pasang data

diketahui :  
\nr = 0,798762  
\nn = 10  
\nk = 1  
\n
$$
t_{hitung} = \frac{r_{X_1X_2} \cdot \sqrt{n - k - 1}}{\sqrt{1 - r_{X_1X_2}^2}}
$$
\n
$$
t_{hitung} = \frac{0,798762 \cdot \sqrt{10 - 1 - 1}}{\sqrt{1 - (0,798762)^2}}
$$
\n
$$
t_{hitung} = \frac{0,798762 \cdot \sqrt{8}}{\sqrt{1 - 0,638020732644}}
$$
\n
$$
t_{hitung} = \frac{2,2592}{0,6016471286028049}
$$

$$
t_{hitung} = 3.7553
$$

Kemudian dibandingkan nilai t hitung dengan nilai t tabel pada taraf  $\alpha = 0.01$ 

Nilai t hitung tabel t  $(8, \alpha/2=0.01)$  $3,7553$   $>$   $3,355$ 

## **Kriteria Uji**

H<sub>0</sub> diterima apabila t hitung  $\leq$  nilai t tabel

 $H_1$  diterima apabila t hitung > nilai t tabel

Berdasarkan kriteria pengujian diperoleh nilai t hitung (3,7553) > nilai t tabel (3,355) maka  $H_1$  diterima dan  $H_0$  ditolak sehingga dapat dikatakan terdapat hubungan antara variabel Y dan variabel X pada taraf  $\alpha = 0.01$ .

Kemudian dibandingkan nilai t hitung dengan nilai t tabel pada taraf  $\alpha = 0.05$ 

Nilai t hitung tabel t  $(8, \alpha/2=0.05)$  $3,7553$   $>$  2,306

## **Kriteria Uji**

H<sub>0</sub> diterima apabila t hitung  $\leq$  nilai t tabel

 $H_1$  diterima apabila t hitung > nilai t tabel

Berdasarkan kriteria pengujian diperoleh nilai t hitung (3,7553) > nilai t tabel (2,306) maka  $H_1$  diterima dan  $H_0$  ditolak sehingga dapat dikatakan terdapat hubungan antara variabel Y dan variabel X pada taraf  $\alpha = 0.05$ .

#### **Uji t untuk korelasi parsial**

Dalam pengujian uji t untuk membandingkan hasil nilai t hitung dengan tabel yang digunakan adalah tabel uji t sebagai berikut :

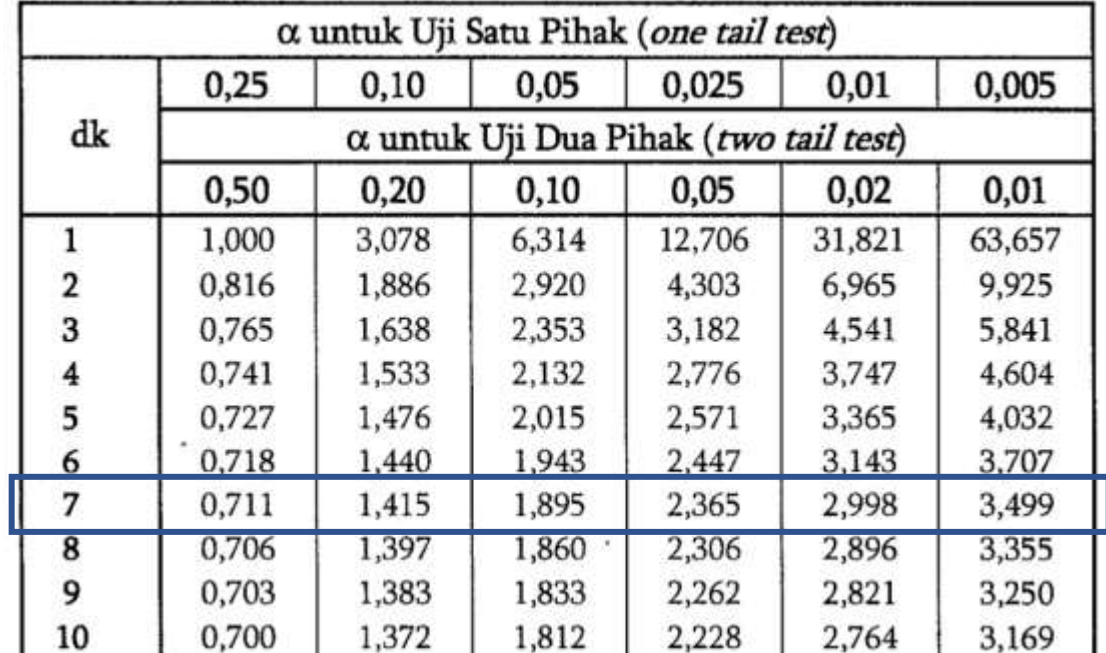

Pada soal sebelumnya diketahui jumlah data adalah 10 pasang data, jumlah variabel bebas  $(X_1.X_2) = 2$  maka berdasarkan tabel diatas diperoleh :

 $Df = n - k - 1$  $= 10 - 2 - 1$ 

$$
= 10 - 2
$$

$$
=7
$$

tabel t (n – k - 1,  $\alpha$  /2= 0,01 dan  $\alpha$ /2 = 0,05)

tabel t (7,  $\alpha$  /2= 0,01) = 3,499 tabel t (7,  $\alpha$  /2= 0,05) = 2,365

D. Uji t korelasi variabel Y dengan Variabel  $X_1$  dimana Variabel  $X_2$  Konstan

# **Hipotesis uji t**

 $H_0$ : Tidak ada hubungan antara variabel Y dengan variabel  $X_1$  dimana Variabel  $X_2$  Konstan

 $H_1$ : Ada hubungan antara variabel  $X_1$  dengan variabel  $X_1$  dimana Variabel  $X_2$  Konstan

## **Kriteria Uji t**

 $H_0$  diterima apabila t hitung  $\leq$  nilai t tabel

 $H_1$  diterima apabila thitung  $>$  nilai t tabel

# **Uji Hipotesis**

Pengujian hipotesis digunakan tabel r dengan cara membandingkan nilai t hitung dengan nilai t tabel dimana tabel t (n – k - 1, α /2= 0,01 dan α/2 = 0,05)

$$
t_{hitung} = \frac{r_{YX_1(X_2)} \sqrt{n-k-1}}{\sqrt{1 - r_{YX_1(X_2)}^2}}
$$

Dimana :

r Y X<sub>1</sub> (X<sub>2</sub>) = nilai koefisien korelasi Y X<sub>1</sub> (X<sub>2</sub>)

 $k = 1$ 

n = jumlah pasang data

diketahui :  
\nr = 0,775321468  
\nn = 10  
\nk = 1  
\n
$$
t_{hitung} = \frac{r_{Y X_1(X_2)} \cdot \sqrt{n - k - 1}}{\sqrt{1 - r_{Y X_1(X_2)}^2}}
$$
\n
$$
t_{hitung} = \frac{0,775321468 \cdot \sqrt{10 - 2 - 1}}{\sqrt{1 - (0,775321468)^2}}
$$

$$
t_{hitung} = \frac{0,775321468.\sqrt{7}}{\sqrt{1 - 0,601123378741675}}
$$

$$
t_{hitung} = \frac{2,051307790457523}{0,6315667987302095}
$$

$$
t_{hitung} = 3,2482
$$

Kemudian dibandingkan nilai t hitung dengan nilai t tabel pada taraf  $\alpha = 0.01$ 

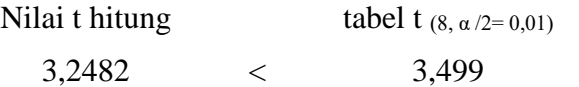

# **Kriteria Uji**

 $r =$ 

 $H_0$  diterima apabila t hitung  $\leq$  nilai t tabel

 $H_1$  diterima apabila t hitung > nilai t tabel

## **Interpretasi**

Berdasarkan kriteria pengujian diperoleh nilai t hitung (3,2482) < nilai t tabel (3,499) maka  $H_0$  diterima dan  $H_1$  ditolak sehingga dapat dikatakan variabel  $X_1$  dengan  $X_2$  Konstan tidak terdapat hubungan yang mempengaruhi antara variabel Y pada taraf  $\alpha = 0.01$ .

Kemudian dibandingkan nilai t hitung dengan nilai t tabel pada taraf  $\alpha = 0.05$ 

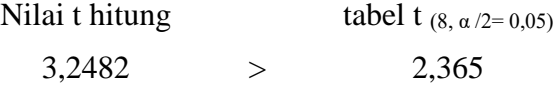

# **Kriteria Uji**

H<sub>0</sub> diterima apabila t hitung  $\leq$  nilai t tabel

 $H_1$  diterima apabila t hitung > nilai t tabel

## **Interpretasi**

Berdasarkan kriteria pengujian diperoleh nilai t hitung (3,2482) > nilai t tabel (2,365) maka  $H_1$  diterima dan  $H_0$  ditolak sehingga dapat dikatakan terdapat hubungan antara variabel Y dan variabel X<sub>1</sub> dengan Variabel X<sub>2</sub> Konstan pada taraf  $\alpha = 0.05$ .

E. Uji t korelasi variabel Y dengan Variabel X<sup>2</sup> dimana Variabel X<sup>1</sup> Konstan

#### **Hipotesis uji t**

 $H_0$ : Tidak ada hubungan antara variabel Y dengan variabel  $X_2$  dimana Variabel  $X_1$  Konstan

 $H_1$ : Ada hubungan antara variabel  $X_1$  dengan variabel  $X_2$  dimana Variabel  $X_1$  Konstan

#### **Kriteria Uji t**

 $H_0$  diterima apabila t hitung  $\lt$  nilai t tabel

 $H_1$  diterima apabila thitung > nilai t tabel

# **Uji Hipotesis**

Pengujian hipotesis digunakan tabel r dengan cara membandingkan nilai t hitung dengan nilai t tabel dimana tabel t  $(n - k - 1, \alpha/2 = 0.01)$  dan  $\alpha/2 = 0.05$ )

$$
t_{hitung} = \frac{r_{YX_2(X_1)} \sqrt{n-k-1}}{\sqrt{1 - r_{YX_2(X_1)}^2}}
$$

Dimana :

r Y  $X_2$  ( $X_1$ ) = nilai koefisien korelasi Y  $X_2$  ( $X_1$ )  $k = 1$ 

n = jumlah pasang data

diketahui :  $r = 0,169637786$ 

$$
n=10\,
$$

 $k = 2$ 

$$
t_{hitung} = \frac{r_{Y X_2(X_1)} \cdot \sqrt{n - k - 1}}{\sqrt{1 - r_{Y X_2(X_1)}^2}}
$$

$$
t_{hitung} = \frac{0.169637786. \sqrt{10 - 2 - 1}}{\sqrt{1 - (0.169637786)^2}}
$$

$$
t_{hitung} = \frac{0.169637786. \sqrt{7}}{\sqrt{1 - 0.02877}}
$$

$$
t_{hitung} = \frac{0.4488}{0.9855}
$$

$$
t_{hitung} = 0.4554
$$

Kemudian dibandingkan nilai t hitung dengan nilai t tabel pada taraf  $\alpha = 0.01$ 

Nilai t hitung tabel t  $(8, \alpha/2=0.01)$  $0,4554$   $<$   $3,499$ 

#### **Kriteria Uji**

H<sup>0</sup> diterima apabila t hitung < nilai t tabel  $H_1$  diterima apabila t hitung > nilai t tabel

Muhammad Adnan Zain 63

# **Interpretasi**

Berdasarkan kriteria pengujian diperoleh nilai t hitung (0,4554) < nilai t tabel (3,499) maka H0 diterima dan H<sup>1</sup> ditolak sehingga dapat dikatakan tidak terdapat hubungan antara variabel Y dan variabel X<sub>1</sub> dimana X<sub>2</sub> Konstan pada taraf  $\alpha = 0.01$ .

Kemudian dibandingkan nilai t hitung dengan nilai t tabel pada taraf  $\alpha = 0.05$ 

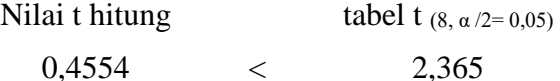

# **Kriteria Uji**

 $H_0$  diterima apabila t hitung  $\lt$  nilai t tabel

 $H_1$  diterima apabila t hitung > nilai t tabel

# **Interpretasi**

Berdasarkan kriteria pengujian diperoleh nilai t hitung (0,4554) < nilai t tabel (2,365) maka H0 diterima dan H<sup>1</sup> ditolak sehingga dapat dikatakan tidak terdapat hubungan antara variabel Y dan variabel X<sub>1</sub> dimana X<sub>2</sub> Konstan pada taraf  $\alpha = 0.05$ .

# **Uji F untuk pengujian variabel bebas secara bersama -sama terhadap Variabel terikat**

Pada pengujian hubungan dengan menggunakan uji statistik dengan mengunakan uji F untuk mendapatkan nilai Fhitung yang kemudian dibandingkan dengan nilai Ftabel.

$$
df_1 = k
$$
,  $df_2 = n - k - 1$ 

Keterangan :

n = Jumlah pasang data

 $k =$  Jumlah Variabel bebas  $(X_n)$ 

Dari soal diatas dapat diketahui :

n = 10 k = 2 (X1, X2) df<sup>1</sup> = k df1 = 2 df <sup>2</sup> = n – k – 1 df<sup>2</sup> = 10 – 2- 1 df2 = 7

Berdasarkan nilai df1 dan df 2 dibandingkan dengan tabel f pada taraf nilai kritis  $\alpha$ =0,01

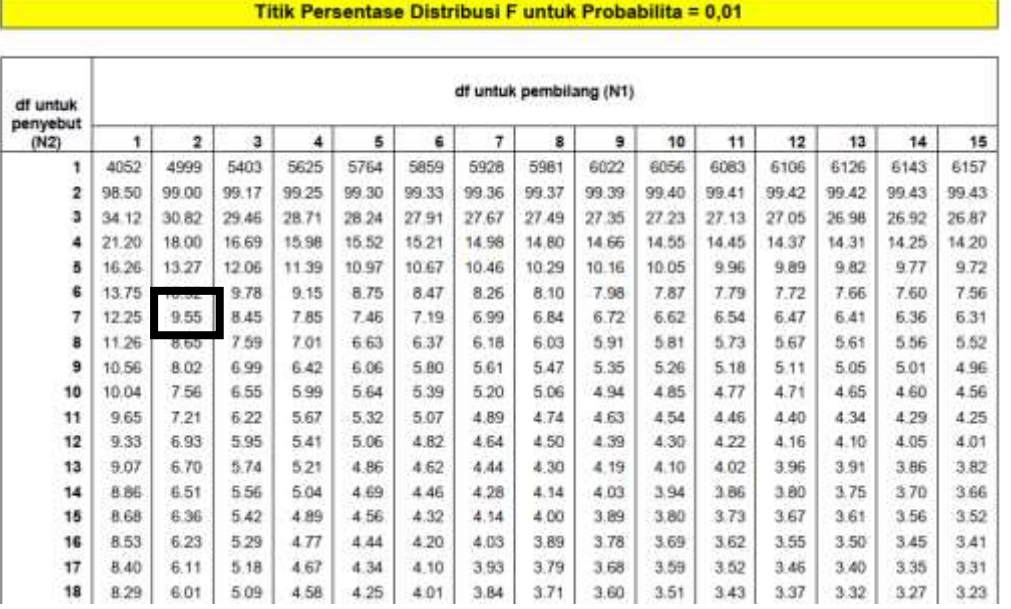

Nilai tabel f pada nilai kritis  $\alpha=0,01 = 9,55$ 

Berdasarkan nilai df1 dan df 2 dibandingkan dengan tabel f pada taraf nilai kritis  $\alpha$ =0,01

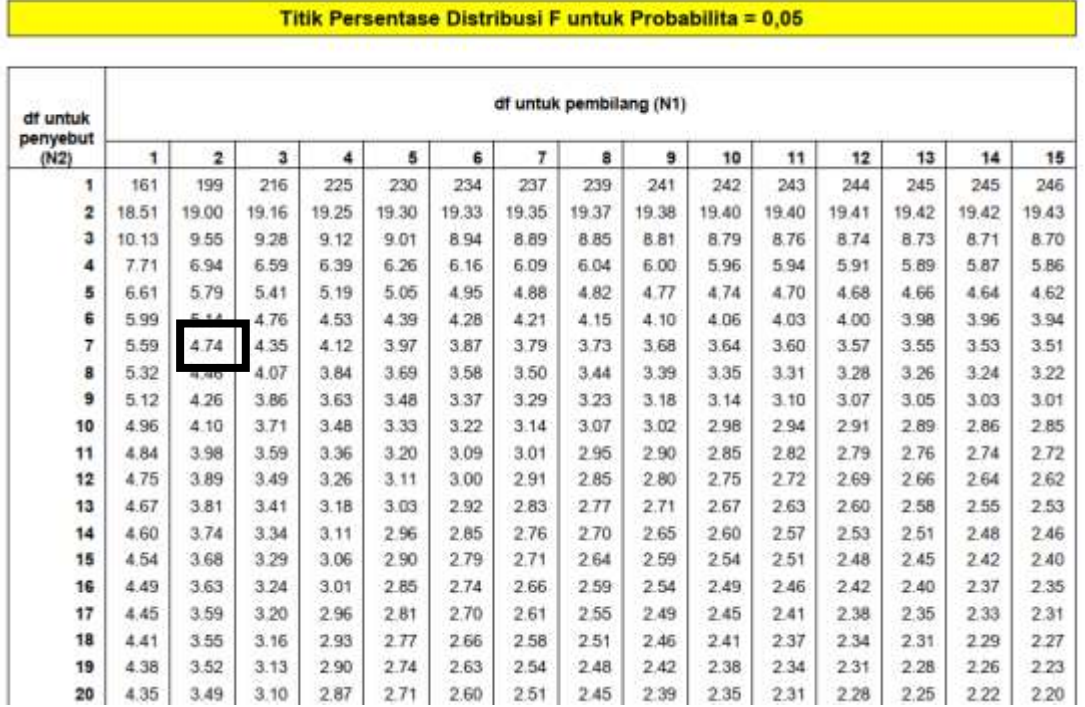

Nilai tabel f pada nilai kritis  $\alpha=0,05 = 4,74$ 

#### **F. Uji F untuk pengujian variabel X1 dan X2 secara bersama -sama terhadap Variabel Y**

Pada pengujian statistik Uji F untuk nilai hubungan antara variabel  $(Y)$ , Variabel  $(X_1)$ dan variabel  $(X_2)$  dapat disusun rumusan Hipotesis sebagai berikut:

H<sub>0</sub> : r <sub>pearson</sub>  $X_1X_2Y = 0$  (Tidak ada hubungan antara variabel Jumlah konsumsi solar(X1), variabel Jumlah Jam Kerja *sawi* (X2) dengan variabel hasil Tangkapan (Y) )

H<sub>1</sub> : r <sub>pearson</sub>  $X_1X_2Y \neq 0$  (Ada hubungan antara variabel Jumlah konsumsi solar(X<sub>1</sub>), variabel Jumlah Jam Kerja *sawi* (X<sub>2</sub>) dengan variabel hasil Tangkapan (Y) )

#### **Kriteria pengujian :**

Muhammad Adnan Zain 65

Apabila  $F_{\text{hitung}} \leq F_{\text{table}}$ , maka  $H_0$  diterima Apabila Fhitung> Ftabel, maka H<sup>1</sup> diterima

Nilai F hitung

$$
F_{hitung} = \frac{r_{total}^2 \cdot (n - k - 1)}{k \cdot (1 - r_{total}^2)}
$$

Dimana :

 $r_{\text{total}}^2$  = nilai korelasi total Y X<sub>1</sub> X<sub>2</sub> n = Jumlah Pasang data  $k =$  Jumlah variabel bebas Diketahui :  $r_{\text{total}}^2$  = (0,915461329)<sup>2</sup> = 0,8380  $n = 10$  $k = 2$ 

$$
F_{hitung} = \frac{r_{total}^2 \cdot (n - k - 1)}{k \cdot (1 - r_{total}^2)}
$$

$$
F_{hitung} = \frac{0.8380 \cdot (10 - 2 - 1)}{2 \cdot (1 - 0.8380)}
$$

$$
F_{hitung} = \frac{5.866}{0.3238} = 18.116
$$

Dari Hasil perhitungan diperoleh nilai F  $_{\text{hitung}}$  = 18,116 dengan jumlah data 10 pasang (Variabel Y, Variabel X1 , Variabel X2) data hasil pengamatan, dari hasil perhitung uji F dibandingkan dengan nilai kritis  $\alpha$ =0,01.

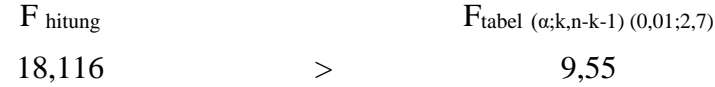

Berdasarkan kriteria pengujian diperoleh f  $h$ itung antara variabel  $X_1$  dan Variabel  $X_2$  dan variabel Y (18,116) > nilai t tabel (9,55) maka H<sub>1</sub> diterima dan H<sub>0</sub> ditolak sehingga dapat dikatakan terdapat hubungan antara secara bersama-sama variabel  $X_1$  dan Variabel  $X_2$ mempengaruhi variabel Y dan variabel taraf  $\alpha = 0.01$ .

Dari Hasil perhitungan diperoleh nilai F hitung = 18,116 dengan jumlah data 10 pasang (Variabel Y, Variabel  $X_1$ , Variabel  $X_2$ ) data hasil pengamatan, dari hasil perhitung uji F dibandingkan dengan nilai kritis  $\alpha$ =0,05.

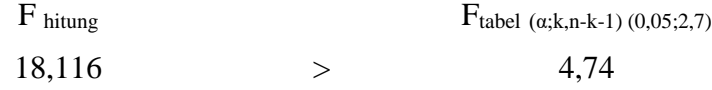

Berdasarkan kriteria pengujian diperoleh f hitung antara variabel  $X_1$  dan Variabel  $X_2$  dan variabel Y (18,116) > nilai t tabel (4,74) maka H<sub>1</sub> diterima dan H<sub>0</sub> ditolak sehingga dapat
dikatakan terdapat hubungan antara secara bersama-sama variabel X<sub>1</sub> dan Variabel X<sub>2</sub> mempengaruhi variabel Y dan variabel taraf  $\alpha = 0.05$ .

#### **DAFTAR PUSTAKA**

Adenan Suhalis, 1995. Statistik Ekonomi 1. Mawar Gempita. Jakarta.

- Agus Purwanto, 2007. Panduan Laboratorium Statistik Inferensial. Grasindo. Jakarta.
- Agus Tri Basuki. Pengatar Ekonometrika Dilengkapi Penggunaan Eviews. Danisa Media. Yogyakarta.
- Cornelius Trihendradi, 2007. Kupas Tuntas Analisis Regresi Strategi Jitu Melakukan Analisis Hubungan Casual. CV Andi Offset. Yogyakarta.
- Danang Sunyoto, 2012. Model Analisis Jalur untuk Riset Ekonomi. Yrama Media. Bandung
- Dergibson Siagian dan Sugiarto, 2002. Metode Statistika untuk bisnis dan ekonomi. PT Gramedia Pustaka Utama. Jakarta
- Edi Riadi, 2016. Statistika Penelitian. Andi. Yogyakarta.
- Iqbal Hasan, 2004. Analisis Data Penelitian Dengan Statistik. Bumi Aksara, Jakarta.
- Ronny Kountur, 2007. Metode Penelitian untuk Penulisan Skripsi dan Tesis. Sekolah Tinggi Manajemen. Jakarta.
- Sutrisno Hadi, 1994. Analisis Regresi. Andi Offset. Yogyakarta.
- Syofian Siregar, 2015. Statistik Parametrik. Bumi Aksara. Jakarta.
- Wahid Sulaiman. 2004. Analisis Regresi Menggunakan SPSS Contoh Kasus dan Pemecahannya. Andi. Yogyakarta.

LAMPIRAN

Lampiran 1. Membuat tabel t dengan menggunakan perangkat lunak spreadsheet.

Prosedur penyusunan tabel t, yaitu :

- 1. Susun tabel sebagai berikut "
	- a. Pada bagian kolom disusun kolom df kemudian isikan nilai df (degree of freedom) masukkan angka 1 sampai dengan 10
	- b. Pada bagian baris diisi dengan tingkat signifikasi, pada tabel statistik yang akan disusun digunakan tingkat signifikasi 0,001; 0,01 dan 0,05

Hasilnya dapat terlihat pada gambar berikut :

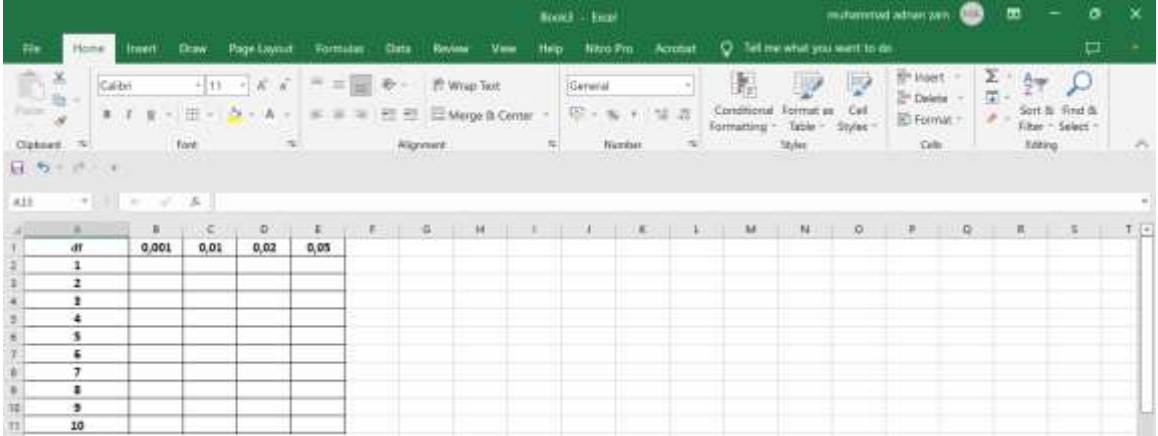

- 2. Pada kolom B baris ke 2 masukkan rumus =TINV(\$B\$1;A2) demikian juga untuk kolom B baris ke 3 sampai dengan baris ke 11
- 3. Lanjutkan untuk kolom C baris 2 masukkan rumus =TINV(\$C\$1;A2) demikian juga untuk kolom C baris ke 3 sampai dengan baris ke 11
- 4. Lanjutkan untuk kolom D baris 2 masukkan rumus =TINV(\$D\$1;A2) demikian juga untuk kolom D baris ke 3 sampai dengan baris ke 11
- 5. Lanjutkan untuk kolom E baris 2 masukkan rumus =TINV(\$E\$1;A2) demikian juga untuk kolom E baris ke 3 sampai dengan baris ke 11
- 6. Hasil akan terlihat pada tabel berikut :

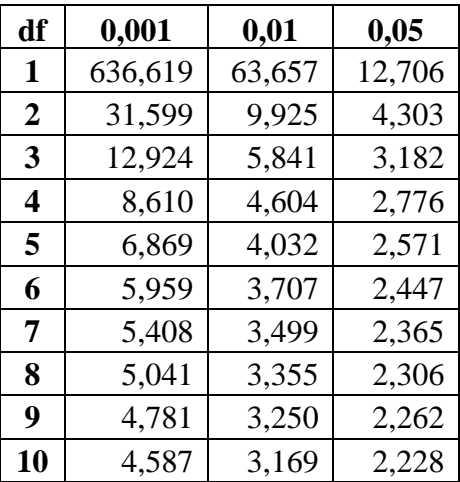

Lampiran 2. Tabel t

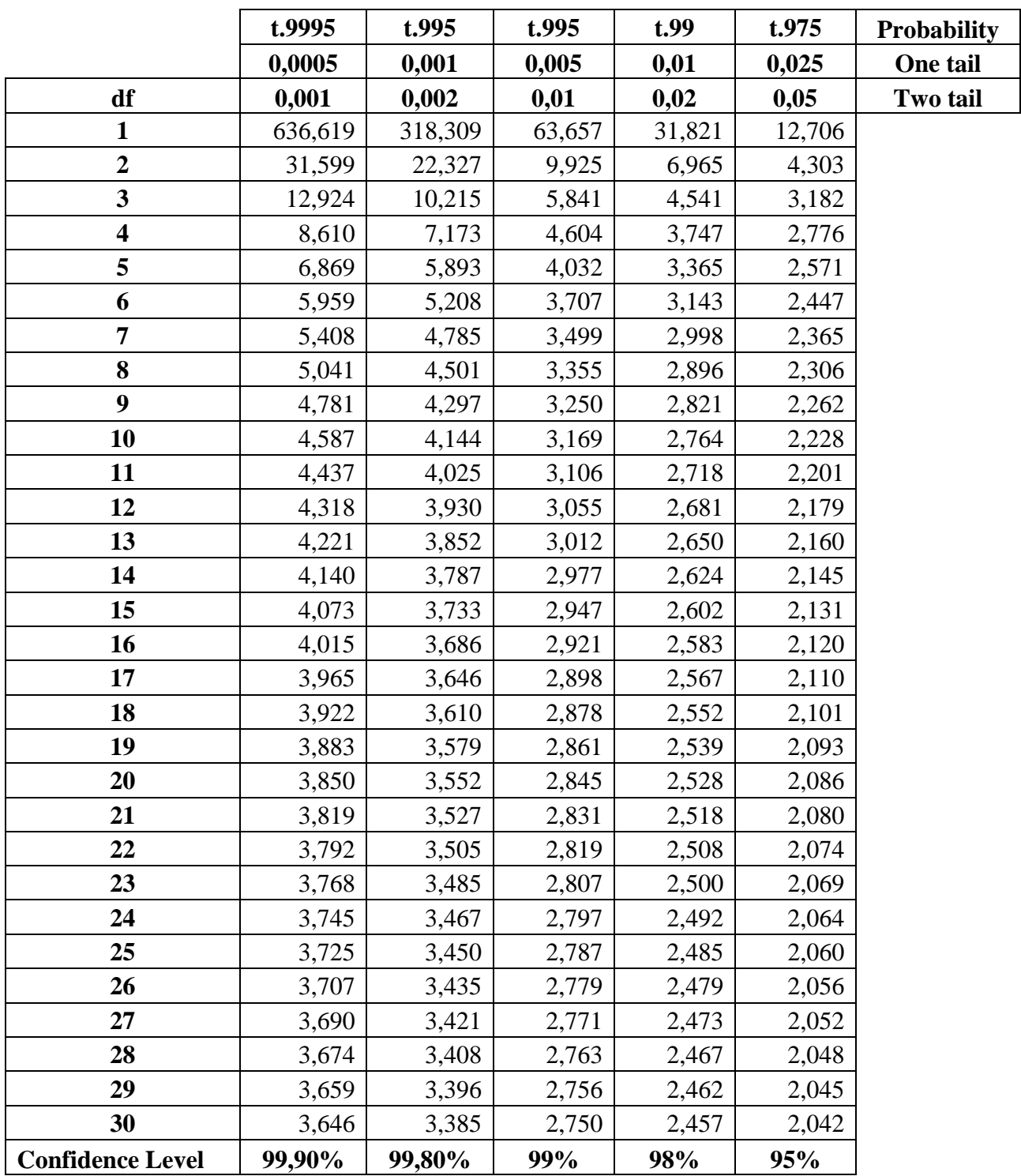

Lanjutan Tabel t

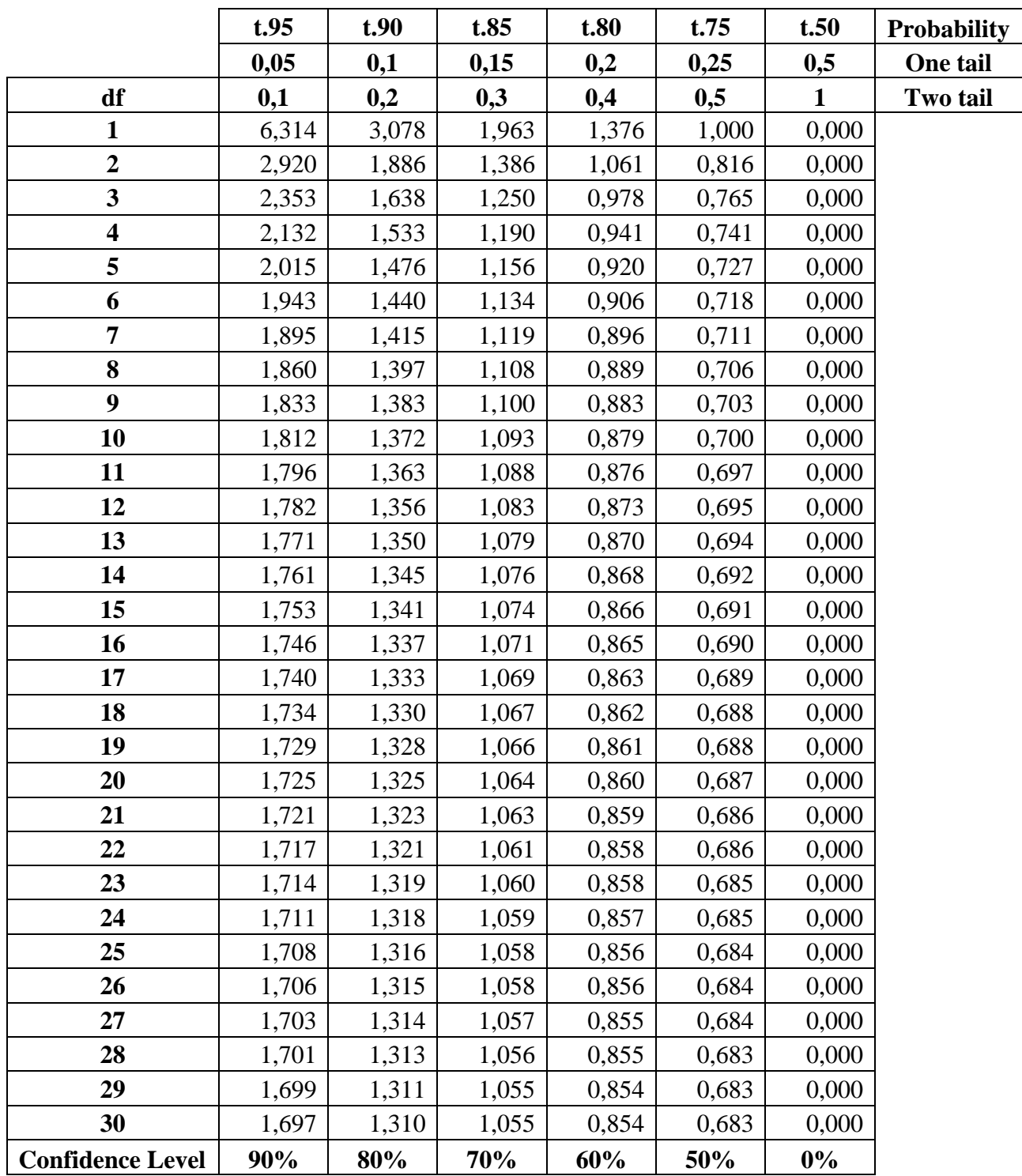

Lampiran 3. Membuat Tabel F dengan menggunakan perangkat lunak spreadsheet.

Prosedur penyusunan tabel f, yaitu :

- 1. Susun tabel sebagai berikut "
	- a. Pada bagian kolom disusun kolom df kemudian isikan nilai df (degree of freedom) masukkan angka 1 sampai dengan 10

b. Pada bagian baris diisi dengan nilai pembilang 1,2,3,4 pada taraf signifikasi 0,05 Hasilnya dapat terlihat pada gambar berikut :

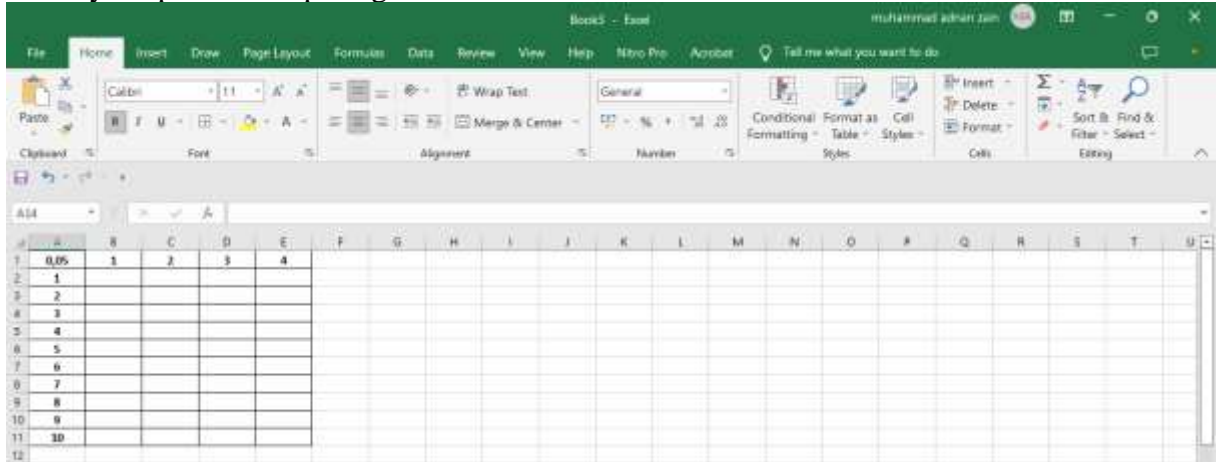

- 2. Pada kolom B baris ke 2 masukkan rumus = FINV(\$A\$1;\$B\$1;\$A2) demikian juga untuk kolom B baris ke 3 sampai dengan baris ke 11
- 3. Lanjutkan untuk kolom C baris 2 masukkan rumus =FINV(\$A\$1;\$C\$1;\$A2) demikian juga untuk kolom C baris ke 3 sampai dengan baris ke 11
- 4. Lanjutkan untuk kolom D baris 2 masukkan rumus =FINV(\$A\$1;\$D\$1;\$A2) demikian juga untuk kolom D baris ke 3 sampai dengan baris ke 11
- 5. Lanjutkan untuk kolom E baris 2 masukkan rumus =FINV(\$A\$1;\$E\$1;\$A2) demikian juga untuk kolom E baris ke 3 sampai dengan baris ke 11

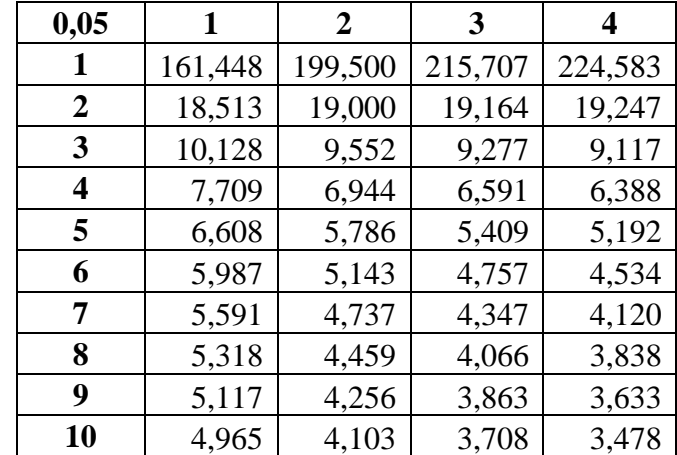

6. Hasil akan terlihat pada tabel berikut :

| 0,001                   | $\mathbf{1}$ | $\overline{2}$ | $\overline{\mathbf{3}}$ | $\overline{\mathbf{4}}$ | 5          |
|-------------------------|--------------|----------------|-------------------------|-------------------------|------------|
| $\mathbf{1}$            | 405284,068   | 499999,500     | 540379,202              | 562499,583              | 576404,556 |
| $\overline{2}$          | 998,500      | 999,000        | 999,167                 | 999,250                 | 999,300    |
| $\overline{\mathbf{3}}$ | 167,029      | 148,500        | 141,108                 | 137,100                 | 134,580    |
| $\overline{\mathbf{4}}$ | 74,137       | 61,246         | 56,177                  | 53,436                  | 51,712     |
| 5                       | 47,181       | 37,122         | 33,202                  | 31,085                  | 29,752     |
| 6                       | 35,507       | 27,000         | 23,703                  | 21,924                  | 20,803     |
| $\overline{7}$          | 29,245       | 21,689         | 18,772                  | 17,198                  | 16,206     |
| 8                       | 25,415       | 18,494         | 15,829                  | 14,392                  | 13,485     |
| $\overline{9}$          | 22,857       | 16,387         | 13,902                  | 12,560                  | 11,714     |
| 10                      | 21,040       | 14,905         | 12,553                  | 11,283                  | 10,481     |
| 11                      | 19,687       | 13,812         | 11,561                  | 10,346                  | 9,578      |
| 12                      | 18,643       | 12,974         | 10,804                  | 9,633                   | 8,892      |
| 13                      | 17,815       | 12,313         | 10,209                  | 9,073                   | 8,354      |
| 14                      | 17,143       | 11,779         | 9,729                   | 8,622                   | 7,922      |
| 15                      | 16,587       | 11,339         | 9,335                   | 8,253                   | 7,567      |
| 16                      | 16,120       | 10,971         | 9,006                   | 7,944                   | 7,272      |
| 17                      | 15,722       | 10,658         | 8,727                   | 7,683                   | 7,022      |
| 18                      | 15,379       | 10,390         | 8,487                   | 7,459                   | 6,808      |
| 19                      | 15,081       | 10,157         | 8,280                   | 7,265                   | 6,622      |
| 20                      | 14,819       | 9,953          | 8,098                   | 7,096                   | 6,461      |
| 21                      | 14,587       | 9,772          | 7,938                   | 6,947                   | 6,318      |
| 22                      | 14,380       | 9,612          | 7,796                   | 6,814                   | 6,191      |
| 23                      | 14,195       | 9,469          | 7,669                   | 6,696                   | 6,078      |
| 24                      | 14,028       | 9,339          | 7,554                   | 6,589                   | 5,977      |
| 25                      | 13,877       | 9,223          | 7,451                   | 6,493                   | 5,885      |
| 26                      | 13,739       | 9,116          | 7,357                   | 6,406                   | 5,802      |
| 27                      | 13,613       | 9,019          | 7,272                   | 6,326                   | 5,726      |
| 28                      | 13,498       | 8,931          | 7,193                   | 6,253                   | 5,656      |
| 29                      | 13,391       | 8,849          | 7,121                   | 6,186                   | 5,593      |
| 30                      | 13,293       | 8,773          | 7,054                   | 6,125                   | 5,534      |

Lampiran 4. Tabel F ( $\alpha$  = 0,001)

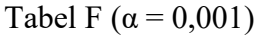

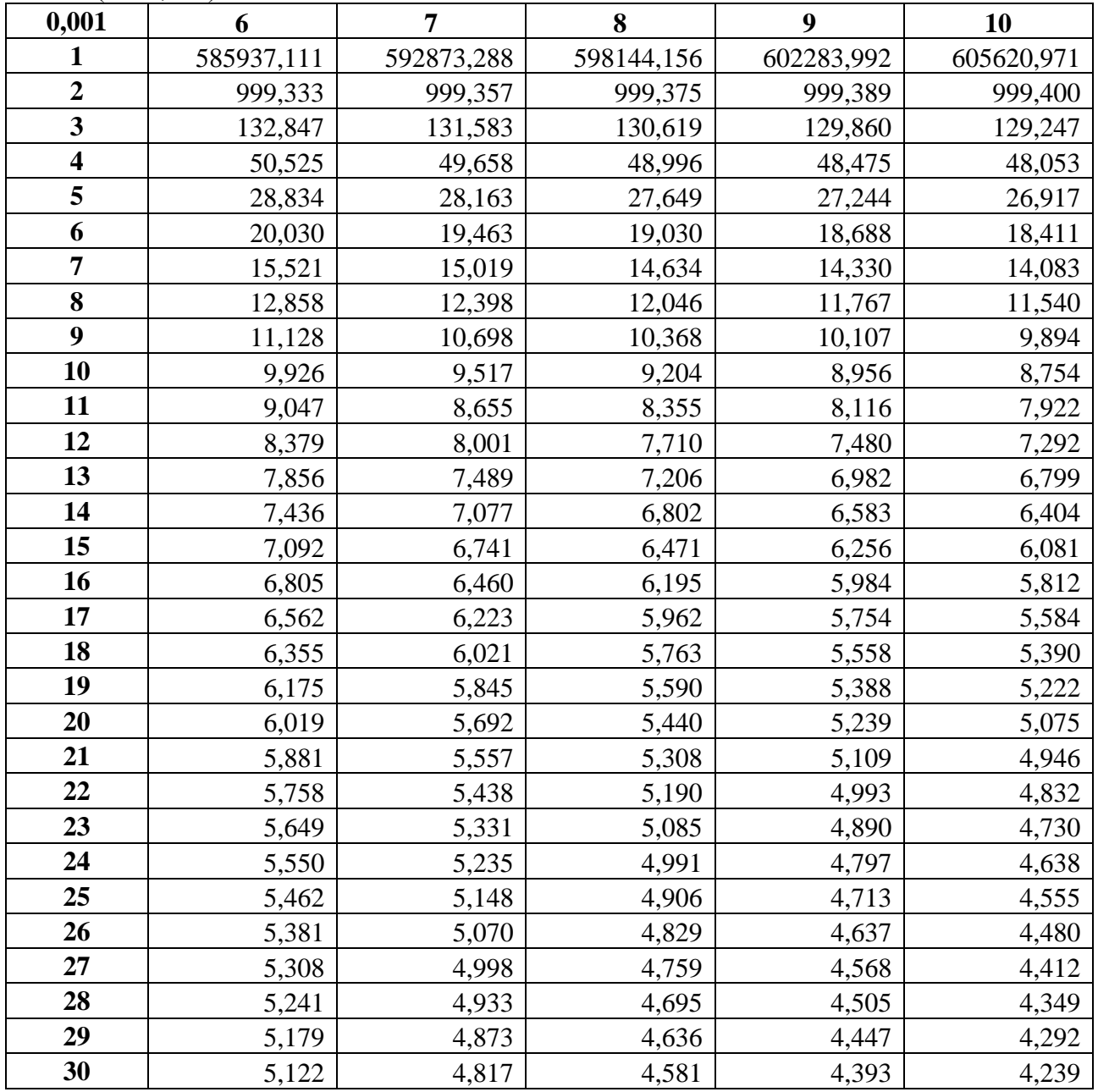

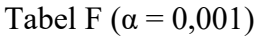

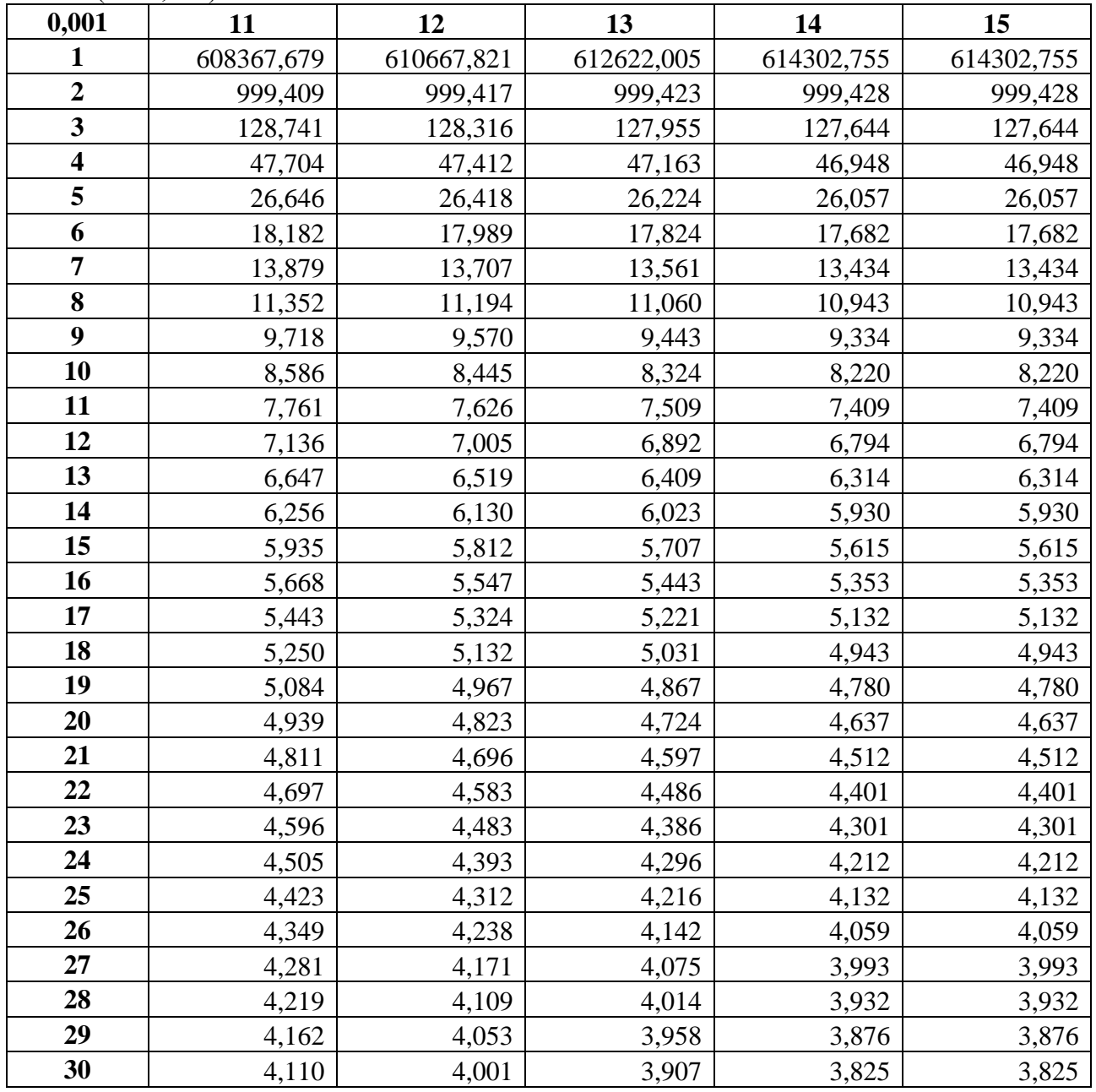

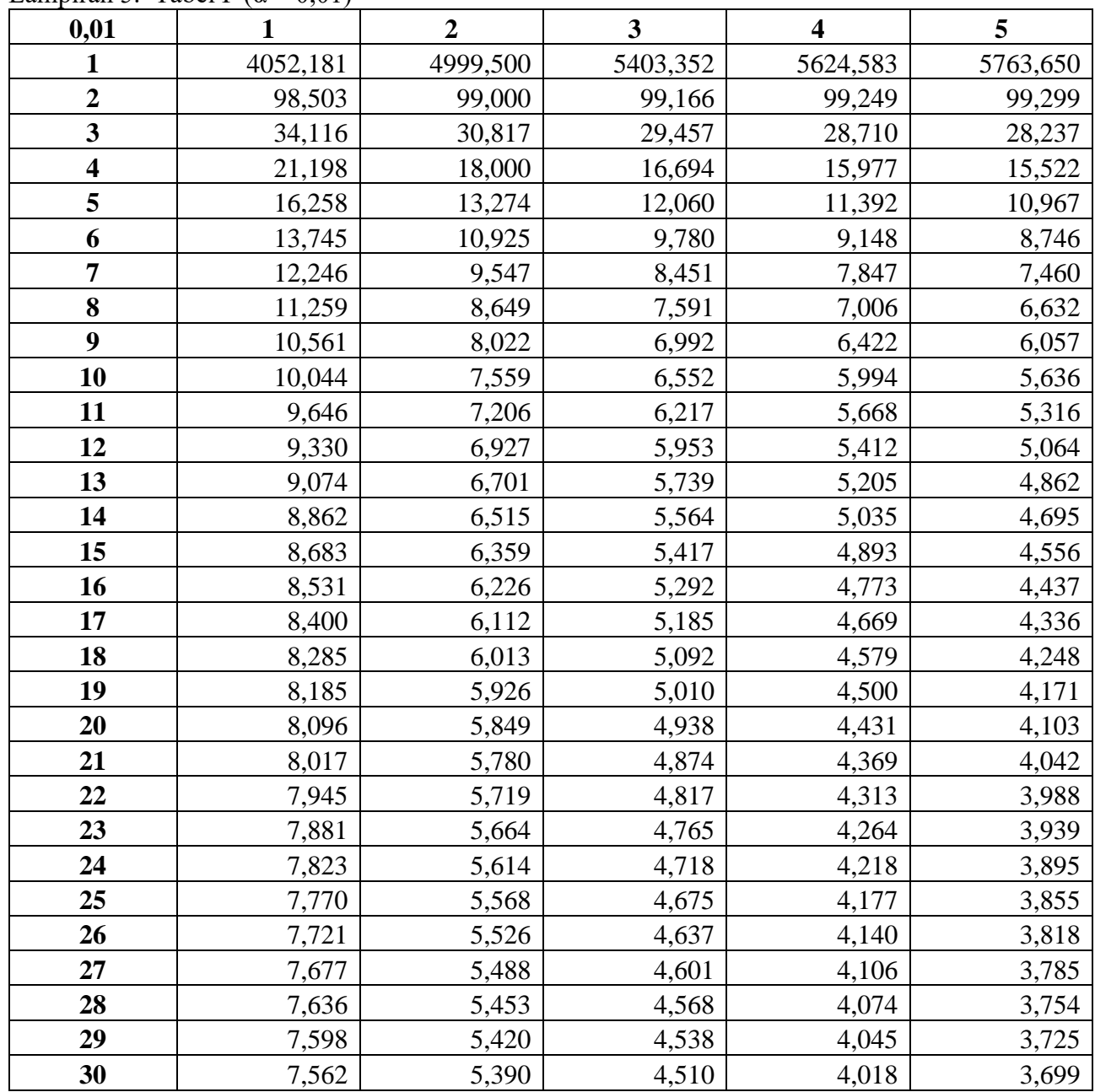

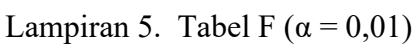

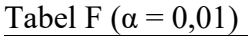

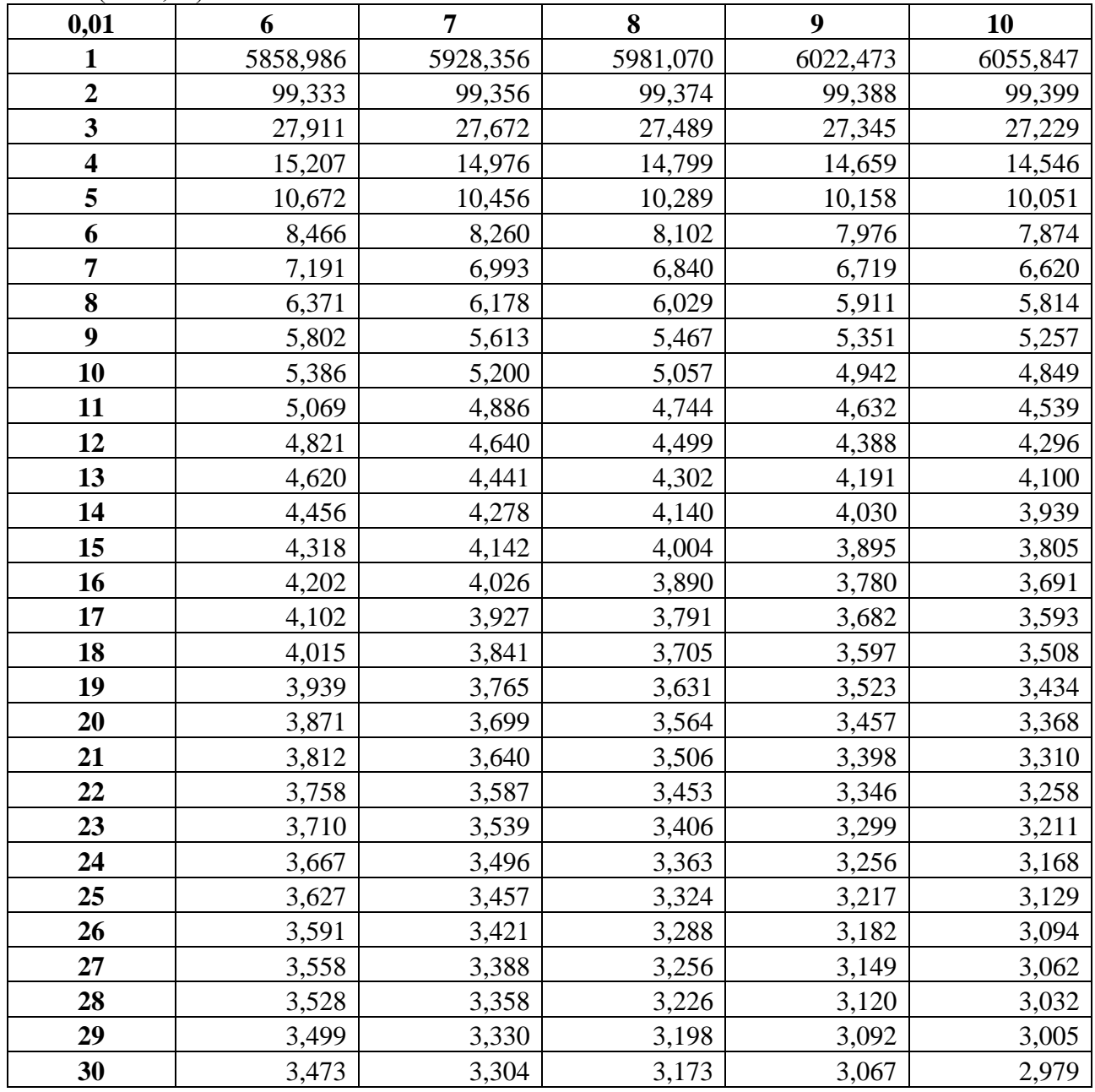

# Tabel F ( $\alpha$  = 0,01)

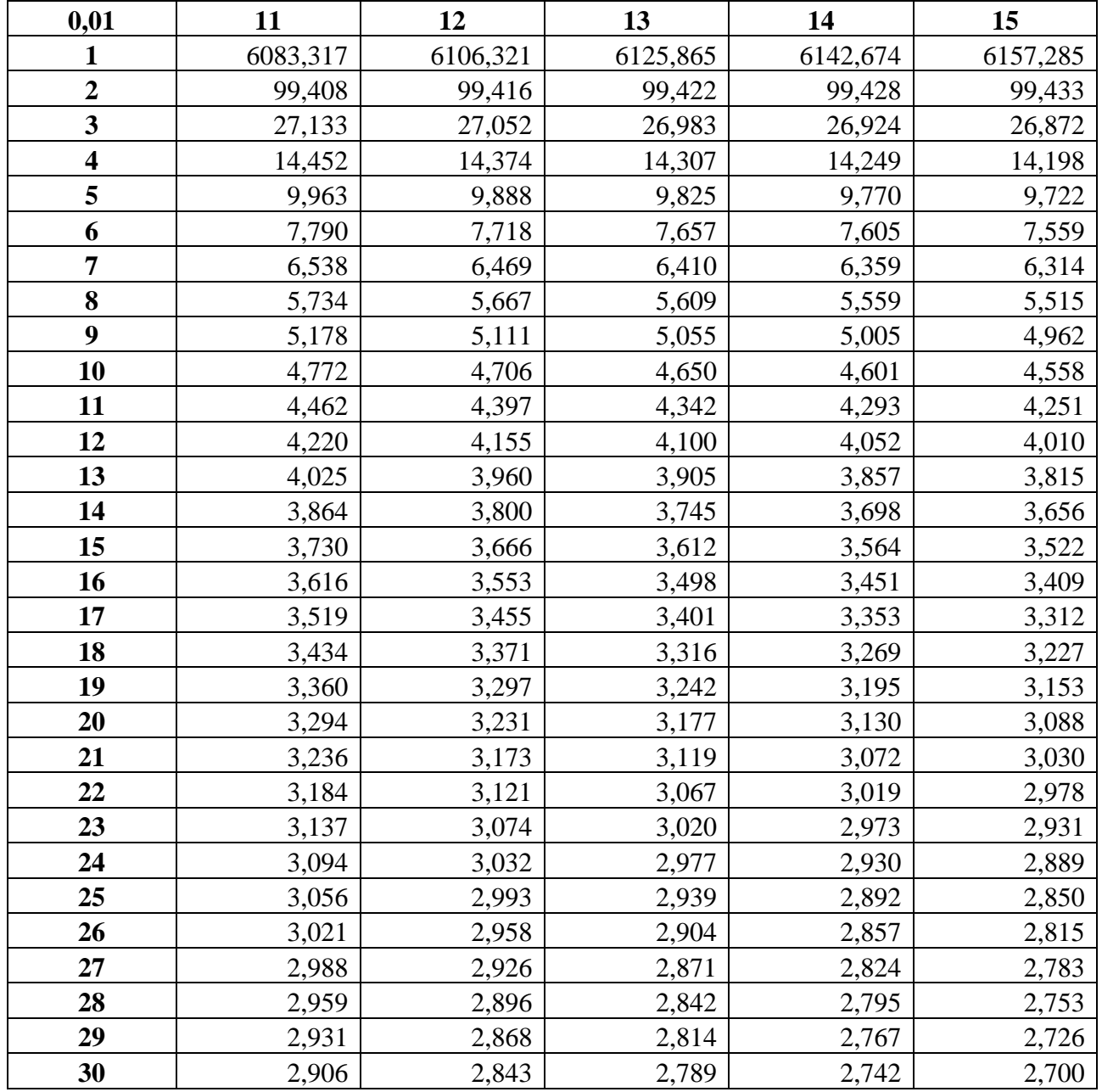

| 0,05                    | 1       | $\overline{2}$ | $\overline{\mathbf{3}}$ | $\overline{\mathbf{4}}$ | 5       |
|-------------------------|---------|----------------|-------------------------|-------------------------|---------|
| $\mathbf{1}$            | 161,448 | 199,500        | 215,707                 | 224,583                 | 230,162 |
| $\overline{2}$          | 18,513  | 19,000         | 19,164                  | 19,247                  | 19,296  |
| $\overline{\mathbf{3}}$ | 10,128  | 9,552          | 9,277                   | 9,117                   | 9,013   |
| $\overline{\mathbf{4}}$ | 7,709   | 6,944          | 6,591                   | 6,388                   | 6,256   |
| 5                       | 6,608   | 5,786          | 5,409                   | 5,192                   | 5,050   |
| 6                       | 5,987   | 5,143          | 4,757                   | 4,534                   | 4,387   |
| $\overline{7}$          | 5,591   | 4,737          | 4,347                   | 4,120                   | 3,972   |
| 8                       | 5,318   | 4,459          | 4,066                   | 3,838                   | 3,687   |
| 9                       | 5,117   | 4,256          | 3,863                   | 3,633                   | 3,482   |
| 10                      | 4,965   | 4,103          | 3,708                   | 3,478                   | 3,326   |
| 11                      | 4,844   | 3,982          | 3,587                   | 3,357                   | 3,204   |
| 12                      | 4,747   | 3,885          | 3,490                   | 3,259                   | 3,106   |
| 13                      | 4,667   | 3,806          | 3,411                   | 3,179                   | 3,025   |
| 14                      | 4,600   | 3,739          | 3,344                   | 3,112                   | 2,958   |
| 15                      | 4,543   | 3,682          | 3,287                   | 3,056                   | 2,901   |
| 16                      | 4,494   | 3,634          | 3,239                   | 3,007                   | 2,852   |
| 17                      | 4,451   | 3,592          | 3,197                   | 2,965                   | 2,810   |
| 18                      | 4,414   | 3,555          | 3,160                   | 2,928                   | 2,773   |
| 19                      | 4,381   | 3,522          | 3,127                   | 2,895                   | 2,740   |
| 20                      | 4,351   | 3,493          | 3,098                   | 2,866                   | 2,711   |
| 21                      | 4,325   | 3,467          | 3,072                   | 2,840                   | 2,685   |
| 22                      | 4,301   | 3,443          | 3,049                   | 2,817                   | 2,661   |
| 23                      | 4,279   | 3,422          | 3,028                   | 2,796                   | 2,640   |
| 24                      | 4,260   | 3,403          | 3,009                   | 2,776                   | 2,621   |
| 25                      | 4,242   | 3,385          | 2,991                   | 2,759                   | 2,603   |
| 26                      | 4,225   | 3,369          | 2,975                   | 2,743                   | 2,587   |
| 27                      | 4,210   | 3,354          | 2,960                   | 2,728                   | 2,572   |
| 28                      | 4,196   | 3,340          | 2,947                   | 2,714                   | 2,558   |
| 29                      | 4,183   | 3,328          | 2,934                   | 2,701                   | 2,545   |
| 30                      | 4,171   | 3,316          | 2,922                   | 2,690                   | 2,534   |

Lampiran 6. Tabel F ( $\alpha$  = 0,05)

# Tabel F ( $\alpha$  = 0,05)

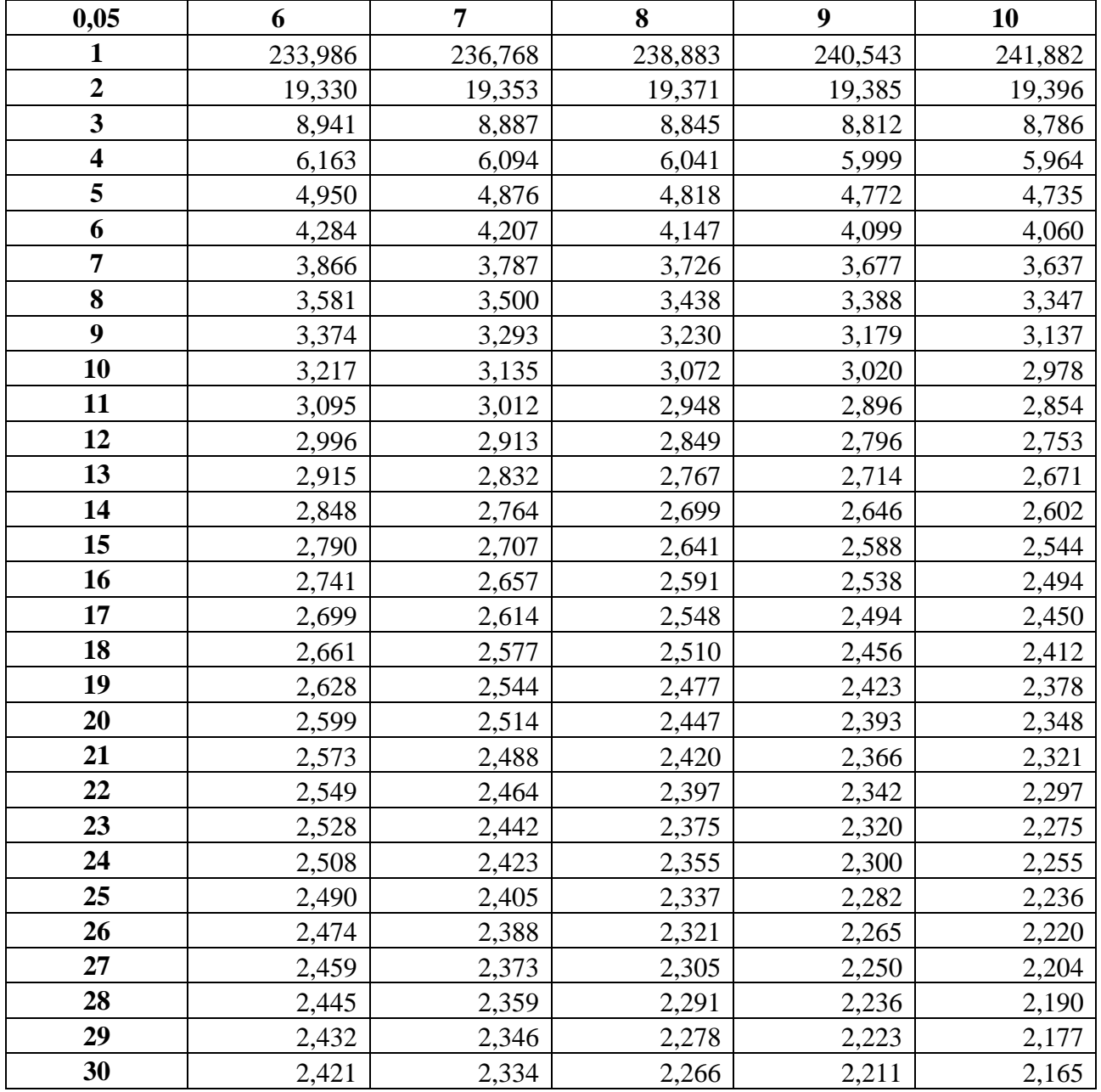

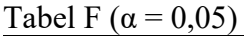

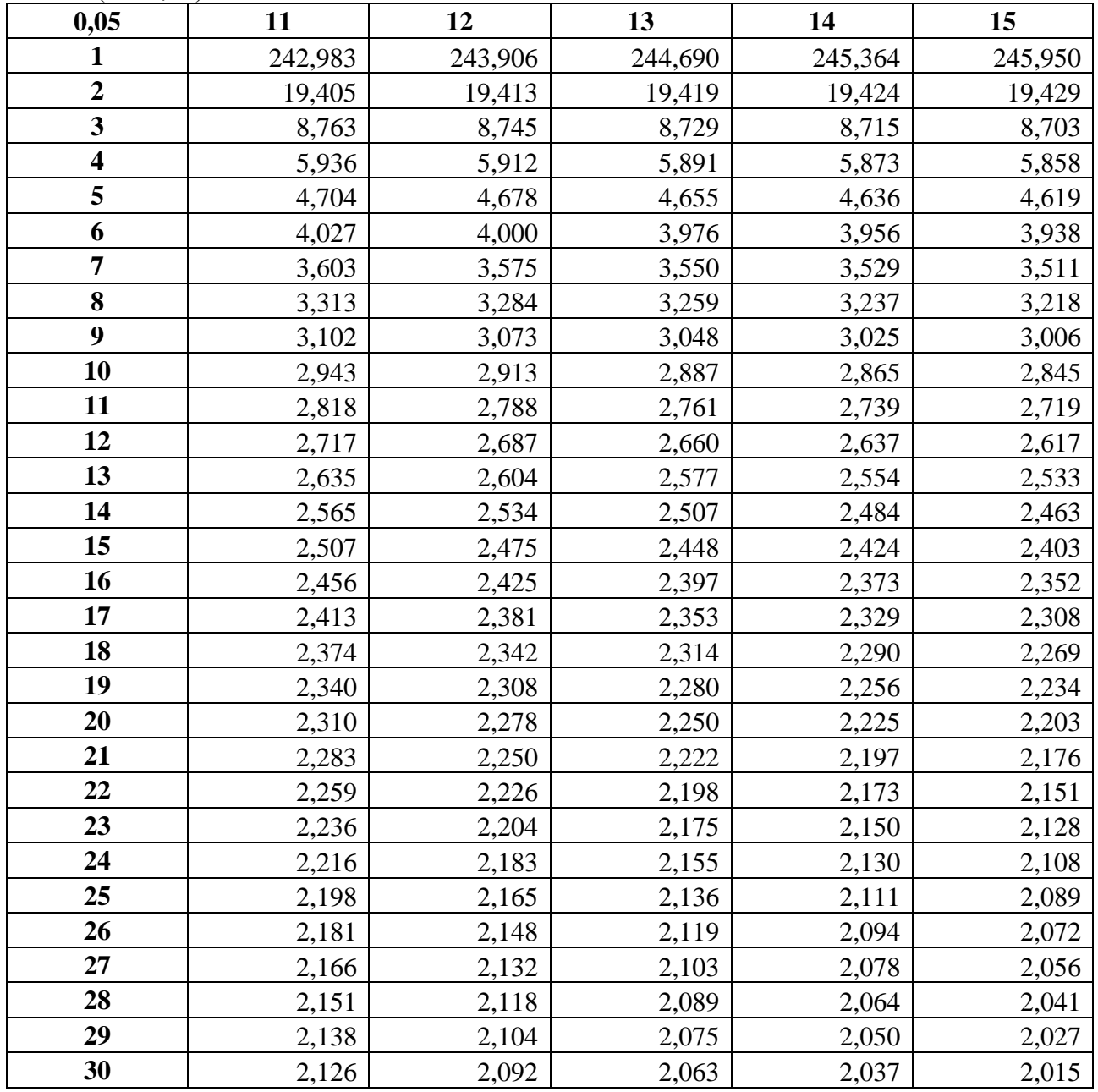

Lampiran 5. Membuat Tabel Z dengan menggunakan perangkat lunak spreadsheet.

Prosedur penyusunan tabel Z, yaitu :

- 7. Tabel Z terdiri dari dua bagian, bagian positif dan bagian negatif.
- 8. Susun tabel untuk bagian negatif sebagai berikut :
	- a. Pada bagian kolom A3 sampai dengan A42 isikan nilai -4 sampai dengan -0,1
	- b. Pada bagian baris 2 Mulai kolom B sampai kolom K diisi dengan nilai 0; 0,01 sampai dengan 0,09

Hasilnya dapat terlihat pada gambar berikut :

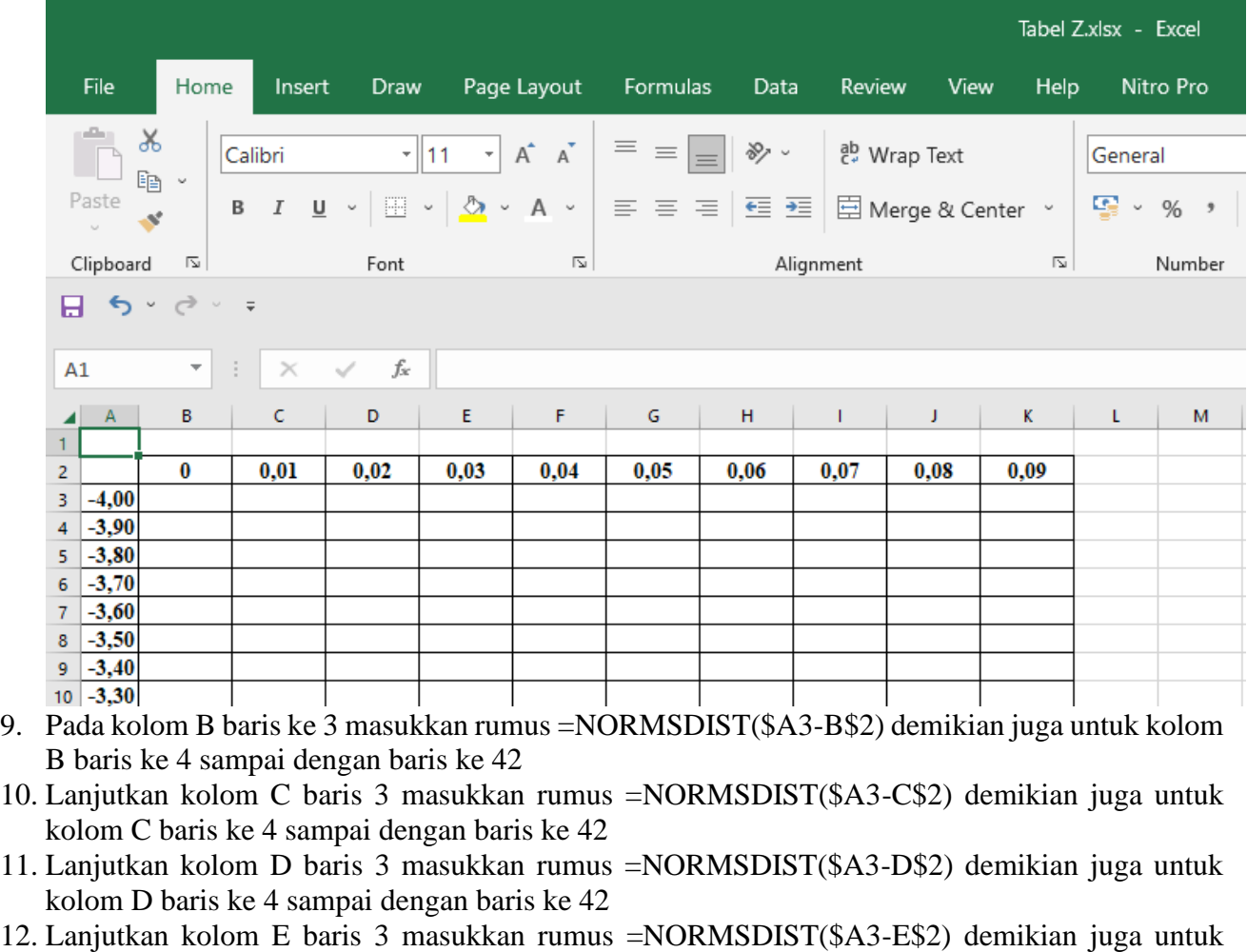

- kolom E baris ke 4 sampai dengan baris ke 42
- 13. Lanjutkan kolom F baris 3 masukkan rumus =NORMSDIST(\$A3-F\$2) demikian juga untuk kolom F baris ke 4 sampai dengan baris ke 42
- 14. Lanjutkan kolom G baris 3 masukkan rumus =NORMSDIST(\$A3-G\$2) demikian juga untuk kolom G baris ke 4 sampai dengan baris ke 42
- 15. Lanjutkan kolom H baris 3 masukkan rumus =NORMSDIST(\$A3-H\$2) demikian juga untuk kolom H baris ke 4 sampai dengan baris ke 42
- 16. Lanjutkan kolom I baris 3 masukkan rumus =NORMSDIST(\$A3-I\$2) demikian juga untuk kolom I baris ke 4 sampai dengan baris ke 42
- 17. Lanjutkan kolom J baris 3 masukkan rumus =NORMSDIST(\$A3-J\$2) demikian juga untuk kolom J baris ke 4 sampai dengan baris ke 42
- 18. Lanjutkan kolom K baris 3 masukkan rumus =NORMSDIST(\$A3-K\$2) demikian juga untuk kolom K baris ke 4 sampai dengan baris ke 42
- 19. Hasil akan terlihat pada tabel berikut :

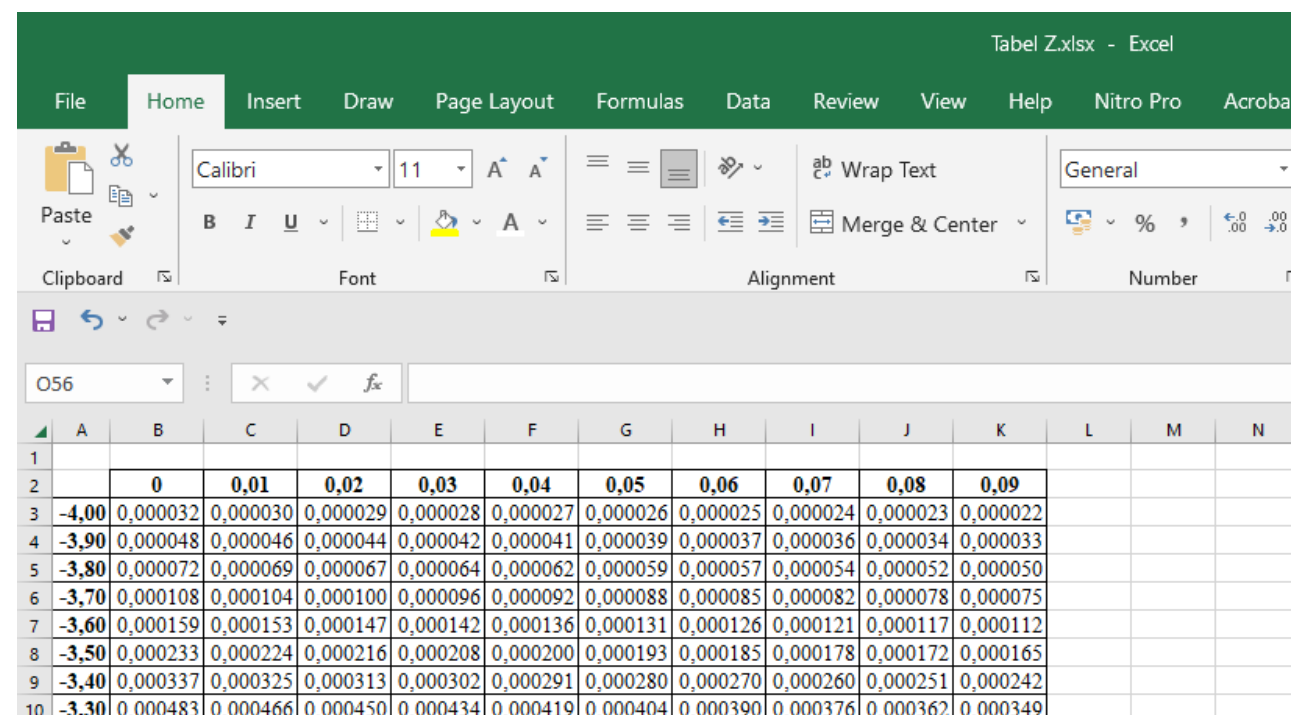

20. Susun tabel untuk bagian positif sebagai berikut :

- a. Pada bagian kolom A43 sampai dengan A83 isikan nilai 0 sampai dengan 4
- b. Pada bagian baris 2 Mulai kolom B sampai kolom K diisi dengan nilai 0; 0,01 sampai dengan 0,09

Hasilnya dapat terlihat pada gambar berikut :

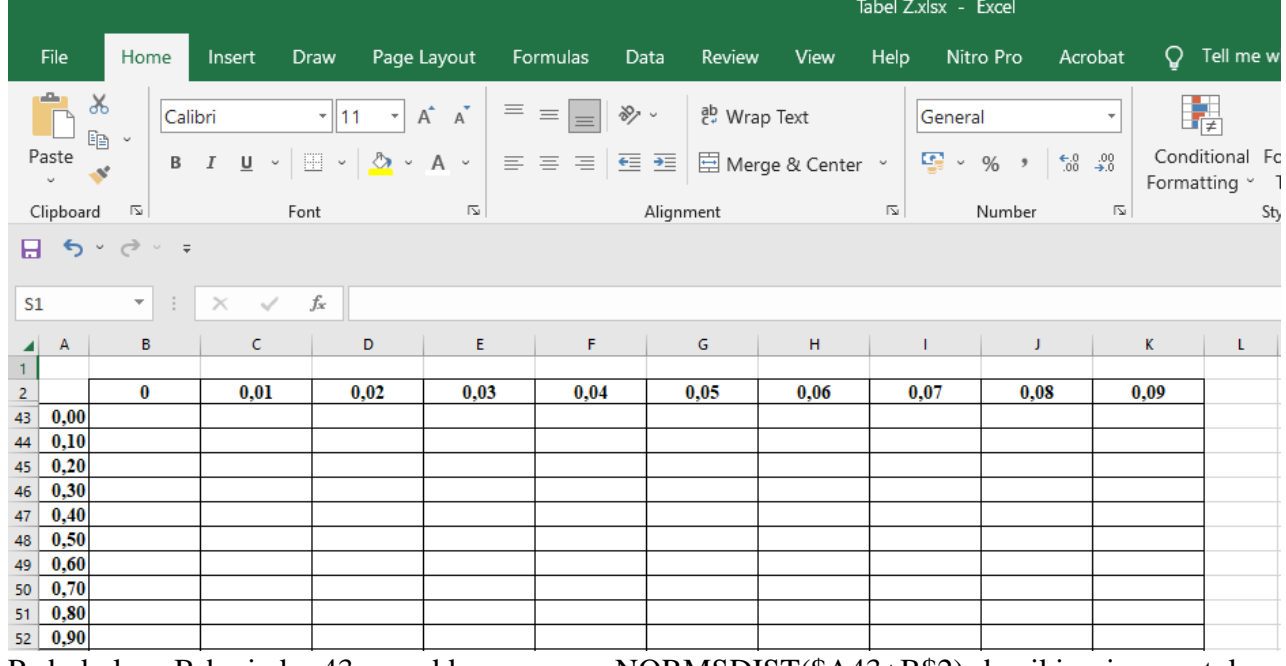

- 21. Pada kolom B baris ke 43 masukkan rumus =NORMSDIST(\$A43+B\$2) demikian juga untuk kolom B baris ke 4 sampai dengan baris ke 83
- 22. Lanjutkan kolom C baris 43 masukkan rumus =NORMSDIST(\$A43+C\$2) demikian juga untuk kolom C baris ke 4 sampai dengan baris ke 83
- 23. Lanjutkan kolom D baris 43 masukkan rumus =NORMSDIST(\$A43+D\$2) demikian juga untuk kolom D baris ke 4 sampai dengan baris ke 83
- 24. Lanjutkan kolom E baris 43 masukkan rumus =NORMSDIST(\$A43+E\$2) demikian juga untuk kolom E baris ke 4 sampai dengan baris ke 48
- 25. Lanjutkan kolom F baris 43 masukkan rumus =NORMSDIST(\$A43+F\$2) demikian juga untuk kolom F baris ke 4 sampai dengan baris ke 83

- 26. Lanjutkan kolom G baris 43 masukkan rumus =NORMSDIST(\$A43+G\$2) demikian juga untuk kolom G baris ke 4 sampai dengan baris ke 83
- 27. Lanjutkan kolom H baris 43 masukkan rumus =NORMSDIST(\$A43+H\$2) demikian juga untuk kolom H baris ke 4 sampai dengan baris ke 83
- 28. Lanjutkan kolom I baris 43 masukkan rumus =NORMSDIST(\$A43+I\$2) demikian juga untuk kolom I baris ke 4 sampai dengan baris ke 83
- 29. Lanjutkan kolom J baris 43 masukkan rumus =NORMSDIST(\$A43+J\$2) demikian juga untuk kolom J baris ke 4 sampai dengan baris ke 83
- 30. Lanjutkan kolom K baris 43 masukkan rumus =NORMSDIST(\$A43+K\$2) demikian juga untuk kolom K baris ke 4 sampai dengan baris ke 83
- 31. Hasil akan terlihat pada tabel berikut :

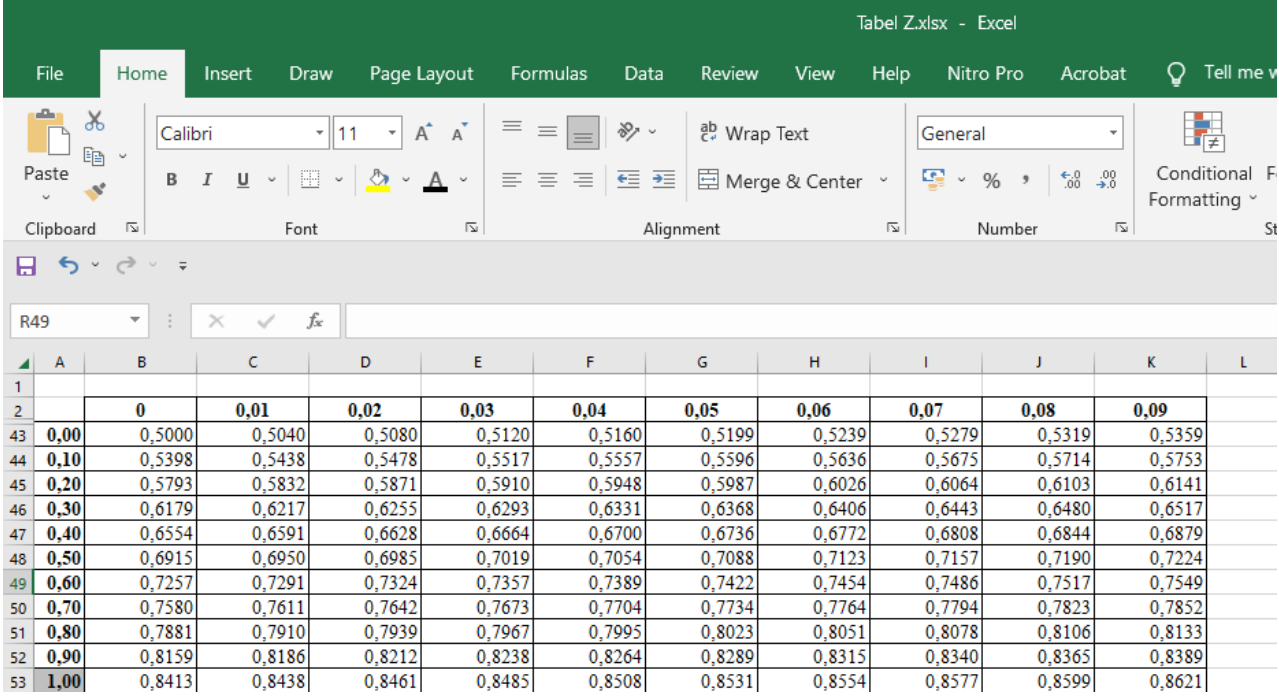

Lampiran 6. Tabel Z

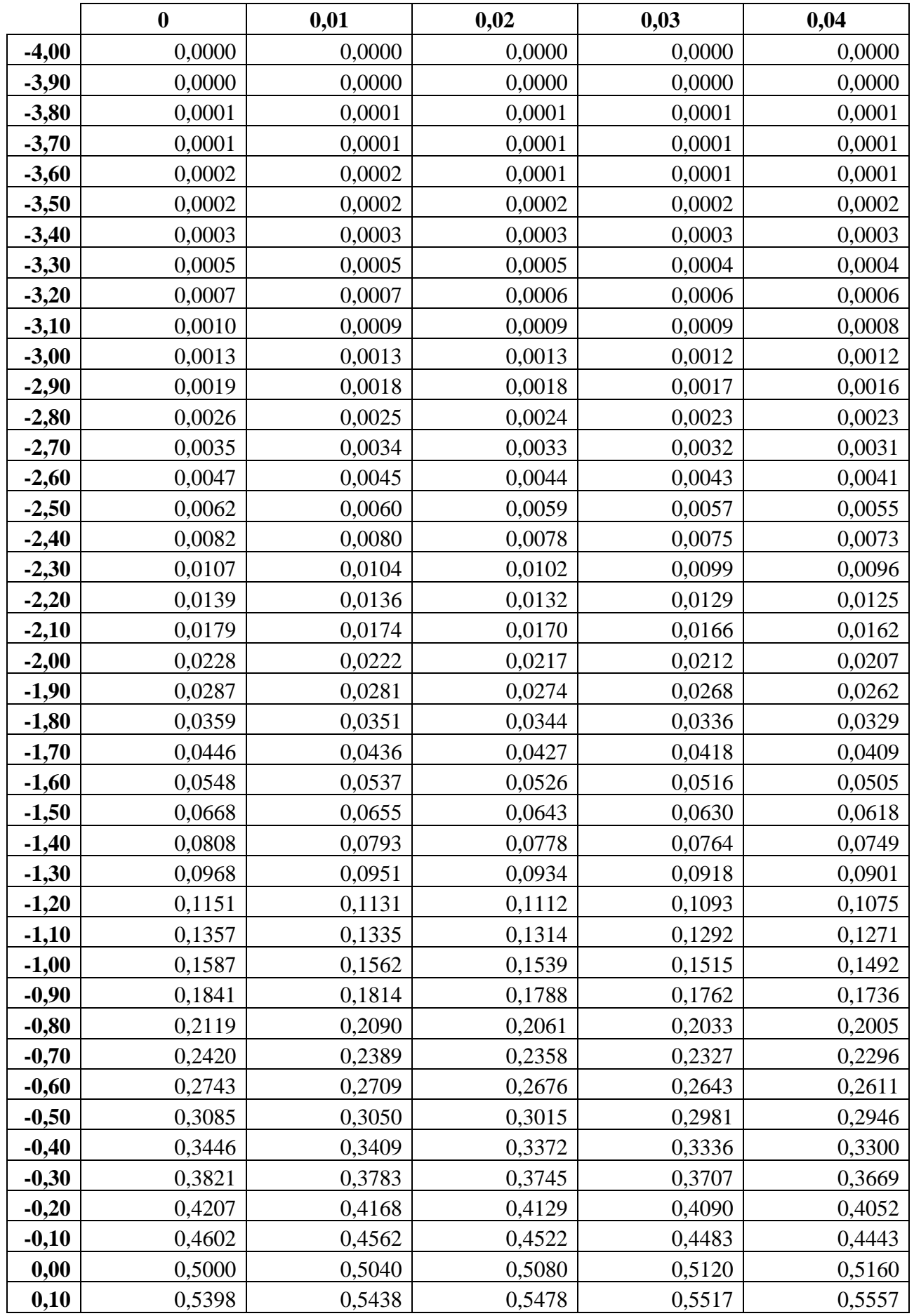

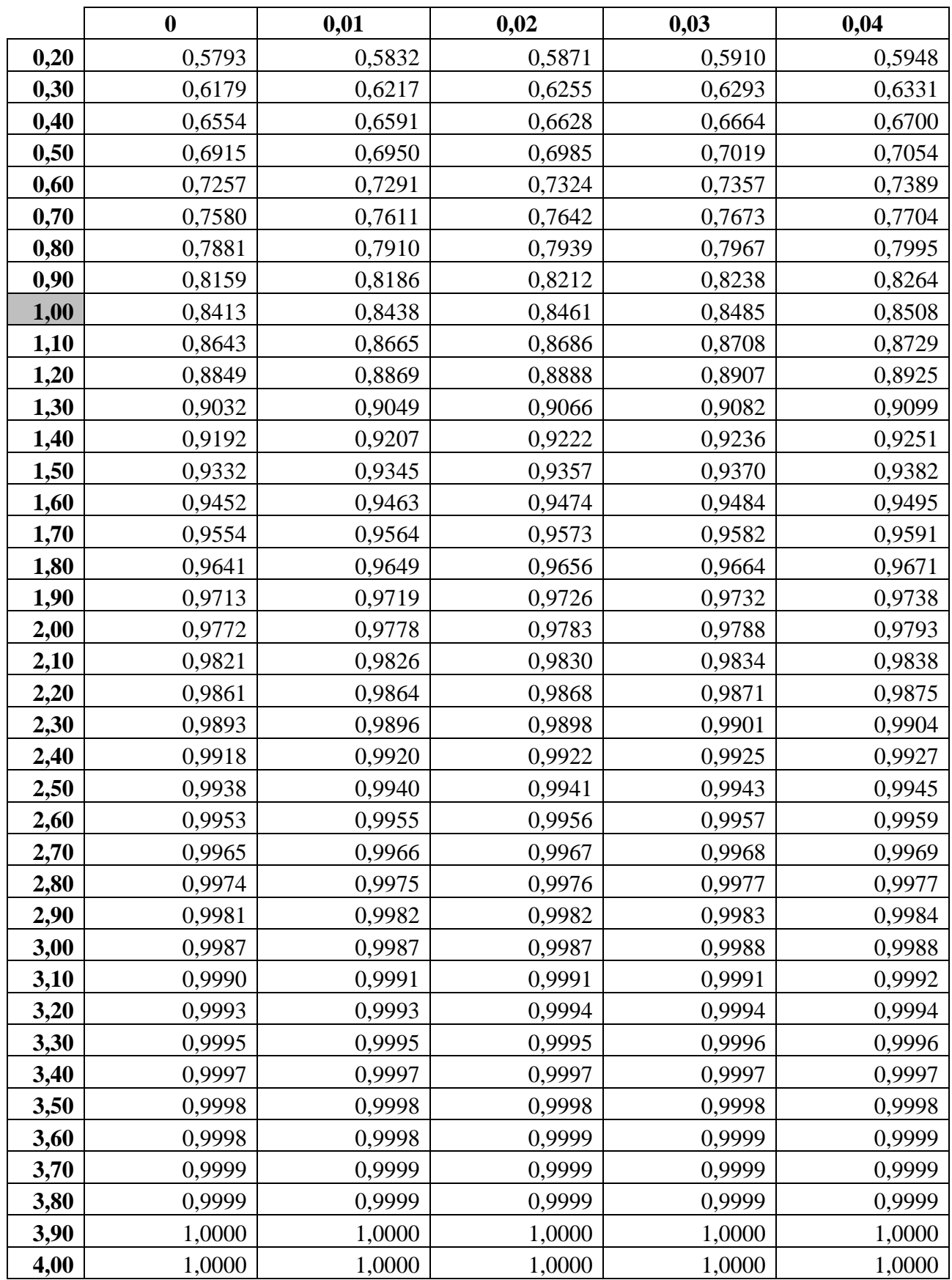

Lanjutan tabel Z

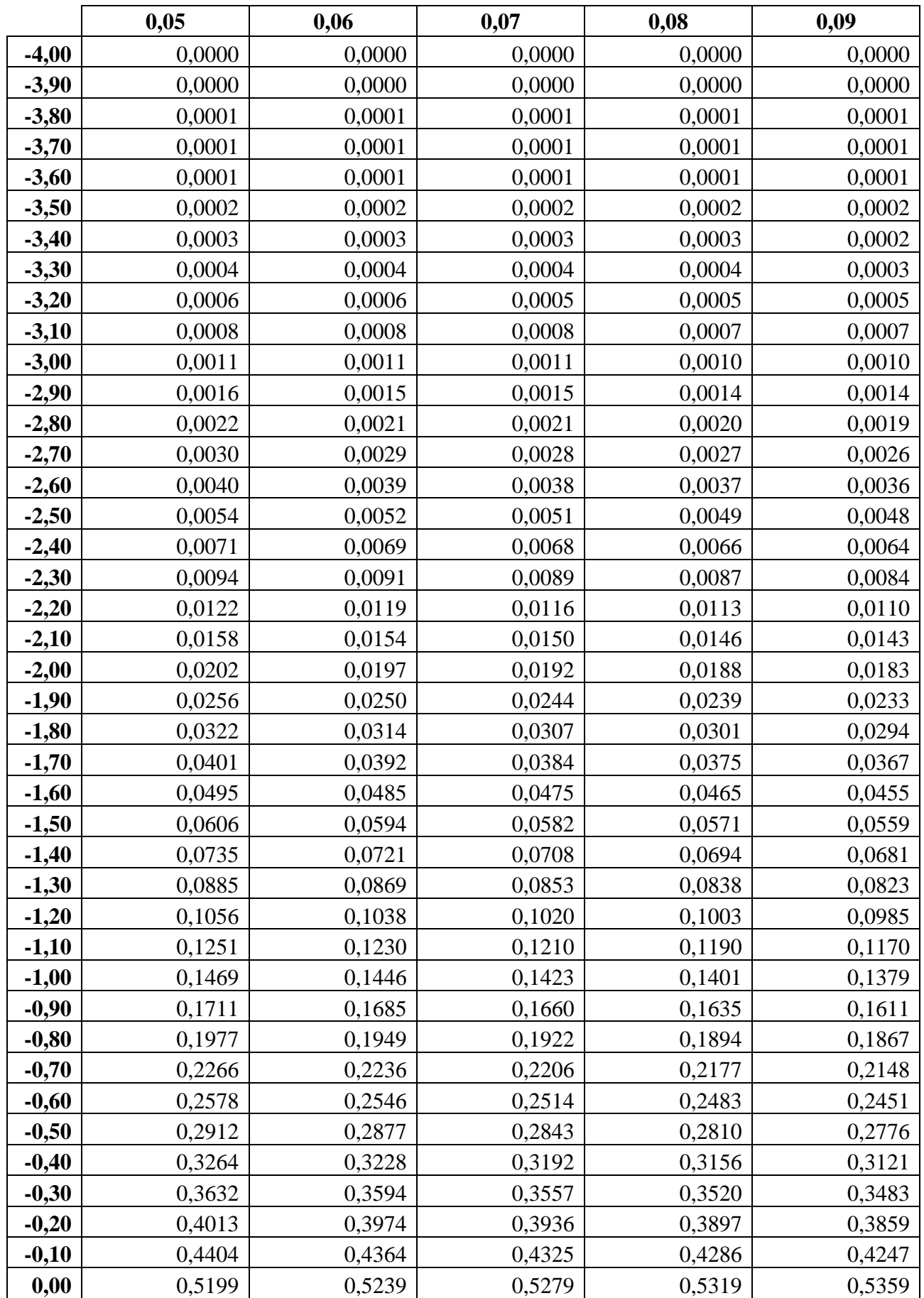

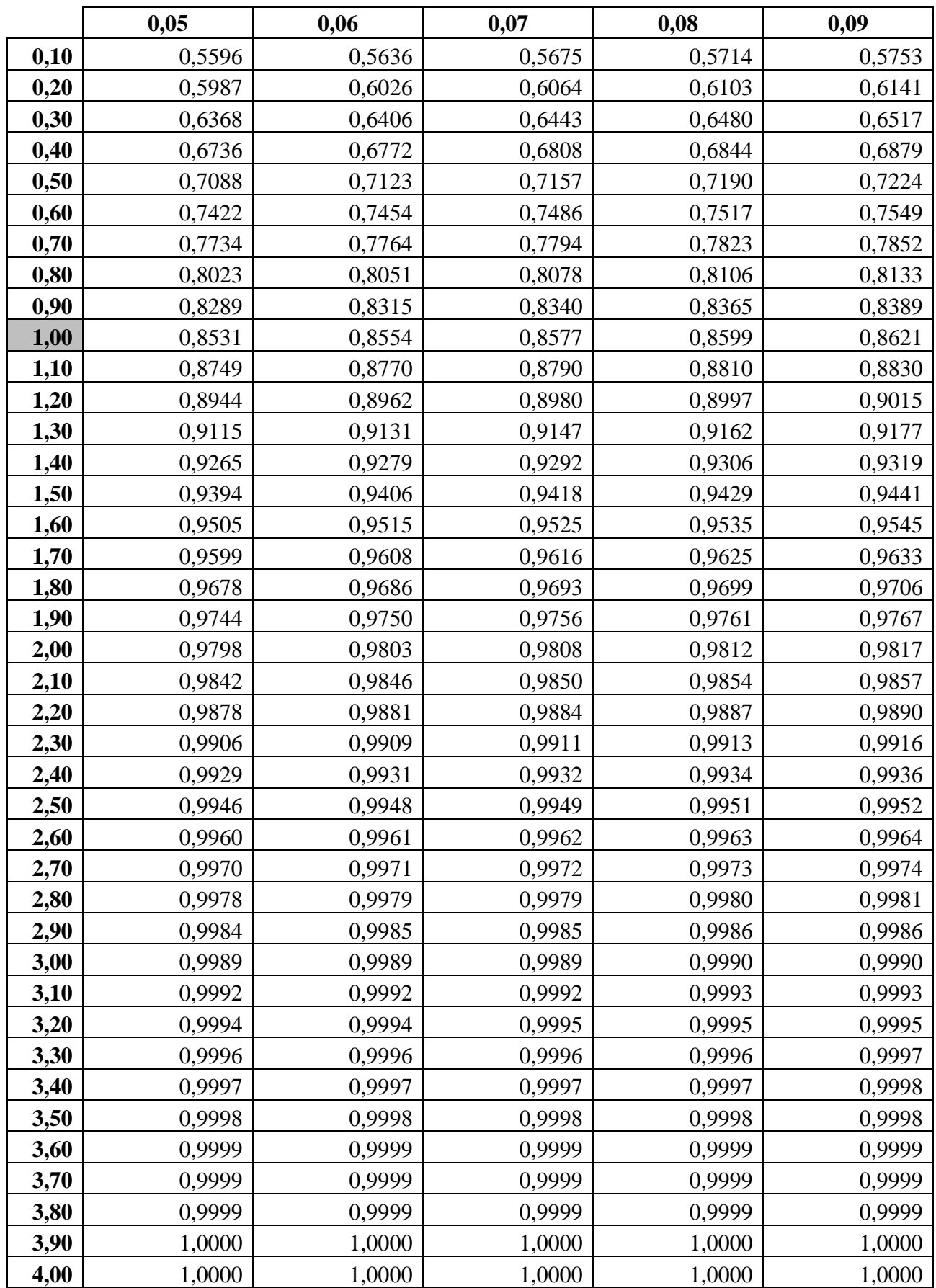

Lampiran 7. Membuat tabel r dengan menggunakan perangkat lunak spreadsheet

Prosedur penyusunan tabel r <sub>pearson</sub> / r <sub>product moment</sub>, yaitu :

- 1. Susun tabel untuk bagian negatif sebagai berikut :
	- a. Pada baris 2 B isikan dengan 0,1; D isikan dengan 0,05; H isikan dengan 0,01; J isikan dengan 0,001.
	- b. bagian baris 3 kolom A isi dengan df/db; kolom B isikan t 0,1 (nilai t tabel dengan taraf signifikasi 0,1); kolom C isikan r 0,1 (nilai r tabel dengan taraf signifikasi 0,1); kolom D t0,05; kolom E r0,05; kolom F t0,02; kolom G r0,02; kolom H t0,01; kolom I r0,01; kolom J t0,001; kolom K r0,001;

Hasilnya dapat terlihat pada gambar berikut :

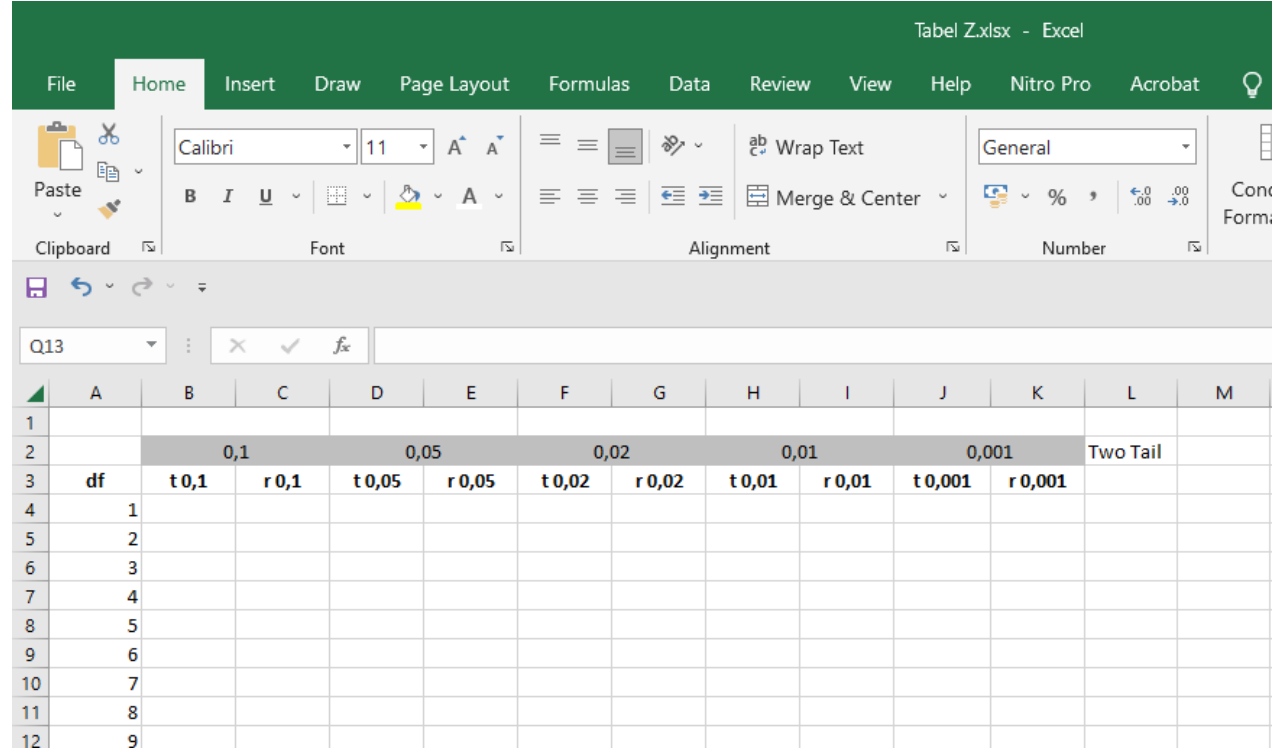

- 2. Pada Kolom A baris 4 sampai dengan baris 33 isikan nilai dif/db 1 sampai dengan 30
- 3. Pada kolom B baris 4 isikan =TINV(B\$2;(A4-2)) kopikan rumus sampai dengan baris 33
- 4. Pada kolom C baris 4 isikan =(B4/(SQRT((A4-2)+B4^2))) kopikan rumus sampai dengan baris 33
- 5. Pada kolom D baris 4 isikan =TINV(D\$2;(A4-2)) kopikan rumus sampai dengan baris 33
- 6. Pada kolom E baris 4 isikan =(D4/(SQRT((A4-2)+B4^2))) kopikan rumus sampai dengan baris 33
- 7. Pada kolom F baris 4 isikan =TINV(F\$2;(A4-2)) kopikan rumus sampai dengan baris 33
- 8. Pada kolom G baris 4 isikan =(F4/(SQRT((A4-2)+B4^2))) kopikan rumus sampai dengan baris 33
- 9. Pada kolom H baris 4 isikan =TINV(H\$2;(A4-2)) kopikan rumus sampai dengan baris 33
- 10. Pada kolom I baris 4 isikan =(H4/(SQRT((A4-2)+B4^2))) kopikan rumus sampai dengan baris 33
- 11. Pada kolom J baris 4 isikan =TINV(J\$2;(A4-2)) kopikan rumus sampai dengan baris 33
- 12. Pada kolom K baris 4 isikan =(J4/(SQRT((A4-2)+B4^2))) kopikan rumus sampai dengan baris 33
- 13. Hasilnya dapat terlihat pada gambar berikut :

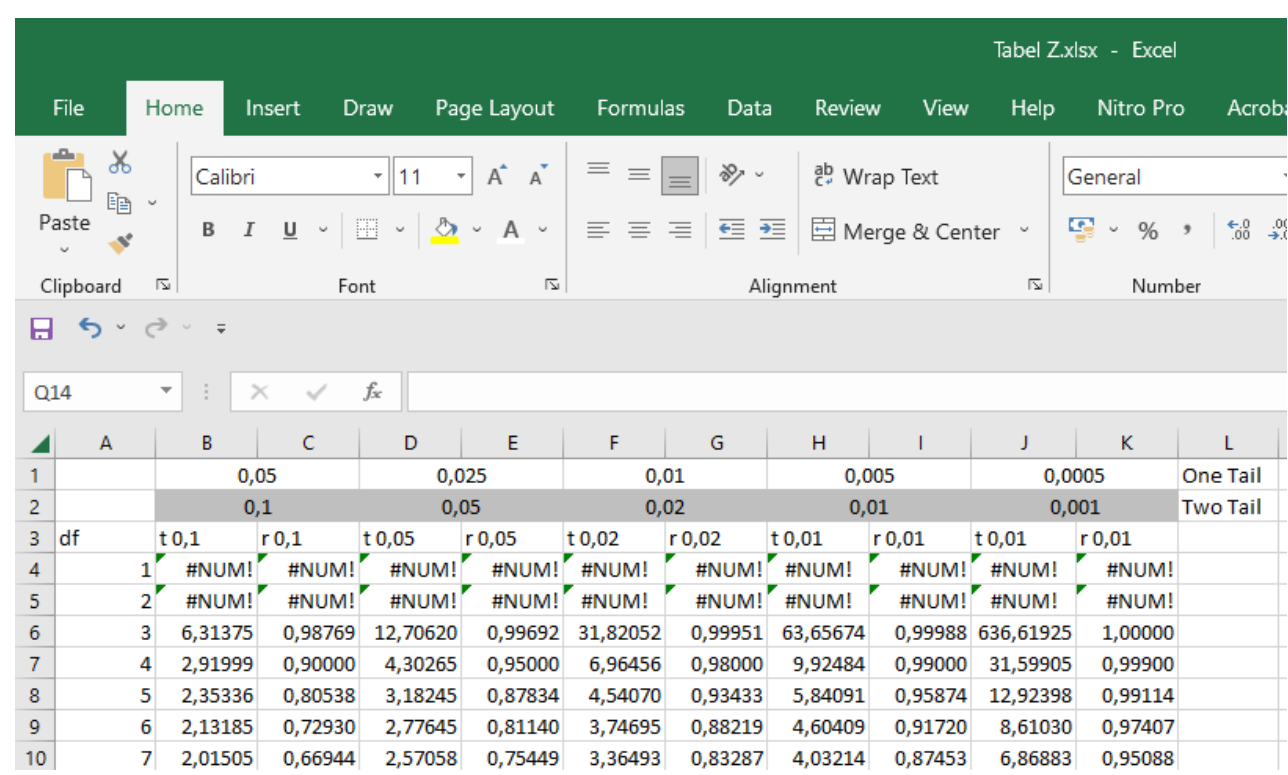

Lampiran 8. tabel r pearson / r product moment

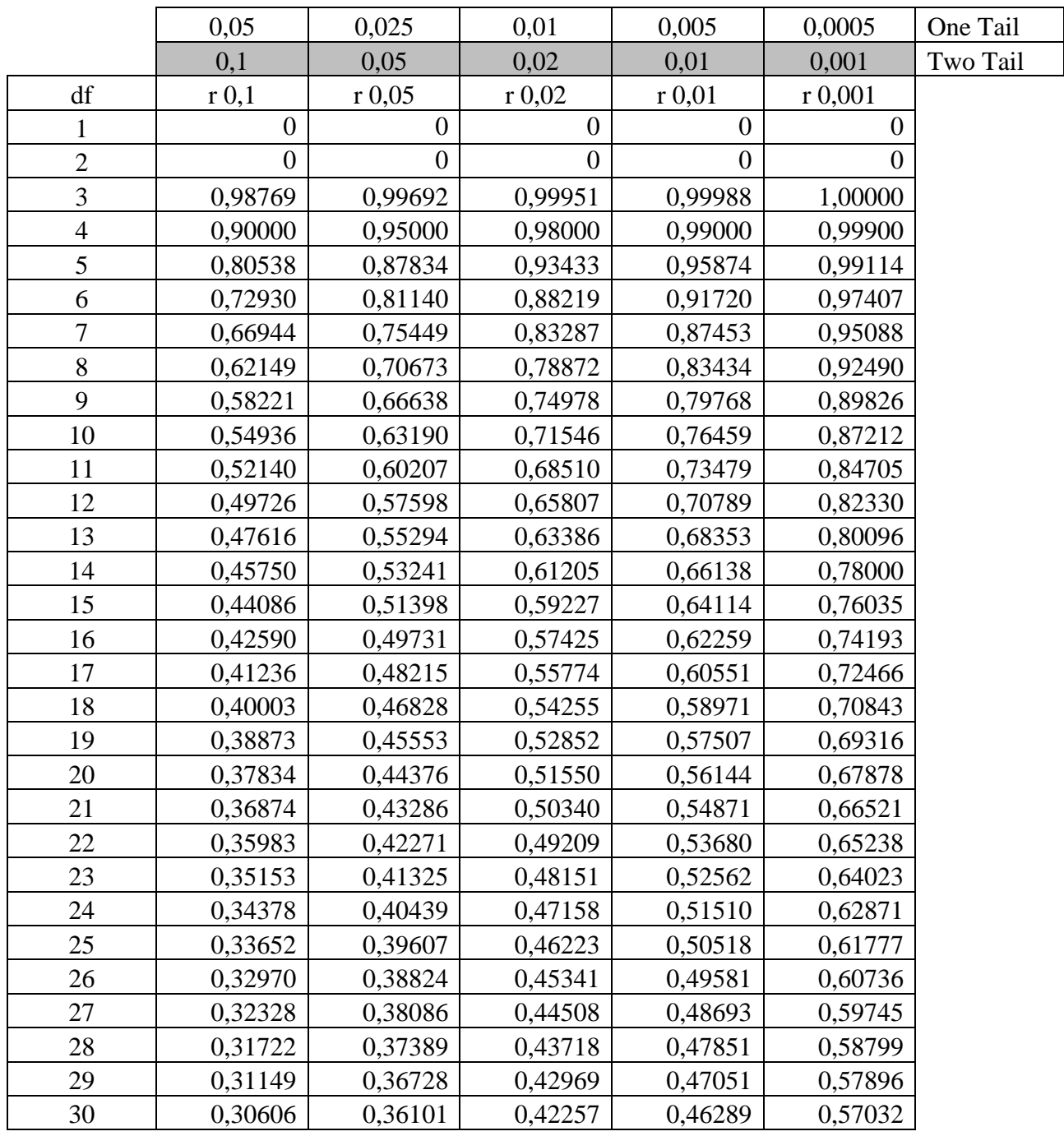

*Subhanalloh wabihamdihi adza dza kholkihi waridho nafsihi wazinata arsyhi wamidada kalimatihi*.

> Ketika dua hati telah terpaut Maka keduanya saling mencari cara untuk bertemu Meski ada aral Keduanya saling mencari alasan untuk bercengkrama Karena tanpa kehadiran mu maka keberadaan ku akan menjadi tiada bermakna

> > Nanda 2020